# VŠB – TECHNICKÁ UNIVERZITA OSTRAVA FAKULTA STROJNÍ KATEDRA AUTOMATIZIČNÍ TECHNIKY a ŘÍZENÍ

**Využití klouzavých módů pro řízení laboratorních modelů**

**Vedoucí diplomové práce:** doc. Ing. Renata Wagnerová, Ph.D. **Diplomant:** Bc. Lukáš Richtr **Ostrava:** 19.5.2009

### **VYSOKÁ ŠKOLA BÁŇSKÁ – TECHNICKÁ UNIVERZITA OSTRAVA FAKULTA STROJNÍ**

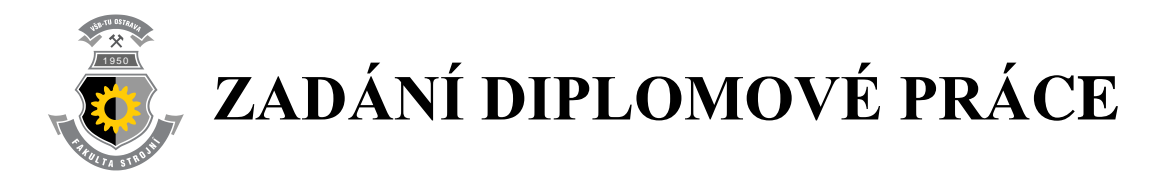

### **Řízení technologických procesů pomocí klouzavých módů**

*Technological Processes Control Using Sliding Modes* 

**Student:** Bc. Lukáš RICHTR **Studijní obor:** 3902T004-00 Automatické řízení a inženýrská informatika **Pracoviště:** Katedra automatizační techniky a řízení – 352

### **Zásady pro zpracování:**

- 1. Seznamte se s návrhem klouzavého řízení a jeho modifikacemi.
- 2. Popište vlastnosti vybraných experimentálních pracovišť, vytvořte jejich matematický a simulační model.
- 3. Navrhněte klouzavé řízení pro vybrané systémy a jejich správnost verifikujte jak pomocí číslicové simulace, tak i přímo pomocí experimentů.
- 4. Zhodnoť te dosažené výsledky a navrhněte směr dalšího řešení.

#### **Pokyny pro zpracování:**

**Rozsah práce:** Minimálně 40 stran včetně příloh

#### **Seznam doporučené literatury:**

DECARLO, R. A., ZAK, S. H. & MATTHEWS, G. P. 1988. Variable Structure

Control of Nonlinear Multivariable Systems: a Tutorial. *Proceedings of the IEEE*. Vol. 76, No 3, 1988, 212-232 pp.

HUNG, J. Y., GAO, W. & HUNG, J.C. 1993. Variable Structure Control: a Survey.

*IEEE Transactions on Industrial Electronics*. Vol. 40,No. 1. 1993. 22 pp.

SCHLEGEL, M. & MERTL, J. Nový regulátor teploty pro procesy s topením a chlazením. *In Automatizace, regulace a procesy 2006*. Dimart s.r.o. Brno, 21-22. 11. 2006. pp. 39- 46. ISBN 80-903844-0-4.

UTKIN, V.I. 1992. *Sliding Modes in Optimization and Control Problems*. New York: Springer Verlag, 1992, 286 pp. ISBN 3-540-53516-0.

VÍTEČEK, A. & VÍTEČKOVÁ, M. Robust Control Algorithms Design. In *Proceedings of 3rd International Carpatian Control Conference*. Ostrava - Beskydy, Czech Republic, VŠB-TU Ostrava, Fakulta strojní, May 27-30, 2002, pp 291-296. ISBN 80-248-0089-6.

WAGNEROVÁ, R. *Využití klouzavých módů pro řízení technologických procesů.* Ostrava: Katedra automatizační techniky a řízení, VŠB-TU, 2008. 126 stran. Habilitační práce.

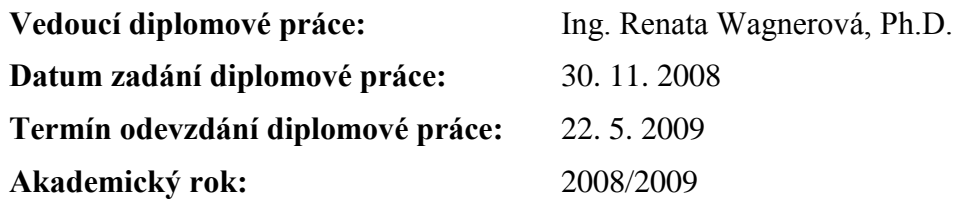

**L. S.**

..........................................................

**prof. Dr. RNDr. Lubomír Smutný** vedoucí katedry

V Ostravě dne: 30. 11. 2008

**prof. Ing. Radim Farana, CSc.** děkan Fakulty strojní

............................................................

### **Prohlášení diplomanta**

Prohlašuji, že jsem celou diplomovou práci včetně příloh vypracoval samostatně pod vedením vedoucího diplomové práce a uvedl jsem všechny použité podklady a literaturu.

V Ostravě …………………….

……………………………………..

Bc. Lukáš Richtr

### Prohlašuji, že

- byl jsem seznámen s tím, že na moji diplomovou práci se plně vztahuje zákon č. 121/2000 Sb. – autorský zákon, zejména §35 – užití díla v rámci občanských a náboženských obřadů, v rámci školních představení a užití díla školního a §60 – školní dílo.
- beru na vědomí, že Vysoká škola báňská Technická univerzita Ostrava (dále jen VŠB-TUO) má právo nevýdělečně ke své vnitřní potřebě diplomovou práci užít (§35 odst. 3).
- souhlasím s tím, že jeden výtisk diplomové práce bude uložen v Ústřední knihovně VŠB-TUO k prezenčnímu nahlédnutí a jeden výtisk bude uložen u vedoucího diplomové práce. Souhlasím s tím, že údaje o diplomové práci, obsažené v Záznamu o závěrečné práci, umístěném v příloze mé diplomové práce, budou zveřejněny v informačním systému VŠB-TUO.
- bylo sjednáno, že s VŠB-TUO, v případě zájmu z její strany, uzavřu licenční smlouvu s oprávněním užít dílo v rozsahu §12 odst. 4 autorského zákona.
- bylo sjednáno, že užít své dílo diplomovou práci nebo poskytnout licenci k jejímu využití mohu jen se souhlasem VŠB-TUO, která je oprávněna v takovém případě ode mne požadovat přiměřený příspěvek na úhradu nákladů, které byly VŠB-TUO na vytvoření díla vynaloženy (až do jejich skutečné výše).

V Ostravě ………………………

Bc. Lukáš Richtr

Lukáš Richtr Radíkov 14 Hranice 753 01

### **ANOTACE DIPLOMOVÉ PRÁCE**

RICHTR, L. *Využití klouzavých módů pro řízení laboratorních modelů.* Ostrava: katedra automatizační techniky a řízení, Fakulta strojní VŠB-Technická univerzita Ostrava, 2009, 109 s. Diplomová práce, vedoucí: Wagnerová, R.

Tato práce se zabývá návrhem řídicích algoritmů pracujících v klouzavém módu. Výhodou těchto řídicích algoritmů je vysoká robustnost, jednoduchost, a skutečnost, že není nutná znalost matematického modelu, pouze řád řízeného systému a znalost poruchové veličiny. Nevýhodou je vysoká aktivita akční veličiny, což není vhodné pro všechny typy systému. Jsou zde popsány základní modifikace klouzavého řízení, jež spočívají v rozšíření řídicího algoritmu o nelineární integrační člen. Hlavním úkolem těchto algoritmů je snížit aktivitu řízení při zachování jejich stávající robustnosti. V případě sledování stavové trajektorie se aktivita výrazně sníží, pokud změna žádané stavové trajektorie nebude příliš rychlá. Pro zvolené technologické procesy jsou navrženy všechny popsané robustní algoritmy řízení. Správnost algoritmů je ověřena jak číslicovou simulací, tak i na reálných modelech.

#### **ANNOTATION OF THE THESIS**

RICHTR, L. *Using Sliding Models for Laboratory Models Control.* Department of Control Systems and Instrumentation, Faculty of Mechanical Engineering VŠB-Technical University of Ostrava, 2009, 109 p. Thesis, head: Wagnerová, R.

This work deals with design of control algorithms working in a sliding mode. The advantage of these control algorithms is a high robustness, simplicity, and the fact that it does not need knowledge of a mathematical model, only the control system's order and the ability to measure control disturbances. The disadvantage is a high control activity, which is not useful for all types of control elements. There is described the primary approach to sliding control design, which consists in the extension of non-linear sliding control of an integration element. For the stabilization task this algorithm will significantly lower the activity of a control variable while maintaining its robustness. In case of following the state trajectory the activity of a control variable will also lower, if the change in the required trajectory is not too fast. For three selected subsystems the design of each algorithm procedure is shown. The accuracy of algorithms is verified with numerical simulation, as well as on the models directly.

# **Obsah**

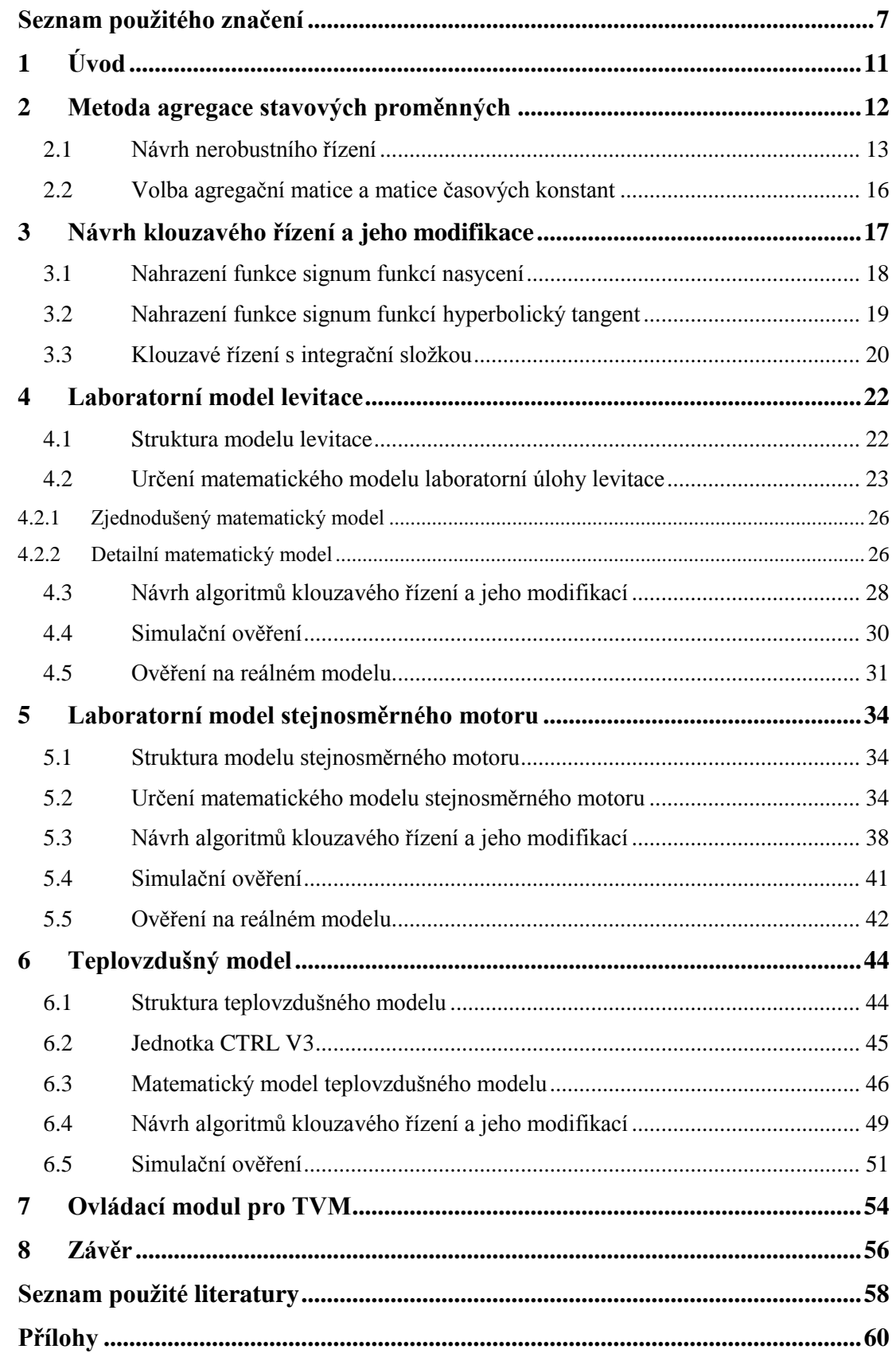

# <span id="page-7-0"></span>**Seznam použitého značení**

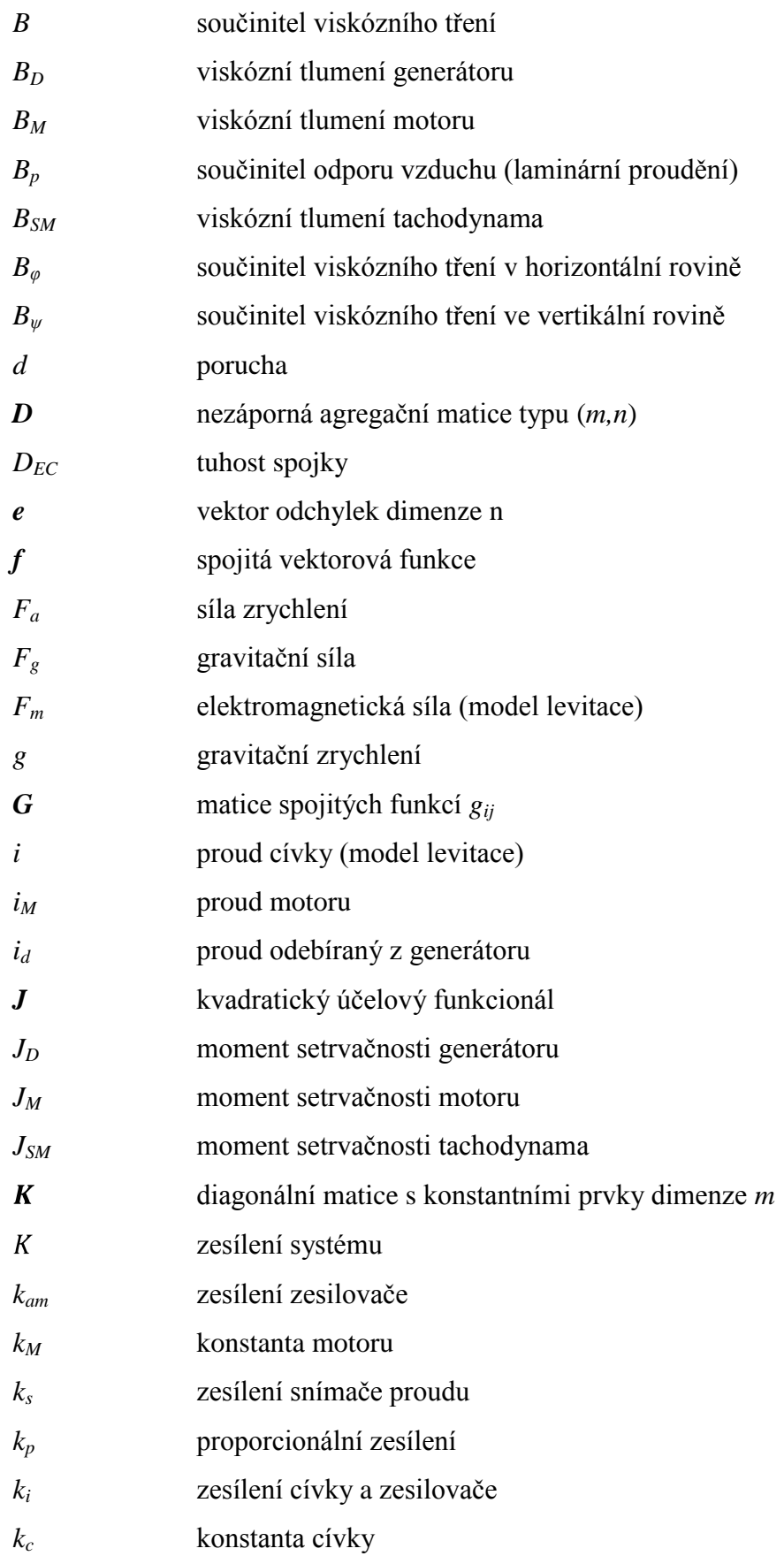

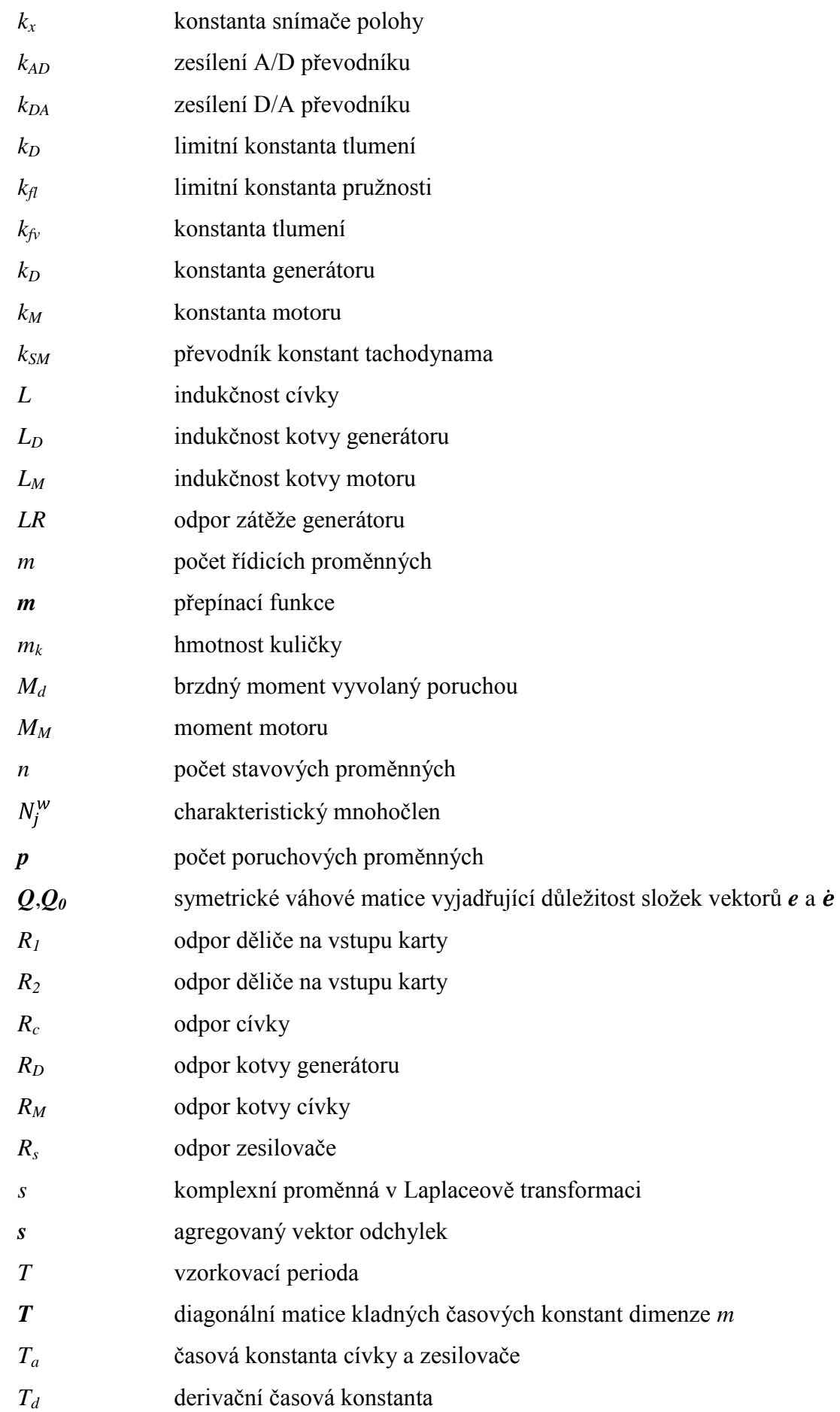

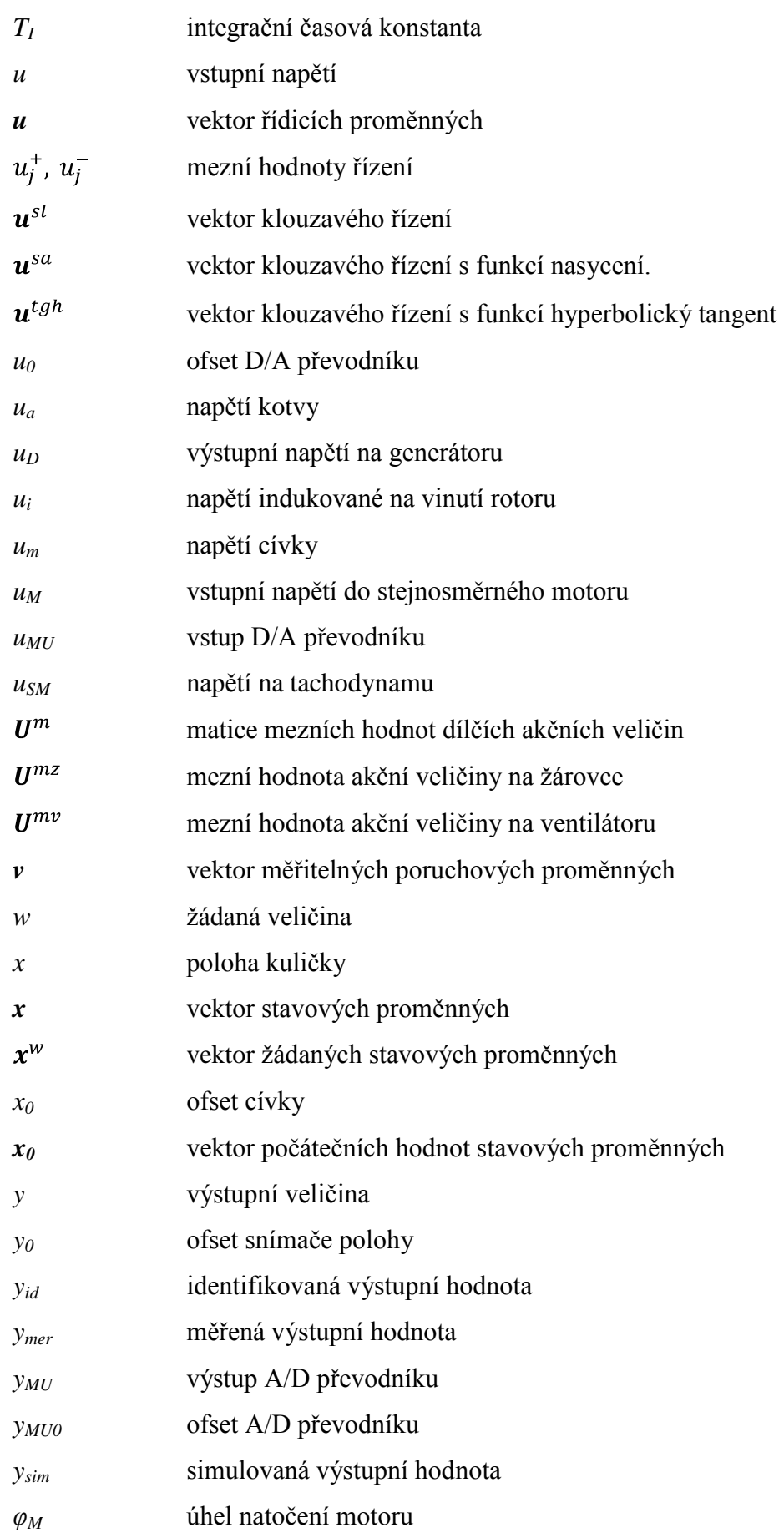

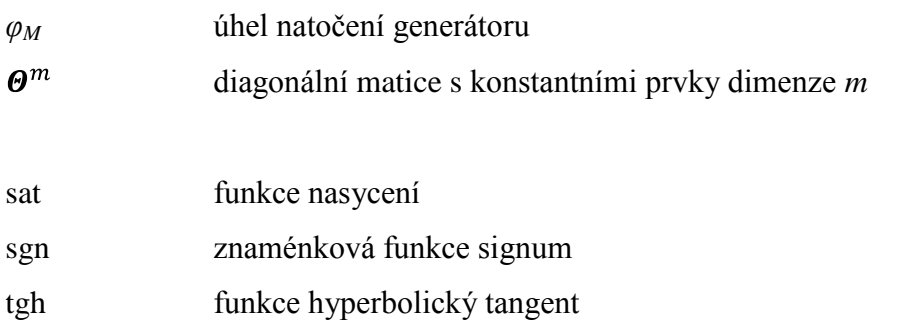

# <span id="page-11-0"></span>1 **Úvod**

Problematika automatického řízení technologických procesu se velmi rychle mění a rozvíjí. Proto je třeba stále rozvíjet nové a nové metody řízení. Novým a dynamickým způsobem řízení se jeví návrh robustních algoritmu řízení. Robustní řízení představuje sadu metod pro návrh řízení, které se snaží uvažovat nepřesnosti v modelování dynamických systémů, případně nestálost takových modelů v průběhu samotného procesu řízení. Do tohoto odvětví také spadá syntéza řízení v klouzavém režimu.

Tato práce si klade za cíl využít tohoto nástroje k návrhu konkrétních algoritmů řízení pro zvolené technologické procesy a to konkrétně pro experimentální modely levitace kuličky v magnetickém poli, stejnosměrný motor se zátěží a teplovzdušného obvodu. K tomuto účelu je třeba se nejprve seznámit se strukturou laboratorních úloh a ověřit jejich funkčnost. Následně pak identifikovat systémy a určit jejich matematické modely a pro ně navrhnout jednotlivé algoritmy řízení pracující v klouzavém režimu.

Hlavním cílem předložené práce je ověření navržených algoritmů klouzavého řízení nejen pomocí číslicové simulace, ale především na reálných modelech, dále pak jejich porovnání a vyhodnocení.

## <span id="page-12-0"></span>2 **Metoda agregace stavových proměnných**

V této kapitole se budeme zabývat metodou agregace stavových proměnných, jejíž znalost je nutné pro následný návrh algoritmů klouzavého řízení pro vybrané modely. Obecně uvažujeme matematický model řízeného nelineárního dynamického systému ve vektorovém zápisu

$$
\dot{\mathbf{x}} = \mathbf{f}(\mathbf{x}, \mathbf{v}, t) + \mathbf{G}(\mathbf{x}, \mathbf{v}, t)\mathbf{u}, \qquad \mathbf{x}(0) = \mathbf{x}_0
$$

kde

<span id="page-12-1"></span>
$$
\mathbf{x} = [x_1, x_2, ..., x_n]^T, \n\mathbf{u} = [u, u_2, ..., u_m]^T, \n\mathbf{v} = [v_1, v_2, ..., v_p]^T \n\mathbf{v} = \begin{bmatrix} 0 & 0 & ... & 0 \\ ... & ... & ... & ... \\ g_{r_1 1} & g_{r_1 2} & ... & g_{r_1 m} \\ 0 & 0 & ... & 0 \\ ... & ... & ... & ... \\ g_{r_2 1} & g_{r_2 2} & ... & g_{r_2 m} \\ 0 & 0 & ... & 0 \\ ... & ... & ... & ... \\ g_{n1} & g_{n2} & ... & g_{nm} \end{bmatrix}
$$
\n
$$
f(\mathbf{x}, \mathbf{v}, t) = [x_2, ..., f_{r_1}, x_{r_1+2}, ..., f_{r_2}, x_{r_2+2}, ..., f_n]^T, \n\mathbf{r}_j = \mathbf{r}_{j-1} + \mathbf{n}_j, \quad \mathbf{r}_0 = 0, \quad \mathbf{n} = \sum_{i=1}^m \mathbf{n}_j, \quad j = 1, 2, ..., m,
$$

kde

*x* - vektor stavových proměnných,

*x<sup>0</sup>* - vektor počátečních hodnot stavových proměnných,

*u* - vektor řídicích proměnných,

*v* - vektor měřitelných poruchových proměnných,

*f* - spojitá vektorová funkce,

*G* - matice spojitých funkcí *gij*,

*n* - počet stavových proměnných,

*m* - počet řídicích proměnných,

*p* - počet poruchových proměnných.

Standardní tvar matematického modelu nelineárního dynamického systému [\(2.1\)](#page-12-1) je hlavní podmínkou pro metodu agregace stavových proměnných. Jestliže matematický model nemá tento tvar, musí do něj být transformován. [Zítek, P. & Víteček, A. 1999]

### <span id="page-13-0"></span>**2.1 Návrh nerobustního řízení**

Tato kapitola se zabývá metodou agregace stavových proměnných standardního nelineárního podsystému na principu minimalizace účelového funkcionálu. Cílem je snížit počet stavových proměnných na počet řídicích proměnných, kterých je o mnoho méně. U tohoto způsobu návrhu řídicího algoritmu dochází ke zpětnovazební linearizaci, proto je uzavřený systém následně lineární. To nám jednoduše dovoluje zajistit vlastnosti uzavřeného systému podle potřeby, tak že vhodně zvolíme agregační matici *D a* diagonální matici časových konstant *T*. Pokud nastane situace, že lineárním uzavřeným systémem řízení nemůžeme zajistit uspokojivou kvalitu řízení, pak můžeme vyjít při návrhu algoritmu řízení z požadovaného modelu uzavřeného systému. Před využitím tohoto způsobu návrhu řízení je dobré nejprve převést nelineární systém na standardní tvar. Hlavní podstatou programového řízení tedy je navrhnout takové zpětnovazební řízení, které by zajistilo přesné sledování žádané stavové trajektorie  $\{x^w(t)\}$  skutečnou stavovou trajektorií  $\{x(t)\}$  tak, aby byl minimalizován vektor odchylek  $e(t)$  ve všech časových okamžicích. Platí tedy, že

$$
\mathbf{e}(t) = \mathbf{x}^{\mathbf{w}}(t) - \mathbf{x}(t),\tag{2.2}
$$

kde

*e* - vektor odchylek dimenze n,

 $x^w$ - vektor žádaných stavových proměnných,

*x* - vektor stavových proměnných.

Pro případ určení kvality programového řízení můžeme v našem případě využít kvadratický účelový funkcionál, který je popsán ve tvaru

<span id="page-13-1"></span>
$$
J = \int_{0}^{\infty} (e^T Q e + e^T Q_0 e) d\tau,
$$
 (2.3)

kde

 $Q, Q_0$  - symetrické váhové matice vyjadřující důležitost složek vektorů *e* a *e*,

*e* - vektor odchylek, pro které platí  $\lim_{t\to\infty} e(\infty) = \lim_{t\to\infty} \dot{e}(\infty) = 0$ .

Jestliže je u standardního nelineárního systému [\(2.1\)](#page-12-1) zaručena podmínka řiditelnosti, můžeme tuto úlohu vyřešit jednoduše tak, že zavedeme vektor agregované odchylky [Víteček, A. 1991]

<span id="page-13-2"></span>
$$
s = -De \tag{2.4}
$$

kde *D* - nezáporná agregační matice typu (*m,n*), která splňuje podmínku

<span id="page-14-0"></span>rank $(D) = m$  a prvky  $d_{ij}$  jsou nezáporná čísla.

Můžeme tedy dosadit za vektory odchylek *e* a *e* v účelovém funkcionálu [\(2.3\)](#page-13-1) dimenze *n* odpovídající agregované vektory *s* **a** *s* dimenze *m* a získáme

$$
J = \int_{0}^{\infty} (s^T s + \dot{s}^T T^2 \dot{s}) d\tau,
$$
 (2.5)

kde

*T* - diagonální matice kladných časových konstant dimenze *m*. Na základě srovnání účelových funkcionálů [\(2.3\)](#page-13-1) a [\(2.5\)](#page-14-0) platí rovnice

<span id="page-14-1"></span>
$$
Q = DTD,
$$
  
\n
$$
Q_0 = DTT2D,
$$
\n(2.6)

a také platí ze vztahů [\(2.3\)](#page-13-1) a [\(2.4\)](#page-13-2)

<span id="page-14-3"></span>
$$
\lim_{t \to \infty} s(t) = \lim_{t \to \infty} \dot{s}(t) = 0. \tag{2.7}
$$

Ze vztahů [\(2.6\)](#page-14-1) je zřejmé, že pro dané matice *D* a *T* existují vždy odpovídající váhové matice *Q* a *Q0*, a proto jsou oba funkcionály [\(2.3\)](#page-13-1) a [\(2.5\)](#page-14-0) v tomto případě vzájemně ekvivalentní. Díky jednoduché struktuře kvadratického účelového funkcionálu [\(2.5\)](#page-14-0) můžeme přistoupit k jeho přímé minimalizaci bez použití metod dynamické optimalizace. Využijeme tedy pomocný kvadratický funkcionál

<span id="page-14-2"></span>
$$
\int_{0}^{\infty} (\boldsymbol{T}\dot{\boldsymbol{s}} + \boldsymbol{s})^T (\boldsymbol{T}\dot{\boldsymbol{s}} + \boldsymbol{s}) d\tau,
$$
\n(2.8)

který nabývá ostré globální minimum rovné 0 na vektorové funkci  $\{s^*(t)\}\)$ , která je řešením lineární vektorové diferenciální rovnice

<span id="page-14-5"></span>
$$
Ts + s = 0, \tag{2.9}
$$

s počáteční podmínkou

$$
s(0) = s_0 = -De(0) = -De_0.
$$
 (2.10)

Je možné dokázat, že kvadratický účelový funkcionál [\(2.5\)](#page-14-0) nabývá svého ostrého globálního minima na stejné vektorové funkci  $\{s^*(t)\}\$ iako pomocný funkcionál [\(2.8\).](#page-14-2) To dokážeme na řešení diferenciální rovnice tak, že pomocný kvadratický funkcionál [\(2.8\)](#page-14-2) upravíme

<span id="page-14-4"></span>
$$
\int_{0}^{\infty} (\boldsymbol{T}\dot{\boldsymbol{s}} + \boldsymbol{s})^{T} (\boldsymbol{T}\dot{\boldsymbol{s}} + \boldsymbol{s}) d\tau = \int_{0}^{\infty} (\boldsymbol{s}^{T}\boldsymbol{s} + \dot{\boldsymbol{s}}^{T}\boldsymbol{T}^{2}\dot{\boldsymbol{s}}) d\tau + 2 \int_{0}^{\infty} (\boldsymbol{s}^{T}\boldsymbol{T}\dot{\boldsymbol{s}}) d\tau.
$$
 (2.11)

Tento výraz budeme integrovat metodou per partes s využitím koncových podmínek [\(2.7\)](#page-14-3) na výraz

<span id="page-15-0"></span>
$$
\int_{0}^{\infty} (\mathbf{s}^{T} \mathbf{T} \dot{\mathbf{s}}) d\tau = \begin{vmatrix} \dot{\mathbf{s}} &= \dot{\mathbf{u}} & \mathbf{s}^{T} = \mathbf{v} \\ \mathbf{s} &= \mathbf{u} & \dot{\mathbf{s}}^{T} = \mathbf{v} \end{vmatrix}
$$
\n
$$
= [\mathbf{s}^{T} \mathbf{T} \mathbf{s}]_{0}^{\infty} - \int_{0}^{\infty} \dot{\mathbf{s}}^{T} \mathbf{T} \mathbf{s} d\tau = -\mathbf{s}_{0}^{T} \mathbf{T} \mathbf{s}_{0} - \int_{0}^{\infty} \mathbf{s}^{T} \mathbf{T} \dot{\mathbf{s}} d\tau \qquad (2.12)
$$
\n
$$
= 2 \int_{0}^{\infty} \mathbf{s}^{T} \mathbf{T} \dot{\mathbf{s}} d\tau = -\mathbf{s}_{0}^{T} \mathbf{T} \mathbf{s}_{0}.
$$

Porovnáním [\(2.11\)](#page-14-4) a [\(2.12\)](#page-15-0) pak dostaneme rovnost

$$
\int_{0}^{\infty} (\mathbf{s}^{T}\mathbf{s} + \dot{\mathbf{s}}^{T}\mathbf{T}^{2}\dot{\mathbf{s}}) d\tau = \int_{0}^{\infty} (\mathbf{s}^{T}\mathbf{s} + \dot{\mathbf{s}}^{T}\mathbf{T}^{2}\dot{\mathbf{s}}) d\tau + \mathbf{s}_{0}^{T}\mathbf{T}\mathbf{s}_{0}.
$$
\n(2.13)

Po porovnání kvadratického účelového funkcionálu [\(2.3\)](#page-13-1) a pomocného funkcionálu [\(2.5\)](#page-14-0) dojdeme k závěru, že se od sebe liší o hodnotu  $J^* = s_0^T T s_0$ . Hodnota  $J^*$  je konstantní a proto kvadratický účelový funkcionál nabývá globální minimum na stejné vektorové funkci  $\{s^*(t)\}\$ iako pomocný funkcionál.

Vektorová diferenciální rovnice [\(2.9\)](#page-14-5) popisuje vlastnosti optimálního uzavřeného systému řízení vzhledem k vektoru agregované odchylky *s*. Po dosazení [\(2.4\)](#page-13-2) do [\(2.9\)](#page-14-5) obdržíme vektorovou diferenciální rovnici optimálního uzavřeného systému řízení vyjádřenou vzhledem k vektoru odchylek *e*

<span id="page-15-1"></span>
$$
T D \dot{e}(u^*) + D e = 0, e_0 = e(0), \qquad (2.14)
$$

kde

$$
\dot{\mathbf{e}} = \dot{\mathbf{x}}^W - \dot{\mathbf{x}},\tag{2.15}
$$

<span id="page-15-2"></span>
$$
\dot{\boldsymbol{e}} = \dot{\boldsymbol{x}}^W - \boldsymbol{f}(\boldsymbol{x}, \boldsymbol{v}, t) - \boldsymbol{G}(\boldsymbol{x}, \boldsymbol{v}, t) \boldsymbol{u}^*.
$$

Pro optimální zpětnovazební řízení obdržíme vztah

$$
D G(x) u^* = T^{-1} D e + D[x^w - f(x, v, t)].
$$
\n(2.16)

Bude-li splněna podmínka

$$
rank\left[\boldsymbol{D}G(\boldsymbol{x})\right] = m,\tag{2.17}
$$

můžeme ze vztahů [\(2.14\)](#page-15-1) a [\(2.15\)](#page-15-2) jednoduše určit optimální zpětnovazební řízení podle rovnice

<span id="page-15-3"></span>
$$
u^* = [DG(x)]^{-1} \{ D[\dot{x}^w - f(x, v, t)] + T^{-1}De \}.
$$
\n(2.18)

Z posledního určeného vztahu [\(2.18\)](#page-15-3) je zřejmé, že kromě žádané stavové trajektorie  $\{x^w(t)\}\$  musíme znát i její první derivaci  $\{\dot{x}^w(t)\}\$ .

### <span id="page-16-0"></span>**2.2 Volba agregační matice a matice časových konstant**

Ve všech vztazích potřebných pro výpočet algoritmů řízení pomocí metody agregace stavových proměnných tedy i ve vztazích pro návrh klouzavého řízení se vyskytují matice *D* a *T*. Jedná se o matici agregační a matici časových konstant. Tyto matice mají zásadní vliv na průběh chování uzavřeného systému. Určují, zda je průběh uzavřeného systému řízení aperiodický nebo kmitavý.

Matice časových konstant *T* se objevuje v kvadratickém účelovém funkcionálu. Je to diagonální matice dimenze (*m,m*) a jejími prvky jsou kladné časové konstanty.

Matice *D* je maticí agregační. Jedná se o nezápornou matici, která splňuje určité podmínky. První podmínkou je, že rank  $\mathbf{D} = m$  a druhou podmínkou je skutečnost, že dimenze agregační matice je (*m,n*). Prvky agregační matice pak volíme na základě následujících vztahů:

<span id="page-16-1"></span>
$$
d_{ji} = 0 \t\t\t pro \t\t i \le r_{j-1} \t\t a \t\t i \ge r_j,
$$
  
\n
$$
d_{ji} > 0 \t\t pro \t\t r_{j-1} < i \le r_j,
$$
  
\n
$$
d_{jr_j} = 1.
$$
\t\t(2.19)

Zvolíme-li tedy prvky agregační matice *D* podle výše uvedených vztahů [\(2.19\),](#page-16-1) bude mít charakteristický mnohočlen spojitého uzavřeného systému řízení následující tvar

<span id="page-16-2"></span>
$$
N^{w}(s) = \prod_{j=1}^{m} N_{j}^{w}(s),
$$
  
\n
$$
N_{j}^{w}(s) = (d_{j,r_{j-1}+1} + d_{j,r_{j-1}+2}s + \dots + d_{j,r_{j}-1}s^{n_{j}-2} + s^{n_{j}-1})(\frac{1}{T_{j}} + s),
$$
\n(2.20)

kde

*s* - komplexní proměnná v Laplaceově transformaci,

 $N^w$ - charakteristický mnohočlen *j* – tého autonomního podsystému řízení stupně  $n_i$ .

Z výše uvedených vztahů [\(2.20\)](#page-16-2) vyplývá, že optimální uzavřený systém řízení je tvořen *m* autonomními lineárními podsystémy řízení. Vhodné dynamické vlastnosti těchto lineárních podsystémů řízení lze dosáhnout volbou prvků matice *T* a *D*.

## <span id="page-17-0"></span>3 **Návrh klouzavého řízení a jeho modifikace**

Návrh nerobustních algoritmů řízení vyžaduje dobrou znalost matematického modelu daného systému. Tento problém většinou odstraňujeme vysokou hodnotou akční veličiny. Těmto problémům se můžeme vyhnout právě použitím nespojitého řízení v klouzavém režimu. Jedná se o dvoupolohové řízení, kde přepínáme mezi mezními hodnotami a to na základě obecně nelineární přepínací funkce *m* [Utkin, V.I. 1992], [Víteček, A. 1998]. Řízení je dáno vztahem

<span id="page-17-1"></span>
$$
\mathbf{u}^{sl} = [u_1^{sl}, u_2^{sl}, \dots, u_m^{sl}]^T, \n u_j^{sl} = \begin{cases} u_j^+ & \text{pro } m_j > 0, \\ u_j^- & \text{pro } m_j < 0, \end{cases}
$$
\n(3.1)

kde  $u_i^+, u_i^-$  - mezní hodnoty řízení,

 $n^{sl}$ - vektor klouzavého řízení.

V některých případech je potřeba změnit ve vztahu [\(3.1\)](#page-17-1) nerovnosti na opačné. Při tvorbě přepínací funkce *m* vycházíme z metody agregace stavových proměnných, která byla popsána v předchozí kapitole. Algoritmus řízení v klouzavém režimu tedy můžeme popsat vztahem

<span id="page-17-2"></span>
$$
\mathbf{u}^{sl} = \mathbf{U}^m \mathbf{sgn}(\mathbf{m}) + \mathbf{u}_0,
$$
  

$$
\mathbf{m} = \mathbf{D}(e - e_0) + \mathbf{T}^{-1} \mathbf{D} \int_0^t e d\tau.
$$
 (3.2)

Když dosadíme *m* do prvního vztahu [\(3.2\)](#page-17-2) získáme vztah

$$
\mathbf{u}^{sl} = \mathbf{U}^m \mathbf{sgn} \left[ \mathbf{D}(e - e_0) + \mathbf{T}^{-1} \mathbf{D} \int_0^t e d\tau \right] + \mathbf{u}_0,
$$
  
\n
$$
\mathbf{U}^m = \text{diag}[u_1^m, u_2^m, ..., u_m^m],
$$
  
\n
$$
\mathbf{sgn}(\mathbf{m}) = [\text{sgn}(m_1), \text{sgn}(m_2), ..., \text{sgn}(m_m)]^T,
$$
  
\n
$$
\text{Kde } \mathbf{U}^m \qquad \text{- mate meanich hodnot dilčich akčních veličin,}
$$

<span id="page-17-3"></span>**sgn** - znaménková funkce (signum).

Funkce **sgn** (*u*) nabývá pouze hodnoty ±1 a proto je nutno řízení navíc zesílit. To zajišťují prvky matice  $U^m$ . Dále je ve vztahu [\(3.3\)](#page-17-3) obsažen vektor počátečních vztahů  $u_0$ . Tento vektor má význam pouze pro udržení řízeného systému v rovnovážném stavu pro t≤0. Řízení v klouzavém režimu je velmi robustní a jednoduché, ale jeho velice nepříjemnou vlastností je vysoká aktivita řízení. Tj. velmi rychlé přepínaní mezi mezními hodnotami řízení [Utkin, V.I. 1992], [Zítek, P. & Víteček, A. 1999]. Tuto vlastnost lze částečně odstranit nahrazením nespojité funkce signum spojitou aproximací. Nahrazením funkce signum jinými spojitými aproximacemi získáme různé modifikace tohoto způsobu řízení.

## <span id="page-18-0"></span>**3.1 Nahrazení funkce signum funkcí nasycení**

Jednou s modifikací řízení v klouzavém režimu je nahrazení nespojité funkce signum ve vztahu [\(3.3\)](#page-17-3) spojitou funkcí nasycení. Tímto krokem odstraníme největší nevýhodu řízení v klouzavém režimu a to jeho velkou aktivitu řízení, tj. rychlé přepínání mezi mezními hodnotami. Algoritmus řízení je pak popsán vztahem

$$
\mathbf{u}^{sa} = \mathbf{U}^m \text{sat}(\Theta^m \mathbf{m}) + \mathbf{u}_0,
$$
  
\n
$$
\mathbf{u}^{sa} = \mathbf{U}^m \text{sat} \left\{ \Theta^m \left[ \mathbf{D}(e - e_0) + \mathbf{T}^{-1} \mathbf{D} \int_0^t e d\tau \right] \right\} + \mathbf{u}_0,
$$
  
\n
$$
\Theta^m = \text{diag}[\Theta_1^m, \Theta_2^m, ..., \Theta_m^m],
$$
  
\n
$$
\text{sat}(m) = [\text{sat}(m_1), \text{sat}(m_2), ..., \text{sat}(m_m)]^T,
$$
  
\n
$$
\text{sat}(m_j) = \begin{cases} \Theta_j m_j & \text{pro } |\Theta_j m_j| \le 1, \\ \text{sgn}(\Theta_j m_j) & \text{pro } |\Theta_j m_j| > 1, \end{cases}
$$
  
\n(3.4)

kde  $\Theta^m$  - kladná diagonální matice, jejíž prvky vyhovují podmínce  $\Theta_j^m \geq |\Theta_j|$ .

Stejně jako u předchozího algoritmu řízení s funkcí signum [\(3.3\)](#page-17-3) je ve vztahu [\(3.4\)](#page-18-1) obsažen vektor počátečních vztahů  $u_0$ . Tento vektor má význam pouze pro udržení řízeného systému v rovnovážném stavu pro t≤0.

<span id="page-18-1"></span>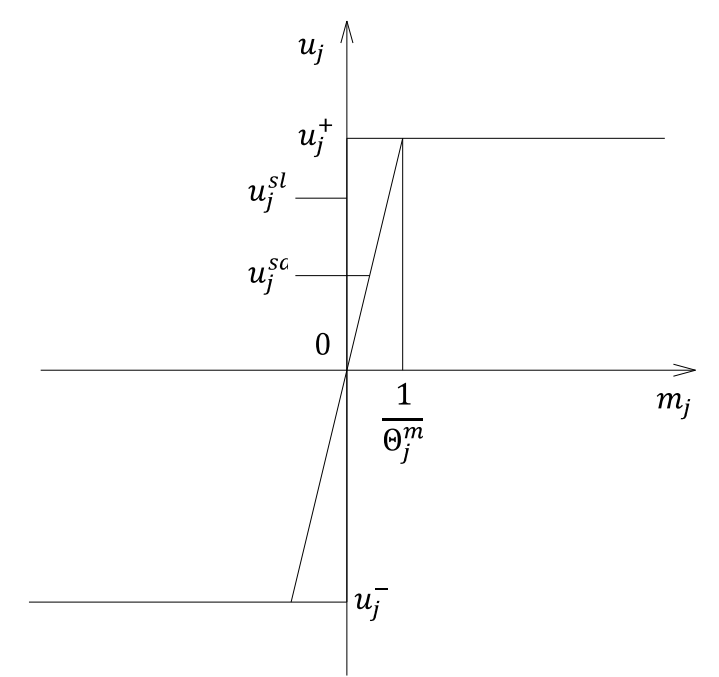

Obr. 3.1 Přechod od klouzavého řízení s funkcí signum ke klouzavému režimu s funkcí nasycení

Závislost j-té složky klouzavého řízení na hodnotě funkce  $m_j$  je vyznačena na obr. 3.1. Je zde vidět srovnání klouzavého řízení se znaménkovou funkcí  $u^{sl}$ a klouzavého řízení s funkcí nasycení  $u^{sa}$ . Klouzavé řízení s funkcí signum má nelineární dvoupolohovou závislost, která se pohybuje mezi mezními hodnotami  $u_i^-$  a  $u_i^+$ . Klouzavé řízení s funkcí nasycení se na rozdíl od toho pohybuje mezi těmito mezními hodnotami v lineární závislosti. Sklon této lineární závislosti určuje převrácená hodnota  $\Theta_i^m$ . Čím je hodnota  $\Theta_i^m$  vetší tím se bude průběh klouzavého řízení s funkcí nasycení více přibližovat průběhu klouzavého řízení se znaménkovou funkcí.

## <span id="page-19-0"></span>**3.2 Nahrazení funkce signum funkcí hyperbolický tangent**

Druhou modifikací řízení v klouzavém režimu je nahrazení spojité funkce nasycení ze vztahu [\(3.4\),](#page-18-1) hladkou spojitou aproximací a to konkrétně funkcí hyperbolický tangent. Tímto krokem odstraníme velkou aktivitu řízení, tj. rychlé přepínání mezi mezními hodnotami a navíc dosáhneme spojitějšího průběhu regulace. Algoritmus klouzavého řízení s funkcí hyperbolický tangent je popsán vztahem

$$
\boldsymbol{u}^{tgh} = \boldsymbol{U}^m \text{tgh}(\boldsymbol{\Theta}^m \boldsymbol{m}) + \boldsymbol{u}_0,
$$
\n
$$
\boldsymbol{u}^{tgh} = \boldsymbol{U}^m \text{tgh} \left\{ \boldsymbol{\Theta}^m \left[ \boldsymbol{D}(\boldsymbol{e} - \boldsymbol{e}_0) + \boldsymbol{T}^{-1} \boldsymbol{D} \int_0^t \boldsymbol{e} d\tau \right] \right\} + \boldsymbol{u}_0,
$$
\n(3.5)

$$
\mathbf{\Theta}^m = \text{diag}[\Theta_1^m, \Theta_2^m, \dots, \Theta_m^m],
$$
  
tgh( $m$ ) = [tgh( $m_1$ ), tgh( $m_2$ ), ..., tgh( $m_m$ )]<sup>T</sup>.

<span id="page-19-2"></span>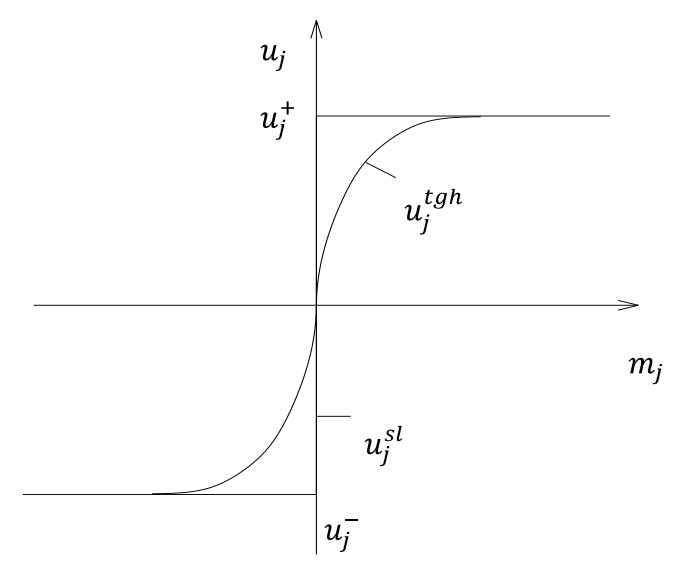

<span id="page-19-1"></span>Obr. 3.2 Přechod od klouzavého řízení s funkcí signum ke klouzavému režimu s funkcí hyperbolický tangens Vektor počátečních vztahů  $u_0$  má opět význam pouze pro udržení řízeného systému

v rovnovážném stavu pro t≤0. Vztah mezi klouzavým řízením s funkcí tangent a funkcí signum je patrný na [obr. 3.2](#page-19-1)**[Chyba! Nenalezen zdroj odkazů.](#page-19-1)**. Klouzavé řízení s funkcí hyperbolický tangent se opět pohybuje mezi mezními hodnotami  $u_j^-$  a  $u_j^+$ . Sklon této křivky určuje také převrácená hodnota  $\Theta_i^m$ . Čím je hodnota  $\Theta_i^m$  vetší tím se bude průběh klouzavého řízení s funkcí hyperbolický tangent více blížit průběhu klouzavého řízení s funkcí signum.

## <span id="page-20-0"></span>**3.3 Klouzavé řízení s integrační složkou**

U předchozích modifikací byla funkce signum nahrazována jejími spojitými aproximacemi, tj. funkcí nasycení a hyperbolický tangent. To značně snížilo aktivitu akční veličiny, což je největší nevýhodou jinak velice robustní metody klouzavého řízení. U této modifikace bude použit jiný přístup pro snížení aktivity akční veličiny a to přístup, kdy přidáme k původnímu algoritmu klouzavého řízení s funkcí signum [\(3.3\)](#page-17-3) integrál přepínací funkce [\(3.2\).](#page-17-2) Budeme uvažovat celkem dva různé tvary této modifikace. První, kdy k původnímu algoritmu klouzavého řízení s funkcí signum [\(3.3\)](#page-17-3) přičítáme integrál přepínací funkce má tvar

<span id="page-20-1"></span>
$$
\mathbf{u}^{sl} = \mathbf{U}^m \mathbf{sgn}(\mathbf{m}) + \mathbf{K} \int_0^t \mathbf{m} d\tau + \mathbf{u}_0,
$$
  
\n
$$
\mathbf{m} = \mathbf{D}(e - e_0) + \mathbf{T}^{-1} \mathbf{D} \int_0^t e d\tau,
$$
  
\n
$$
\mathbf{U}^m = \text{diag}[u_1^m, u_2^m, ..., u_m^m],
$$
  
\n
$$
\mathbf{K} = \text{diag}[k_1^m, k_2^m, ..., k_m^m],
$$
  
\n
$$
\mathbf{sgn}(\mathbf{m}) = [\text{sgn}(m_1), \text{sgn}(m_2), ..., \text{sgn}(m_m)]^T.
$$

Druhý tvar této modifikace je zapsán jako součin původního algoritmu klouzavého řízení s funkcí signum [\(3.3\)](#page-17-3) a integrálu přepínací funkce [\(3.2\)](#page-17-2)

<span id="page-20-2"></span>
$$
\mathbf{u}^{sl} = \mathbf{U}^m \mathbf{sgn}(\mathbf{m}) \cdot \mathbf{K} \int_0^t \mathbf{m} d\tau + \mathbf{u}_0,
$$
  
\n
$$
\mathbf{m} = \mathbf{D}(e - e_0) + T^{-1} \mathbf{D} \int_0^t e d\tau,
$$
  
\n
$$
\mathbf{U}^m = \text{diag}[u_1^m, u_2^m, ..., u_m^m],
$$
  
\n
$$
\mathbf{K} = \text{diag}[k_1^m, k_2^m, ..., k_m^m],
$$
  
\n
$$
\text{sgn}(\mathbf{m}) = [\text{sgn}(m_1), \text{sgn}(m_2), ... \text{sgn}(m_m)]^T,
$$
\n(3.7)

kde K,  $U^m$  - je diagonální matice s konstantními prvky dimenze *m*.

U obou těchto algoritmů [\(3.6\)](#page-20-1) a [\(3.7\)](#page-20-2) využíváme vlastnost integračního členu, který tlumí vyšší frekvence. Tímto způsobem bychom měli značně omezit aktivitu akční veličiny při stabilizaci systému. Při sledování je aktivita stejná jako u klasického algoritmu klouzavého řízení s funkcí signum bez integrační složky. Nutnou podmínkou je, že prvky matice *K* mají stejné znaménko jako prvky matice  $U^m$ . Pokud by tato podmínka splněna nebyla, budou výše popsané algoritmy řízení nestabilní. Tvar přepínací funkce zůstává stejný jako v předchozích kapitolách, jak je patrné z uvedených vztahů.

## <span id="page-22-0"></span>4 **Laboratorní model levitace**

Tato kapitola se zabývá popisem laboratorního modelu levitace, na kterém bude následně otestován algoritmus klouzavého řízení a jeho modifikace. Model levitace je jednorozměrný, silně nelineární systém, který slouží k aplikaci mnoha různých algoritmů řízení založených jak na klasických, tak na moderních teoriích řízení.

## <span id="page-22-1"></span>**4.1 Struktura modelu levitace**

Schéma modelu levitace na [obr. 4.1](#page-22-2) nám ukazuje, že můžeme rozdělit jeho strukturu na dvě různé úrovně, a to na úroveň fyzickou a úroveň logickou. Fyzická úroveň modelu je zastoupena vstupním a výstupním napětím výkonového zesilovače cívky a senzorem polohy kuličky. Logická úroveň modelu převádí napětí měřicí kartou a jejím převedením vzniká rozsah  $\overline{+}1$  [-] [HUMUSOFT 2002].

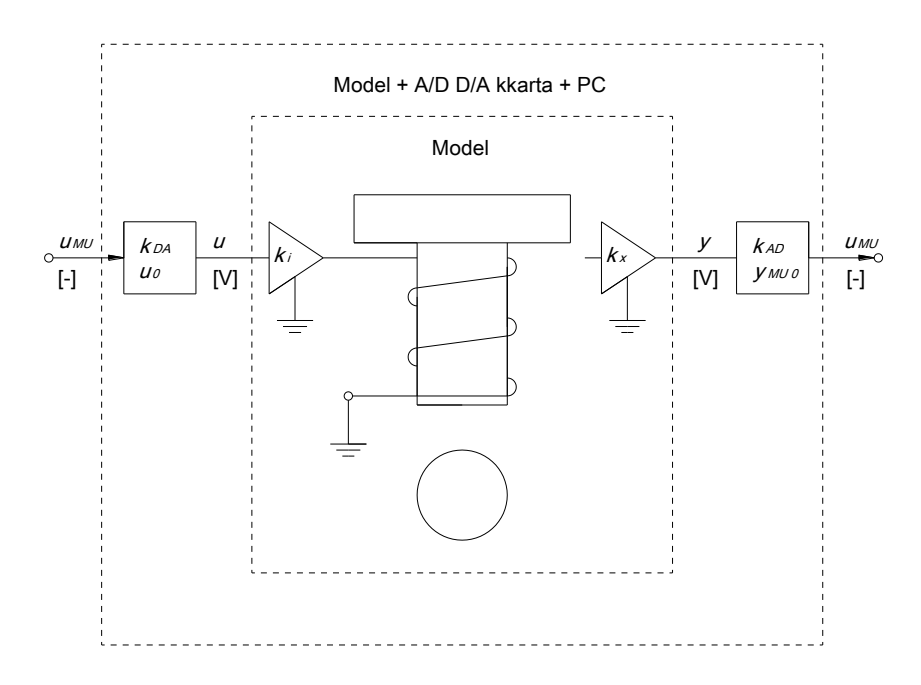

Obr. 4.1 Připojení modelu levitace k počítači [HUMUSOFT 2002]

<span id="page-22-2"></span>Hlavní část modelu levitace se pak skládá s ocelové kuličky, která levituje v magnetickém poli cívky. Pozice kuličky je snímána magnetickým snímačem polohy. Proud vstupující do cívky je zesílen externím zesilovačem a je přímo úměrný napětí na vstupu. Model je připojen k počítači universální měřicí kartou MF614. Jedná se o standardní měřicí kartu s osmi 12 bitovými A/D převodníky a osmi digitálními TTL vstupy a výstupy. Pro řízení výkonového zesilovače je pouţit analogový výstup a dva kanály jsou dále pouţity pro měření polohy kuličky a proudu cívky. Model je možné řídit s použitím MATLABU

s podporou Real Time Toolboxu [HUMUSOFT 2002].

### <span id="page-23-0"></span>**4.2 Určení matematického modelu laboratorní úlohy levitace**

Základem pro návrh algoritmů řízení je určení matematického modelu systému. V zásadě existují dva základní postupy vedoucí k jeho sestavení a to identifikace vycházející z matematicko-fyzikální analýzy a z metod experimentální identifikace. V našem případě využíváme identifikaci vycházející z matematicko-fyzikální analýzy.

Přesto že dynamika systému je v celku jednoduchá, pokusy popsat model detailně vedly k velice složitému a špatně použitelnému modelu. Proto byl model vytvářen ve dvou krocích. Tím základním bylo vytvořit jednoduchý model obsahující pouze vztahy důležité pro návrh řízení a poté vytvořit vylepšený model, který detailně popisuje chování systému.

U tohoto systému se nám nabízejí dva způsoby jak učit matematický model. Prvním způsobem je metoda založená na využití Lagrangeových rovnic. Druhou možností je výpočet založený na základě rovnováhy sil v modelu. V tomto případě bude dále využita pouze druhá metoda založená na rovnováze sil. U této metody rozdělíme celý laboratorní model levitace do pěti podsystémů.

### **a) Podsystém kuličky a cívky**

Pohybová rovnice podsystému je založená na rovnováze všech sil aktivně působících na kuličku. Jedná se o gravitační sílu *F<sup>g</sup>* a elektromagnetickou sílu *F<sup>m</sup>* znázorněné na [obr. 4.2.](#page-23-1)

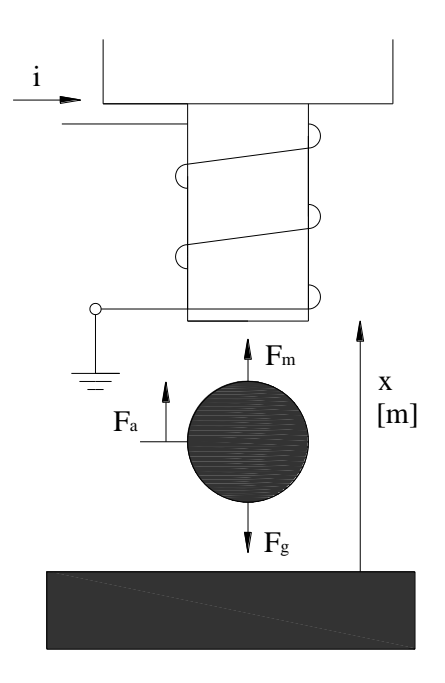

<span id="page-23-1"></span>Obr. 4.2 Síly působící na kuličku

Tyto síly pak popisují vztahy

$$
F_a = F_m - F_g,
$$
  
\n
$$
F_m = \frac{i^2 k_c}{(x - x_0)^2},
$$
  
\n
$$
F_g = m_k g,
$$
  
\n
$$
F_a = m_k \ddot{x},
$$
  
\n(4.1)

kde  $F_a$  - síla zrychlení,

kde

 $F_m$ - elektromagnetická síla,

 $F_a$ - gravitační síla,

 $\dot{i}$ - proud cívky,

 $k_c$ - konstanta cívky,

- poloha kuličky,  $\mathcal{X}$
- ofset cívky,  $x_0$

- hmotnost kuličky,  $m_k$ 

- gravitační zrychlení.  $\mathfrak{g}$ 

Některé jevy působící na systém jsou zanedbané díky jejich minimálnímu vlivu. Například magnetické a mechanické tlumení kuličky a vliv jejich omezení.

### **b) Výkonový zesilovač**

Výkonový zesilovač na [obr. 4.3](#page-24-0) je navržen jako zdroj konstantního proudu se zpětnou vazbou, která velikost tohoto proudu stabilizuje.

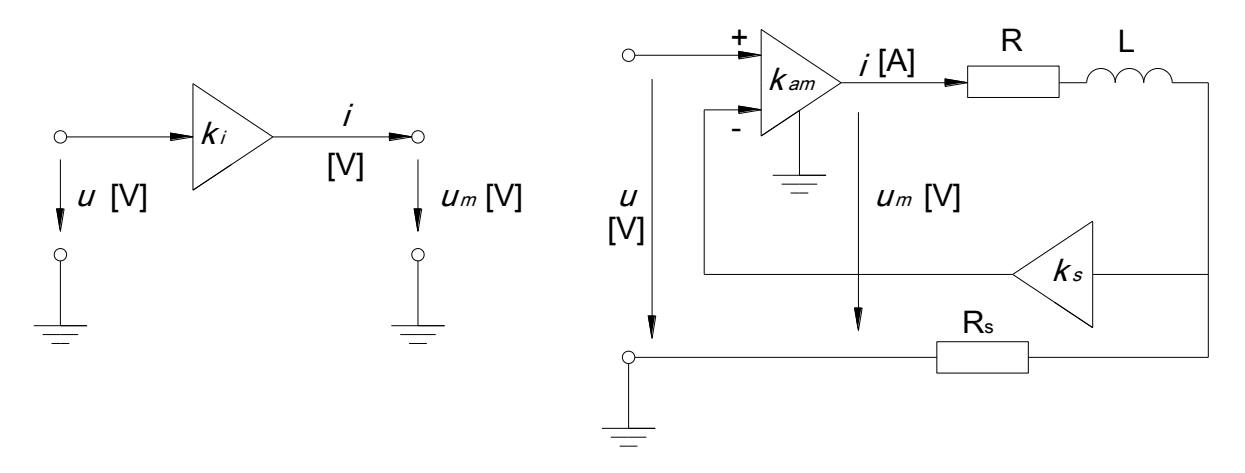

Obr. 4.3 Výkonový zesilovač a jeho vnitřní struktura

<span id="page-24-0"></span>
$$
u_m = Ri + L \frac{di}{dt}
$$
  
\n
$$
u_m = k_{am}(u - k_s R_s i),
$$
  
\n
$$
u_m
$$
 - napětí cívky, (4.2)

- odpor zesilovače,

 $\overline{L}$ - indukčnost cívky,

 $\boldsymbol{u}$ - vstupní napětí,

- zesílení zesilovače,  $k_{am}$ 

- zesílení snímače proudu,  $k_{\rm s}$ 

 $R_{\rm c}$ - odpor zesilovače.

Protože nejsou přímo změřitelné zesílení  $k_{am}$ , odpor cívky  $R_c$  ani indukce *L*, jsou zesilovač a cívka modelovány jako proporcionální soustava prvního řádu se zesílením *k<sup>i</sup>* a časovou konstantou *T<sup>a</sup>*

$$
\frac{I(s)}{U(s)} = \frac{k_{am}}{R + k_{am}k_sR_s} \cdot \frac{1}{\frac{L}{R + k_{am}k_sR_s}s + 1} = \frac{k_i}{T_a s + 1}.
$$
\n(4.3)

Zesilovač je navržen tak, že jeho časová konstanta je s ohledem na dynamiku systému zanedbatelná. V běžných podmínkách nemohou být proudová omezení naplněna, a proto může být podsystém výkonového zesilovače vyjádřen pouze jako konstantní zesílení

<span id="page-25-0"></span>
$$
i = k_i \cdot u,\tag{4.4}
$$

kde  $k_i$  - zesílení cívky a zesilovače.

### **c) D/A převodník**

Tento podsystém zahrnuje vliv D/A převodník měřicí karty a software použitý pro měření dat

$$
u = k_{DA}u_{MU} - u_0. \tag{4.5}
$$

kde  $k_{DA}$  - zesílení D/A převodníku,

- vstup D/A převodníku,  $u_{MII}$ 

- ofset D/A převodníku.  $u_0$ 

### **d) Snímač polohy**

Indukční senzor polohy je použit k měření pozice kuličky v elektromagnetickém poli. Snímač může být vyjádřen lineární funkcí

<span id="page-25-1"></span>
$$
y = k_x x - y_0. \tag{4.6}
$$

kde  $k_x$  - konstanta snímače polohy.

### **e) A/D převodník**

V podsystému se zohledňuje vliv D/A převodníku měřicí karty a softwaru pro měření dat. Jestliže zanedbáme vliv omezení, pak je tento podsystém popsán vztahem pro lineární funkci

<span id="page-26-4"></span><span id="page-26-2"></span>(4.7)

 $y_{MU} = k_{AD}y - y_{MU0}$ kde  $k_{DA}$  - zesílení A/D převodníku, - výstup A/D převodníku,  $y_{MU}$ - ofset A/D převodníku.  $y_{MU0}$ 

### <span id="page-26-0"></span>**4.2.1 Zjednodušený matematický model**

V tomto modelu zohledňujeme elektromagnetickou pohybovou sílu, gravitační sílu a statické vlastnosti zesilovače. Tlumení a omezení polohy je zanedbané. Zjednodušený matematický model má pak tvar

$$
m_k \ddot{x} = \frac{i^2 k_c}{(x - x_0)^2} - m_k g.
$$
\n(4.8)

Po dosazení rovnic subsystému [\(4.4\)](#page-25-0) a [\(4.6\)](#page-25-1) do rovnice [\(4.8\),](#page-26-2) získáme finální vztah

$$
m_k \ddot{x} = \frac{(k_i u)^2 k_c}{\left(\frac{y + y_0}{k_x} - x_0\right)^2} - m_k g.
$$
\n(4.9)

Konstanta *k<sup>c</sup>* není přesně změřitelná, proto je výraz *kck<sup>i</sup> 2* je nahrazen konstantou *k<sup>f</sup>* .

### <span id="page-26-1"></span>**4.2.2 Detailní matematický model**

Model přímo vychází ze zjednodušeného matematického modelu. Na rozdíl od něj však navíc zohledňujeme vliv dynamiky zesilovače, omezení kuličky a tlumení kuličky. Dynamika výkonového zesilovače je popsána proporcionálním systémem prvního řádu

<span id="page-26-5"></span>
$$
\frac{I(s)}{U(s)} = \frac{k_i}{T_a s + 1}.\tag{4.10}
$$

Do rovnice [\(4.8\)](#page-26-2) zavedeme tlumení kuličky

$$
m_k \ddot{x} - k_{fv} \dot{x} = \frac{i^2 k_c}{(x - x_0)^2} - m_k g.
$$
\n(4.11)

Pro zavedení omezení se pak musí konstanty měnit s ohledem k pozici kuličky. Pak získáme vztah

<span id="page-26-3"></span>
$$
m_k \ddot{x} - (k_{fv} - k_{fl}) \dot{x} - k_D x = \frac{i^2 k_c}{(x - x_0)^2} - m_k g \quad \text{pro } x < 0
$$
\n
$$
m_k \ddot{x} - k_{fv} \dot{x} = \frac{i^2 k_c}{(x - x_0)^2} - m_k g \quad \text{pro } 0 < x < L
$$
\n
$$
m_k \ddot{x} - (k_{fv} - k_{fl}) \dot{x} - k_D (x - L) = \frac{i^2 k_c}{(x - x_0)^2} - m_k g \quad \text{pro } L < x
$$
\n
$$
(4.12)
$$

Z tohoto matematického modelu [\(4.12\)](#page-26-3) pak získáme simulační model, který je na

[obr. 4.4.](#page-27-0)

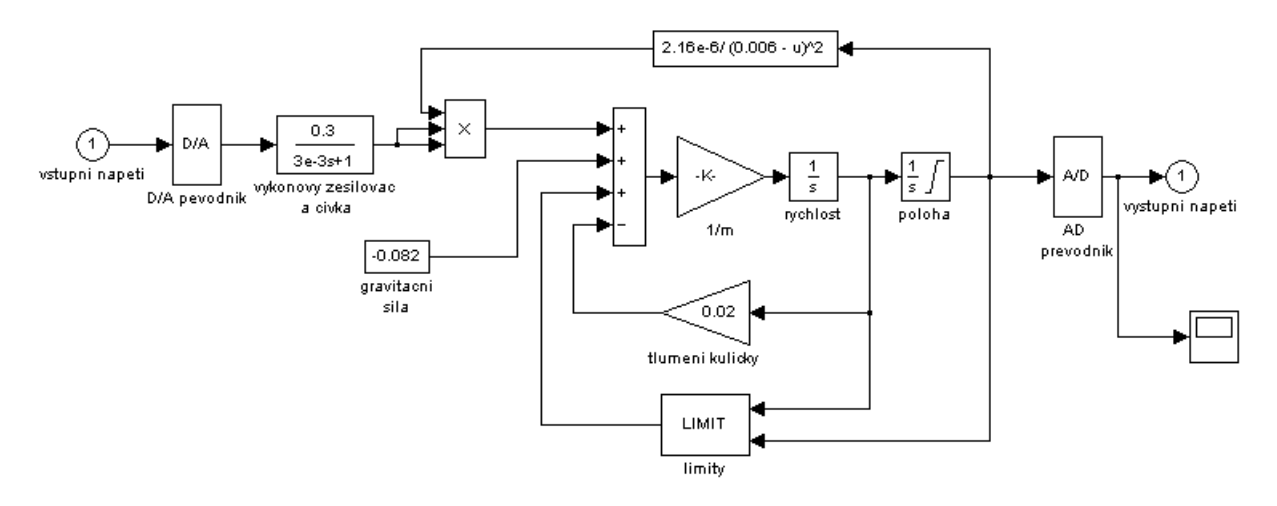

Obr. 4.4 Simulační schéma soustavy levitace

<span id="page-27-0"></span>Výsledek simulace tohoto matematického modelu samotného by byla velice zavádějící. Proto jej musíme umístit do regulované soustavy s PID regulací na [obr. 4.5.](#page-27-1)

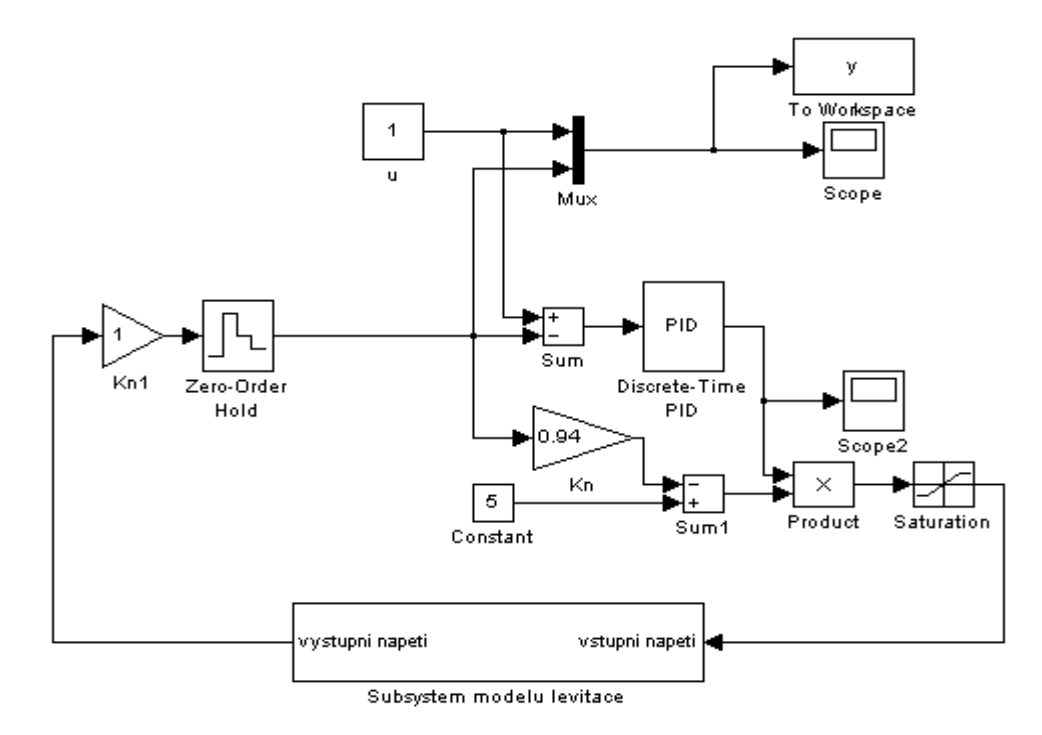

Obr. 4.5 Regulovaná soustava levitace kuličky v magnetickém poli

<span id="page-27-1"></span>Výsledkem regulace je průběh na [obr. 4.6.](#page-28-1) Z tohoto obrázku je zřejmé, že regulační pochod proběhl s vysokou dynamikou.

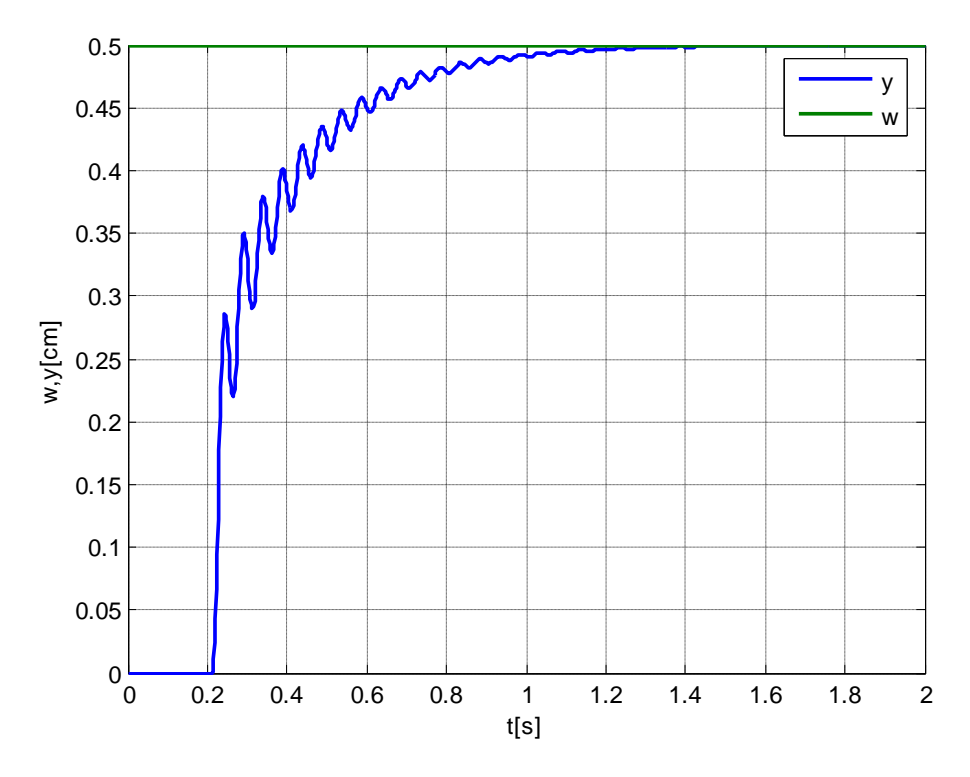

<span id="page-28-2"></span>Obr. 4.6 Průběh regulované a žádané polohy kuličky

### <span id="page-28-1"></span><span id="page-28-0"></span>**4.3 Návrh algoritmů klouzavého řízení a jeho modifikací**

Pro použití metody klouzavého řízení nejprve musíme převést matematický model systému do stavového prostoru. Pro převod na stavový model systému použijeme diferenciální rovnici [\(4.9\)](#page-26-4) pro popis detailního matematického modelu, do které dosadíme vztah [\(4.10\).](#page-26-5) Vyjádříme nejvyšší derivaci a získáme tvar

$$
\ddot{x} = \frac{k_{fv}}{m_k} \dot{x} + \frac{k_i^2 k_c}{m_k (x - x_0)^2} u_1^2 - g \tag{4.13}
$$

Získali jsme upravenou diferenciální rovnici druhého řádu [\(4.13\),](#page-28-2) ve které zavedeme stavové proměnné

$$
x_1 = x,
$$
  
\n
$$
x_2 = \dot{x}_1 = \dot{x}.
$$
\n(4.14)

V tomto tvaru můžeme na rovnice [\(4.13\)](#page-28-2) použít metodu agregace stavových proměnných. Výsledkem je pak následující stavový popis

$$
\dot{x}_1 = x_2,
$$
\n
$$
\dot{x}_2 = \frac{k_{fv}}{m_k} x_2 + \frac{k_i^2 k_c}{(x_1 - x_0)^2 m_k} u_1^2 - g.
$$
\n(4.15)

Nyní kdy již máme stavový popis systému, můžeme přistoupit k samotnému návrhu algoritmů klouzavého řízení. Nejprve však musíme určit tvar agregační matice *D* a matice

časových konstant *T*. Protoţe se jedná o systém druhého řádu s jednou řídicí veličinou, mají tyto matice tvar

<span id="page-29-0"></span>
$$
\mathbf{D} = \mathbf{d}^T = \left[\frac{1}{T_1} \ 1\right],
$$
\n
$$
\mathbf{T} = \left[T_1\right].
$$
\n(4.16)

Tyto matice [\(4.16\)](#page-29-0) dosadíme do vzorce [\(3.2\)](#page-17-2) a získáme vztah

<span id="page-29-1"></span>
$$
m = \left[\frac{1}{T_1} \ 1\right] \begin{bmatrix} e_1 \\ e_2 \end{bmatrix} + \left[\frac{1}{T_1}\right] \begin{bmatrix} \frac{1}{T_1} \ 1 \end{bmatrix} \int_0^t \begin{bmatrix} e_1 \\ e_2 \end{bmatrix} d\tau,
$$
\n(4.17)

kde  $e_1$  - rozdíl mezi žádanou a skutečnou polohou kuličky,

do tohoto vztahu [\(4.17\)](#page-29-1) dosadíme vztah

$$
e_2 = \dot{e}_1. \tag{4.18}
$$

Po úpravě získáme konečnou podobu přepínací funkce

$$
m = \frac{2}{T_1}e_1 + \dot{e}_1 + \frac{1}{T_1} \int_0^t e_1 d\tau.
$$
\n(4.19)

Nyní můžeme navrhnout algoritmus řízení v klouzavém režimu a jeho modifikace. Přepínací funkci *m* dosadíme do vztahů [\(3.2\),](#page-17-2) [\(3.4\),](#page-18-1) [\(3.5\),](#page-19-2) [\(3.6\),](#page-20-1) [\(3.7\)](#page-20-2) a obdržíme algoritmy klouzavého řízení. První z nich je algoritmus s funkcí sgn

<span id="page-29-2"></span>
$$
u^{sl} = U^m \text{sgn}\left(\frac{2}{T_1}e_1 + \dot{e}_1 + \frac{1}{T_1} \int_0^t e_1 d\tau\right).
$$
 (4.20)

Jestliže nahradíme funkci sgn funkcí nasycení, obdržíme algoritmus klouzavého řízení s funkcí nasycení, který má tvar

$$
u^{sa} = U^m \text{sat} \left[ \theta^m \left( \frac{2}{T_1} e_1 + \dot{e}_1 + \frac{1}{T_1} \int_0^t e_1 d\tau \right) \right],\tag{4.21}
$$

nebo nahradíme sgn funkcí hyperbolický tangent a obdržíme algoritmus klouzavého řízení s funkcí hyperbolický tangent

$$
u^{tgh} = U^m \tanh\left[\theta^m \left(\frac{2}{T_1}e_1 + \dot{e}_1 + \frac{1}{T_1} \int_0^t e_1 d\tau\right)\right].\tag{4.22}
$$

Další možnou modifikací řízení v klouzavém režimu je přičtení nebo vynásobení již existujícího algoritmu klouzavého řízení s funkcí sgn s integrací přepínací funkce. V případě součtu obdržíme rovnici

$$
u^{sl} = U^m \text{sgn}\left(\frac{2}{T_1}e_1 + \dot{e}_1 + \frac{1}{T_1} \int_0^t e_1 d\tau\right) + K \int_0^t \left(\frac{2}{T_1}e_1 + \dot{e}_1 + \frac{1}{T_1} \int_0^t e_1 d\tau\right) d\tau,
$$
\n(4.23)

v případě vynásobení získáme vztah

<span id="page-30-1"></span>
$$
u^{sl} = U^m \text{sgn}\left(\frac{2}{T_1}e_1 + \dot{e}_1 + \frac{1}{T_1} \int_0^t e_1 d\tau\right)
$$
  
•  $K \int_0^t \left(\frac{2}{T_1}e_1 + \dot{e}_1 + \frac{1}{T_1} \int_0^t e_1 d\tau\right) d\tau.$  (4.24)

Verifikace pomocí číslicové simulace a na reálném modelu navrženého algoritmu klouzavého řízení a jeho modifikací [\(4.20\)](#page-29-2) až [\(4.24\)](#page-30-1) je uvedena v příloze A. Dále jsou zde obsažena všechna bloková schémata systémů řízení a řízeného.

## <span id="page-30-0"></span>**4.4 Simulační ověření**

Správnost navržených algoritmů klouzavého řízení byla ověřena číslicovou simulací s použitím programu MATLAB Simulink.

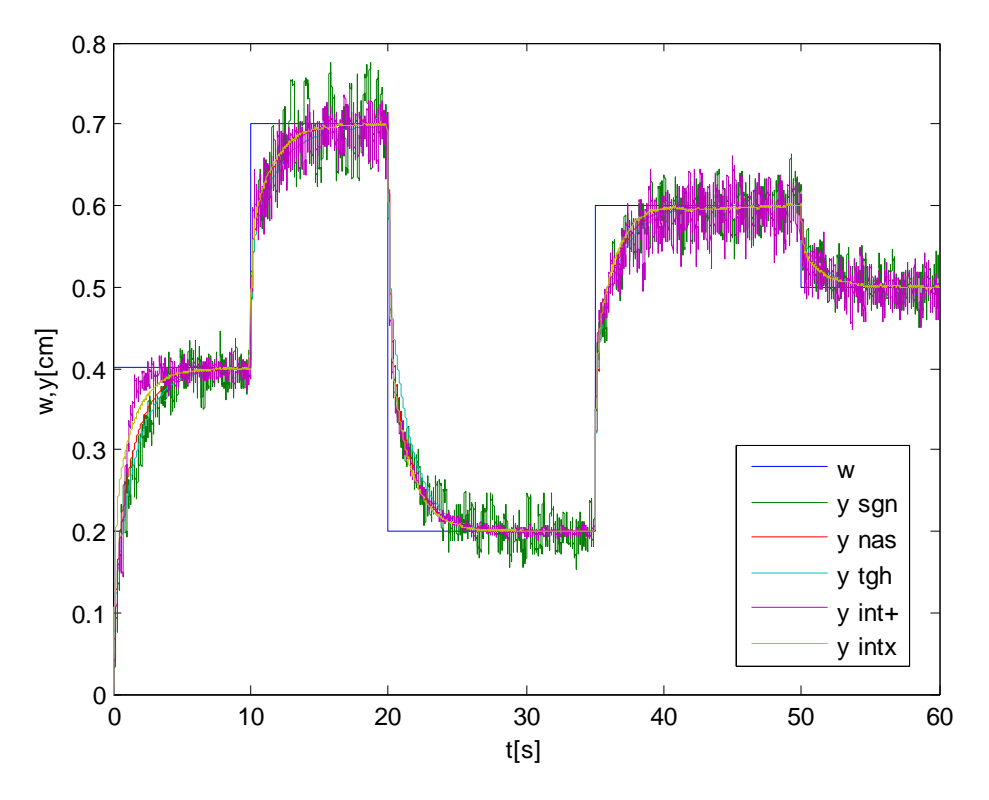

<span id="page-30-2"></span>Obr. 4.7 Průběh žádané veličiny a průběhy polohy kuličky

Na [obr. 4.7](#page-30-2) je uvedeno srovnání výsledků číslicové simulace všech navržených řídicích algoritmů pro žádanou veličinu ve tvaru skokové změny. Jsou zde uvedeny průběhy algoritmu klouzavého řízení s funkcí signum (y sgn), algoritmu klouzavého řízení s funkcí nasycení (y sat), algoritmu klouzavého řízení s funkcí hyperbolický tangent (y tgh), algoritmu klouzavého řízení s integrační sloţkou ve tvaru součtu (y int+) a algoritmu klouzavého řízení s integrační složkou ve tvaru součinu (y intx). Na [obr. 4.8](#page-31-1) je pak stejné srovnání, ale pro žádanou veličinu ve tvaru harmonického signálu.

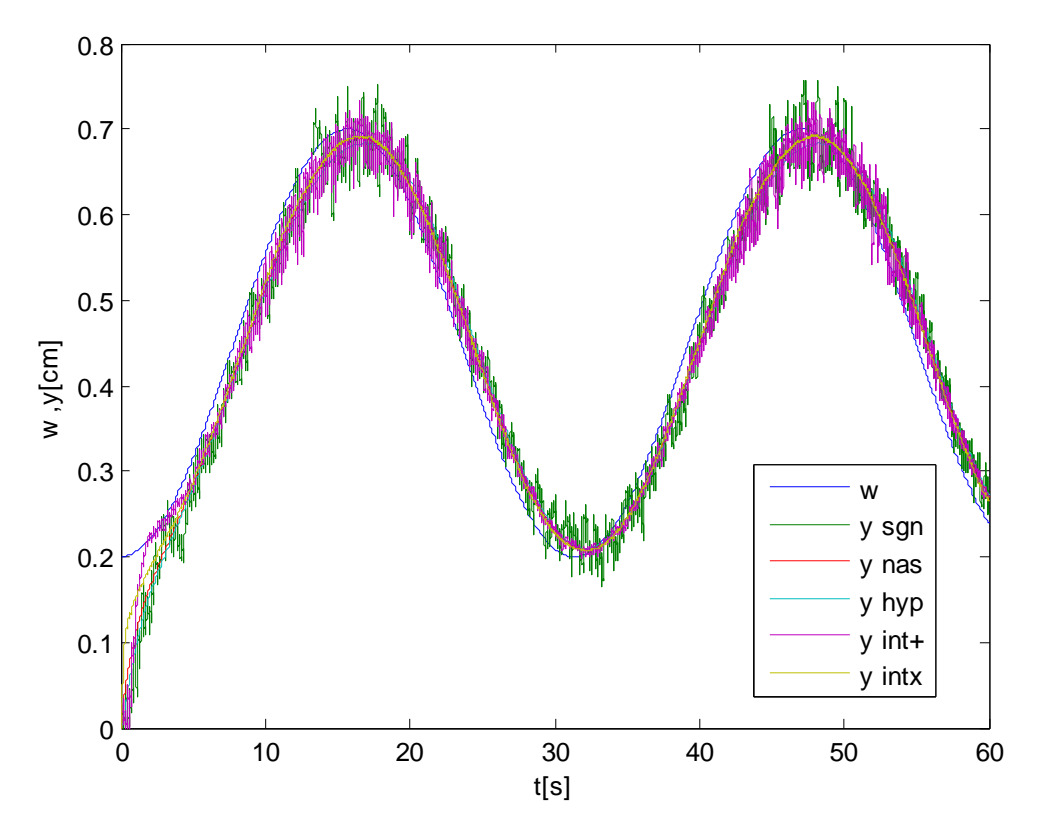

Obr. 4.8 Průběh žádané veličiny a průběhy polohy kuličky

<span id="page-31-1"></span>Z výsledků číslicové simulace se jeví nejlépe algoritmus klouzavého řízení s integračním členem ve tvaru součinu, algoritmus klouzavého řízení s funkcí nasycení a s funkcí hyperbolický tangent. Jejich průběh má na rozdíl od zbylých algoritmu méně kmitavý charakter. Všechna bloková schémata a detailnější výsledky simulací s parametry regulace jsou uvedeny v příloze a a to konkrétně v kapitole A.2.

## <span id="page-31-0"></span>**4.5 Ověření na reálném modelu**

Správnost navržených algoritmů klouzavého řízení byla ověřena také na reálném laboratorním modelu levitace kuličky v magnetickém poli. Byla opět uskutečněna dvě měření a to pro žádanou veličinu ve tvaru skokové změny a ve tvaru harmonického signálu. Jsou zde

uvedeny průběhy algoritmu klouzavého řízení s funkcí signum (y sgn), algoritmu klouzavého řízení s funkcí nasycení (y sat), algoritmu klouzavého řízení s funkcí hyperbolický tangent (y tgh), algoritmu klouzavého řízení s integrační složkou ve tvaru součtu (y int+) a algoritmu klouzavého řízení s integrační složkou ve tvaru součinu (y intx). Výsledky verifikace na reálném modelu se od číslicové simulace liší. Algoritmus klouzavého řízení s funkcí signum měl značně rozkmitaný průběh, a proto nebyl z důvodu přehlednosti do grafu na [obr. 4.9](#page-32-0) zahrnut.

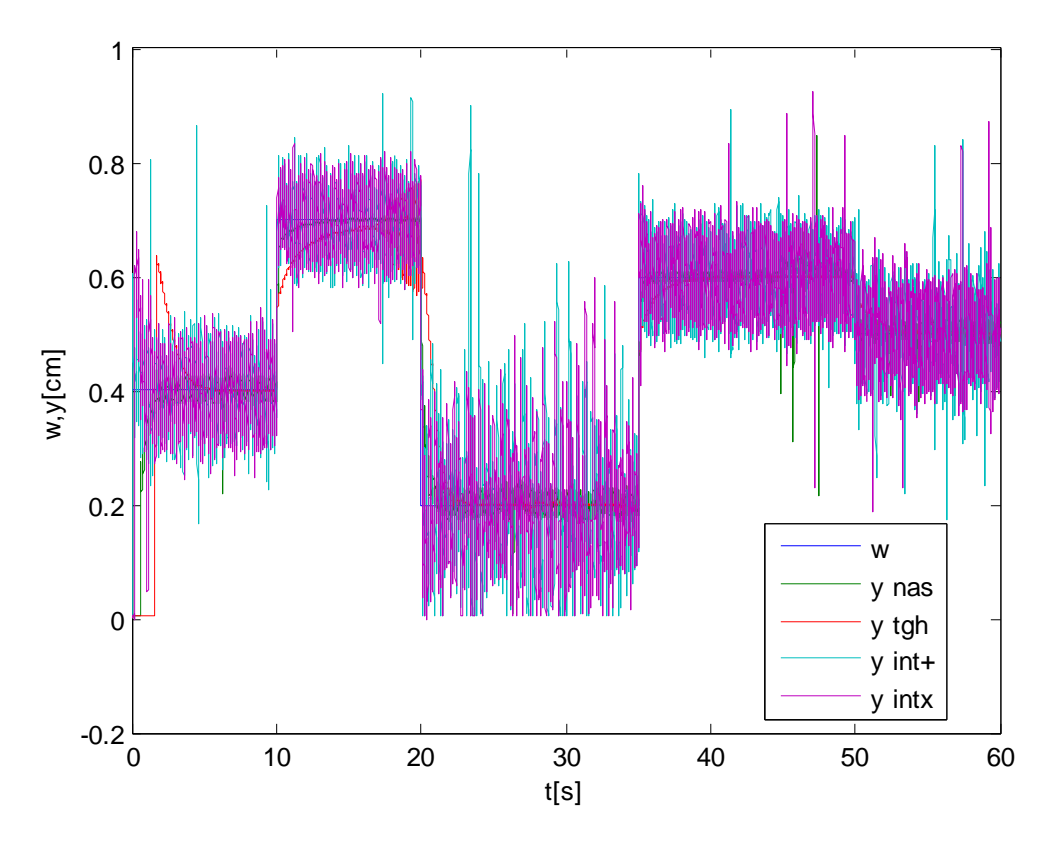

Obr. 4.9 Průběh žádané veličiny a průběhy polohy kuličky

<span id="page-32-0"></span>Z výsledku na [obr. 4.9](#page-32-0) také vyplývá, že pro hodnotu žádané veličiny 0,7 jsou některé algoritmy nestabilní. Je to konkrétně algoritmus klouzavého řízení s funkcí signum a algoritmus klouzavého řízení s funkcí hyperbolický tangent. Nejlépe se podlé výsledku měření jeví algoritmus klouzavého řízení s funkcí nasycení a algoritmus klouzavého řízení s integračním členem ve tvaru součinu, který má ale značně kmitavější průběh.

Detailnější výsledky simulací jednotlivých řídicích algoritmu jsou uvedeny v příloze A.3, kde jsou uvedeny také parametry regulace.

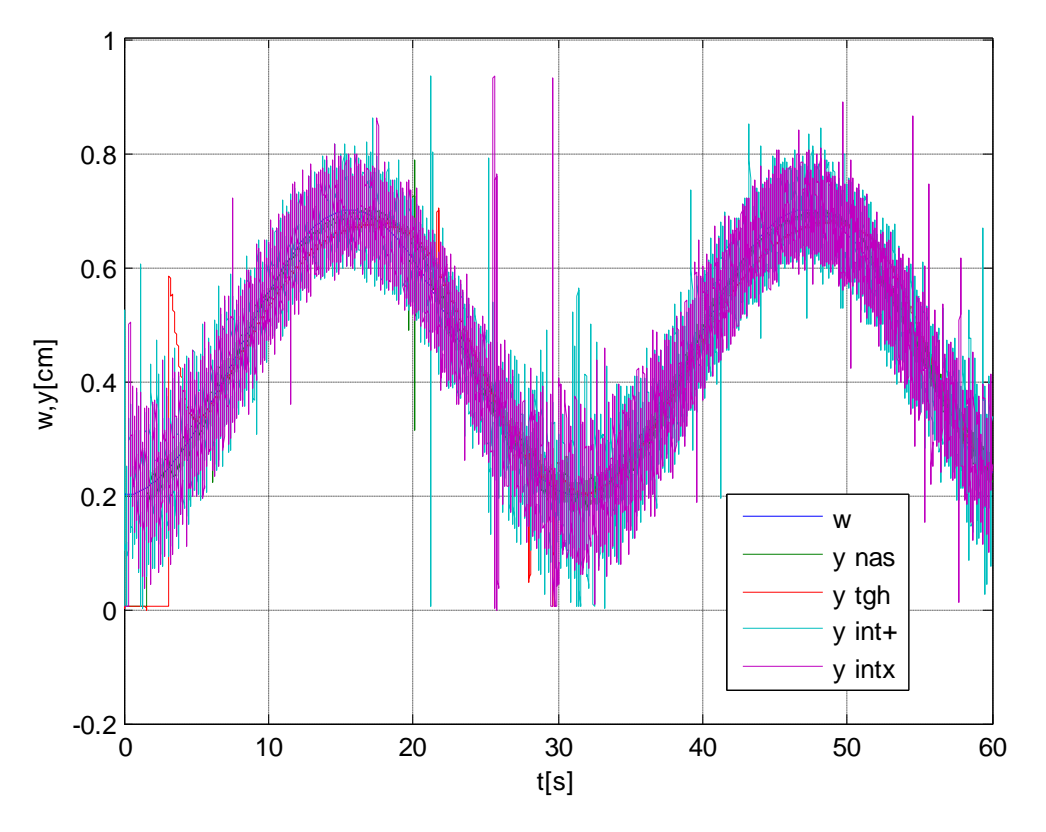

Obr. 4.10 Průběh žádané veličiny a průběhy polohy kuličky

## <span id="page-34-0"></span>5 **Laboratorní model stejnosměrného motoru**

Model stejnosměrného motoru je možné charakterizovat jako dynamický systém s tlumeně kmitavou výstupní veličinou a s možností pozorovat vliv poruchové veličiny na výstupu systému. U systému je možné provádět matematicko-fyzikální analýzu a simulaci.

## <span id="page-34-1"></span>**5.1 Struktura modelu stejnosměrného motoru**

Model na [obr. 5.1](#page-34-3) je tvořen stejnosměrným motorem, který je propojen prostřednictvím pružné spojky se stejnosměrným generátorem. Otáčky generátoru jsou pak dále snímány tachodynamem. Jedná se o stejnosměrný generátor k měření rychlosti otáčení. Vyvozené elektromotorické napětí je přímo úměrné rychlosti otáčení. Systém je buzena vstupním napětím *u<sup>M</sup>* a výstupem ze systému je pak napětí na tachodynamu *uSM*.

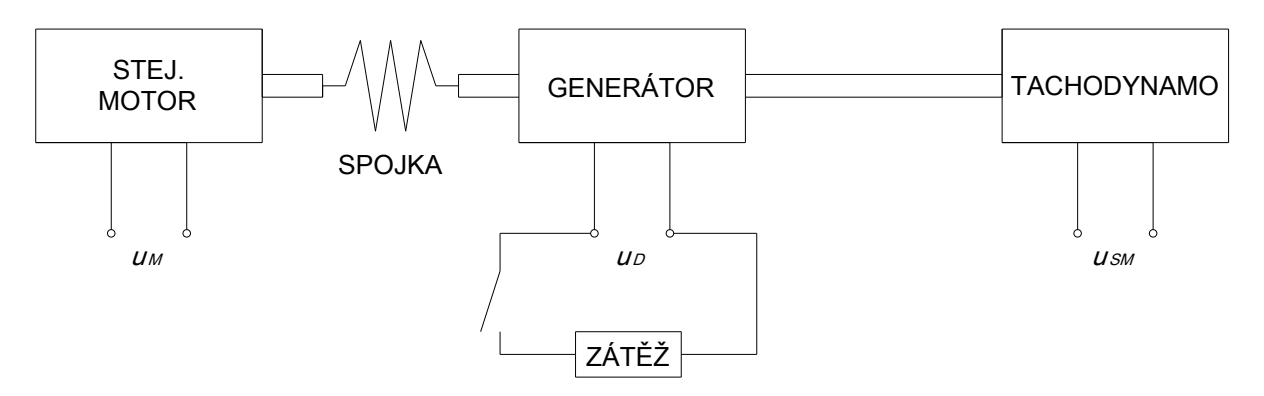

Obr. 5.1 Schéma soustavy se stejnosměrným motorem [Modrlák & Školník 2006]

<span id="page-34-3"></span>Poruchu působící na systém, tj. zvýšení brzdného momentu generátoru, lze vyvolat připojením zátěže na svorky stejnosměrného generátoru. Brzdný moment je úměrný proudu, který je odebírán z generátoru a vyvolává snížení otáček generátoru. Měření statických a dynamických charakteristik, identifikační měření a regulace typu PID (PSD) se realizuje měřicí jednotkou CTRL V3 za podpory programu MATLAB [Modrlák & Školník 2006].

## <span id="page-34-2"></span>**5.2 Určení matematického modelu stejnosměrného motoru**

Systém můžeme za účelem matematicko-fyzikální analýzy zastoupit elektromechanickými podsystémy. V našem případě se jedná o rozdělení na dva elektrotechnické podsystémy a jeden mechanický podsystém. Vstupní veličinou soustavy je napětí na svorkách motoru *u<sup>M</sup>* a výstupní veličinou je v tomto případě napětí na svorkách tachodynama *uD*. Do systému dále vstupuje porucha, která je zastoupena proudem *iD*. Tento proud je vyvolán zátěží LR.

### **a) Natočení hřídele stejnosměrného motoru a generátoru**

Systém můžeme nahradit schématem na [obr. 5.2.](#page-35-0)

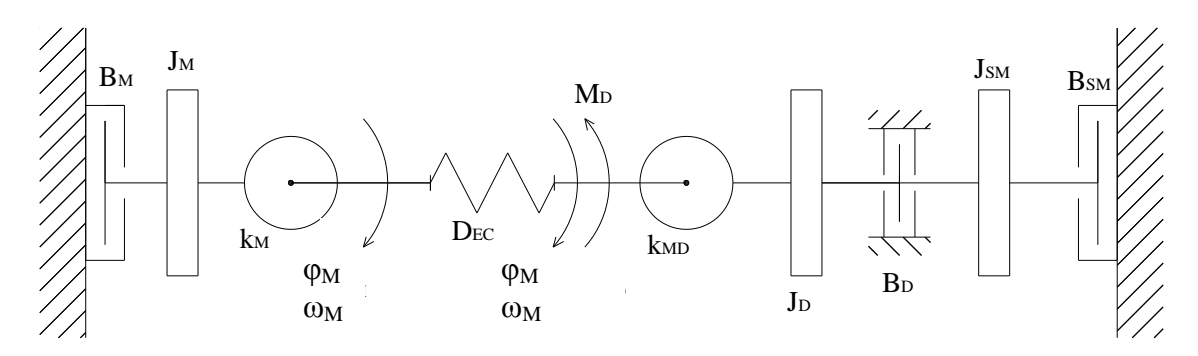

Obr. 5.2 Momenty působící na hřídele generátoru a motoru

<span id="page-35-0"></span>*M<sup>M</sup>* je hnací moment motoru a *M<sup>d</sup>* je brzdící moment představující poruchu, která je vyvolána odebíraným proudem z generátoru. Podle tohoto schématu můžeme daný systém popsat následujícími diferenciálními rovnicemi

$$
J_M \ddot{\varphi}_M + B_M \dot{\varphi}_M + D_{EC} (\varphi_M - \varphi_D) = M_M,
$$
  
\n
$$
(J_D + J_{SM}) \ddot{\varphi}_D + (B_D + B_{SM}) \dot{\varphi}_D - D_{EC} (\varphi_M - \varphi_D) = -M_d,
$$
\n(5.1)

kde  $J_M$  - moment setrvačnosti motoru,

- moment setrvačnosti generátoru,  $J_{\rm D}$
- $J_{SM}$ - moment setrvačnosti tachodynama,
- $B_M$ - viskózní tlumení motoru,
- $B_D$ - viskózní tlumení generátoru,
- $B_{SM}$ - viskózní tlumení tachodynama,
- tuhost spojky,  $D_{EC}$
- úhel natočení motoru,  $\varphi_M$
- úhel natočení generátoru,  $\varphi_D$
- $M_M$ - moment motoru,
- $M_d$ - brzdný moment vyvolaný poruchou.

Pro moment motoru a generátor s jeho zatěžovacím momentem platí rovnice

$$
M_M = k_M i_M,
$$
  
\n
$$
M_d = k_D i_d.
$$
\n(5.2)

### **b) Stejnosměrný motor**

Podsystém stejnosměrného motoru můžeme zastoupit schématem na [obr. 5.3.](#page-36-0)
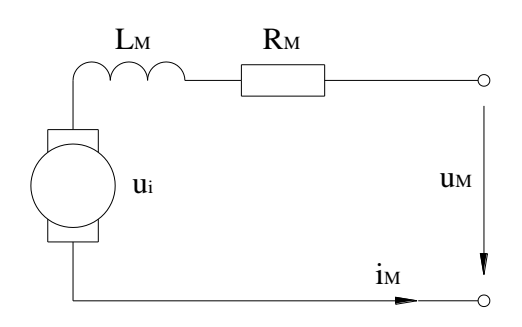

Obr. 5.3 Zjednodušené schéma stejnosměrného motoru

Proud motoru, který potřebujeme pro dosazení do rovnice výpočtu momentu motoru [\(5.2\),](#page-35-0) můžeme vypočítat z diferenciální rovnice popisující náhradní zapojení

$$
u_M = R_M i_M + L_M \dot{i}_M + k_M \dot{\varphi}_M. \tag{5.3}
$$

$$
kde
$$

 $u_M$  - vstupní napětí do stejnosměrného motoru,  $R_M$ - odpor kotvy cívky,

 $i_M$ - proud motoru,

 $L_M$ - indukčnost kotvy motoru,

 $k_M$ - konstanta motoru.

#### **c) Stejnosměrný generátor**

Podsystém stejnosměrného generátoru nahradíme zjednodušeným schématem na [obr.](#page-36-0) 

[5.4.](#page-36-0) Proud odebíraný z generátoru, získáme z diferenciální rovnice popisující náhradní zapojení generátoru

$$
u_i = (R_D + LR)i_d + L_D i_d,
$$
  
\n
$$
k_M \dot{\varphi}_D = (R_D + LR)i_d + L_D i_d.
$$
\n(5.4)

kde  $u_i$  - napětí indukované na vinutí rotoru,

 $R_D$ - odpor generátoru,

 $LR$ - elektronická zátěž,

 $i_d$ - proud odebíraný z generátoru,

 $L_D$ - indukčnost vynutí generátoru.

<span id="page-36-1"></span>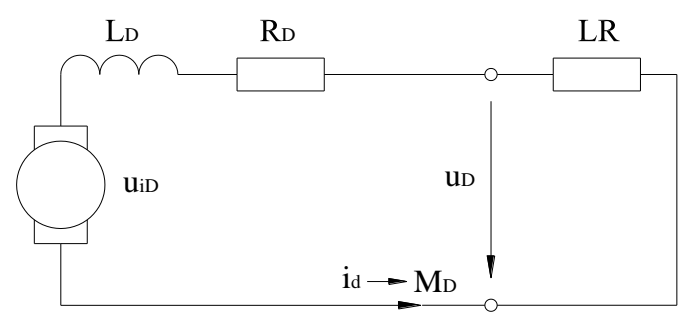

<span id="page-36-0"></span>Obr. 5.4 Zjednodušené schéma stejnosměrného generátoru

Z uvedených rovnic [\(5.1\)](#page-35-1) až [\(5.4\)](#page-36-1) pak vytvoříme simulační model, který je uveden na [obr. 5.5.](#page-37-0) Jedná se o simulační model motoru s plnou zátěží generátoru.

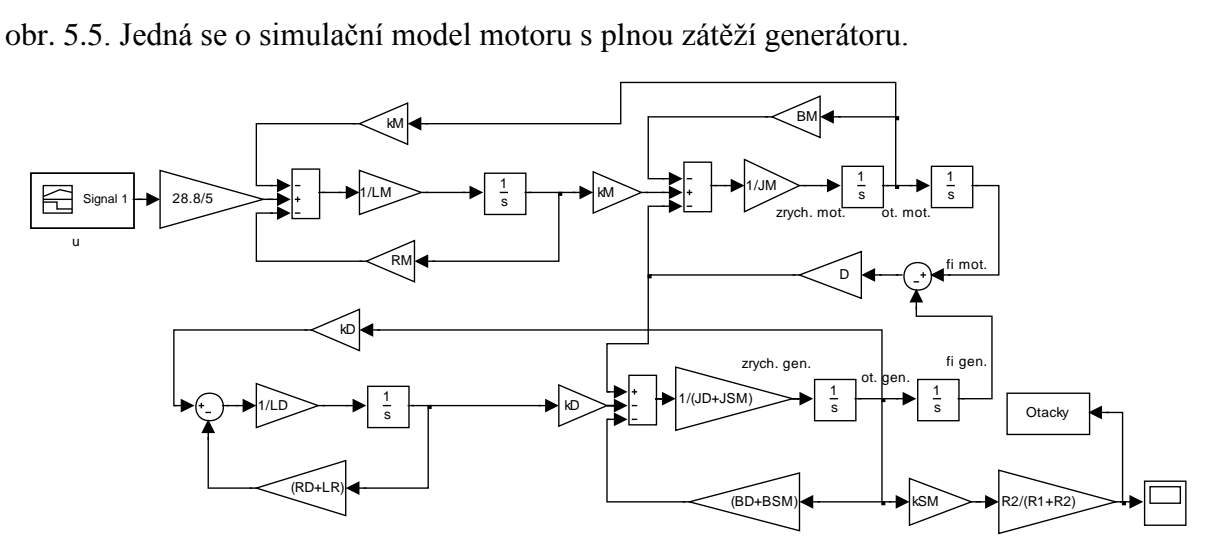

<span id="page-37-0"></span>Obr. 5.5 Simulační model soustavy motoru s pružnou spojkou a s plnou zátěží na generátoru Simulací pak obdržíme odezvu systému na *u*, která je zobrazena na [obr. 5.6.](#page-37-1)

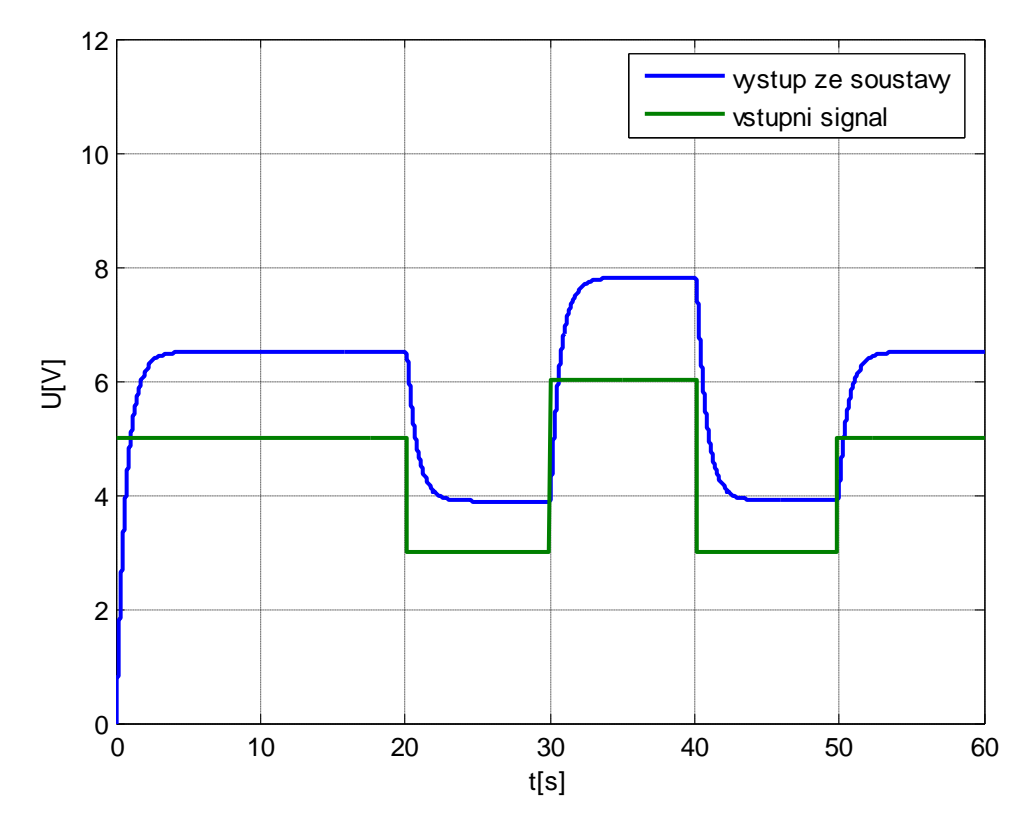

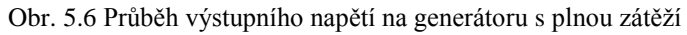

<span id="page-37-1"></span>Když ze simulačního modelu odstraníme zátěž na generátoru, vznikne nám simulační schéma na [obr. 5.7.](#page-38-0)

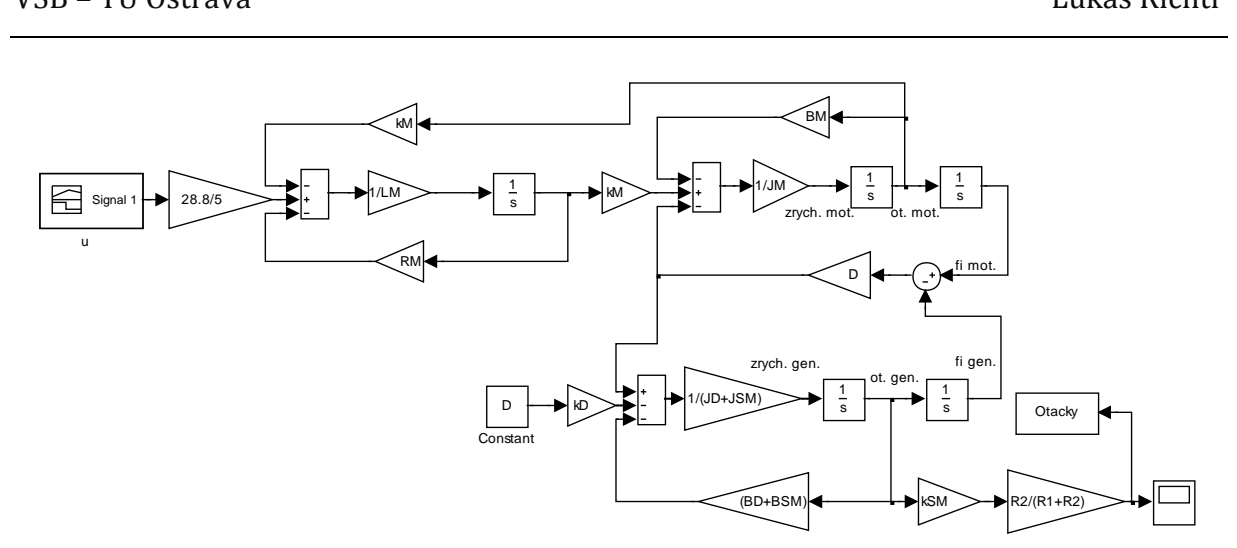

Obr. 5.7 Simulační model soustavy motoru s pružnou spojkou bez zátěže

<span id="page-38-0"></span>Výsledkem simulace pak je průběh na [obr. 5.8.](#page-38-1) Z něho je zřetelné, že po odstranění zátěže dochází k rozkmitání rychlosti otáček na hřídeli generátoru.

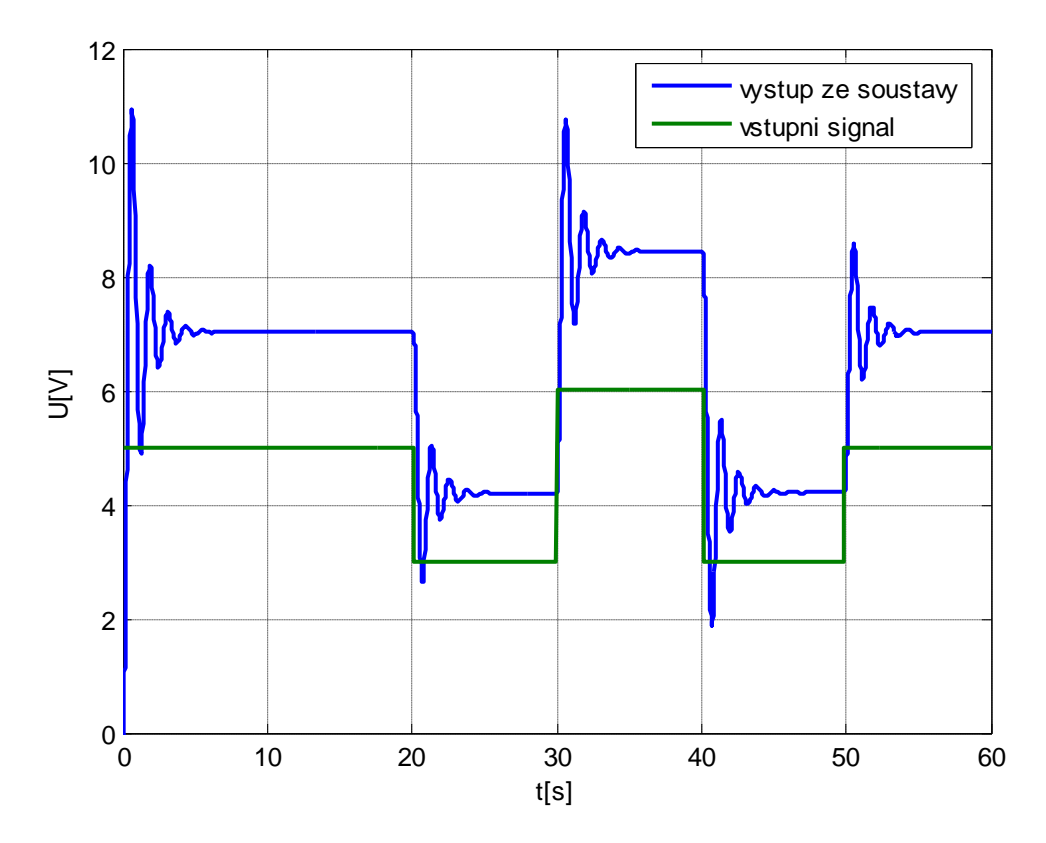

Obr. 5.8 Průběh výstupního napětí na tachodynamu s nulovou zátěží

## <span id="page-38-1"></span>**5.3 Návrh algoritmů klouzavého řízení a jeho modifikací**

Před samotným návrhem klouzavého řízení musíme nejprve přistoupit k určení stavového popisu systému stejnosměrného motoru. Pro jeho výpočet musíme nejdříve provést první a druhou derivaci rovnice [\(5.1\)](#page-35-1)

$$
(J_D + J_{SM})\ddot{\varphi}_D + (B_D + B_{SM})\dot{\varphi}_D - D_{EC}(\varphi_M - \varphi_D) = -M_d.
$$
\n(5.5)

Z této derivované rovnice vyjádříme proměnou  $\dot{\varphi}_M$  a  $\ddot{\varphi}_M$  a dosadíme je do rovnice  $(5.1).$ 

<span id="page-39-0"></span>
$$
J_M \ddot{\varphi}_M + B_M \dot{\varphi}_M + D_{EC} (\varphi_M - \varphi_D) = M_{M,}
$$
\n
$$
(5.6)
$$

když pak následně do této upravené diferenciální rovnice [\(5.6\)](#page-39-0) dosadíme stavové proměnné, získáme stavový model čtvrtého řádu ve tvaru

<span id="page-39-1"></span>
$$
\dot{x}_1 = x_2
$$
\n
$$
\dot{x}_2 = x_3
$$
\n
$$
\dot{x}_3 = x_4
$$
\n
$$
\dot{x}_4 = \frac{D_{EC}}{J_M(J_D + J_{SM})} x_1 + \frac{M_M D_{EC}}{J_M(J_D + J_{SM})} - \frac{M_d D_{EC}}{J_M(J_D + J_{SM})}
$$
\n
$$
- \frac{D_{EC}^2}{J_M(J_D + J_{SM})} x_1 - \frac{D_{EC}(B_D + B_{SM})}{J_M(J_D + J_{SM})} x_2 - \frac{D_{EC}}{J_M} x_3
$$
\n
$$
- \frac{B_M \dot{M}_d}{J_M(J_D + J_{SM})} - \frac{B_M D_{EC}}{J_M(J_D + J_{SM})} x_2 - \frac{B_M (B_D + B_{SM})}{J_M(J_D + J_{SM})} x_3
$$
\n
$$
- \frac{B_M}{J_M} x_4 - \frac{\dot{M}_d}{J_M(J_D + J_{SM})} - \frac{D_{EC}}{J_M(J_D + J_{SM})} x_3
$$
\n
$$
- \frac{(B_D + B_{SM})}{J_M(J_D + J_{SM})} x_4.
$$
\n(5.7)

Z určeného stavového popisu soustavy [\(5.7\)](#page-39-1) vyplývá, že se jedná o systém čtvrtého řádu s jednou řídicí veličinou. S ohledem na tuto skutečnost můžeme určit tvar agregační matice *D* a matice časových konstant *T*. Ty pak mají následující tvar

<span id="page-39-2"></span>
$$
\mathbf{D} = \begin{bmatrix} \frac{1}{T_1^3} & \frac{3}{T_1^2} & \frac{3}{T_1} & 1 \end{bmatrix},
$$
  
\n
$$
\mathbf{T} = [T_1].
$$
 (5.8)

Agregační matici a matici časových konstant [\(5.8\)](#page-39-2) dosadíme do vztahu [\(3.2\)](#page-17-0) a získáme vztah pro výpočet přepínací funkce

<span id="page-39-3"></span>
$$
\boldsymbol{m} = \begin{bmatrix} \frac{1}{T_1^3} & \frac{3}{T_1^2} & \frac{3}{T_1} & 1 \end{bmatrix} \begin{bmatrix} e_1 \\ e_2 \\ e_3 \\ e_4 \end{bmatrix} + \begin{bmatrix} \frac{1}{T_1} \end{bmatrix} \begin{bmatrix} \frac{1}{T_1^3} & \frac{3}{T_1^2} & \frac{3}{T_1} & 1 \end{bmatrix} \int_0^t \begin{bmatrix} e_1 \\ e_2 \\ e_3 \\ e_4 \end{bmatrix} d\tau,\tag{5.9}
$$

kde  $e_1$  - rozdíl mezi žádanou a skutečnou hodnotou, za stavové proměnné *e2*, *e<sup>3</sup>* a *e4* ze vztahu [\(5.9\)](#page-39-3) dosadíme

$$
e_2 = \dot{e}_1,
$$
  
\n
$$
e_3 = \dot{e}_2 = \ddot{e}_1,
$$
  
\n
$$
e_4 = \dot{e}_3 = \ddot{e}_2 = \ddot{e}_1.
$$
  
\n(5.10)

Po úpravě získáme konečnou podobu přepínací funkce

<span id="page-40-0"></span>
$$
m = \frac{4}{T_1^3}e_1 + \frac{6}{T_1^2}\dot{e}_1 + \frac{4}{T_1}\ddot{e}_1 + \ddot{e}_1 + \frac{1}{T_1^4}\int_0^t e_1 d\tau.
$$
 (5.11)

Přepínací funkci *m* ze vztahu [\(5.11\)](#page-40-0) dosadíme do vztahů [\(3.2\),](#page-17-0) [\(3.4\),](#page-18-0) [\(3.5\),](#page-19-0) [\(3.6\),](#page-20-0) [\(3.7\)](#page-20-1) a obdržíme algoritmy klouzavého řízení. První algoritmus klouzavého řízení s funkcí sgn má tvar

<span id="page-40-1"></span>
$$
u^{sl} = U^m \text{sgn}\left(\frac{4}{T_1^3}e_1 + \frac{6}{T_1^2}\dot{e}_1 + \frac{4}{T_1}\ddot{e}_1 + \ddot{e}_1 + \frac{1}{T_1^4}\int_0^t e_1 d\tau\right)
$$
(5.12)

Nahradíme-li funkci sgn funkcí nasycení, obdržíme algoritmus klouzavého řízení s funkcí nasycení

$$
u^{sa} = U^m \text{sat} \left[ \theta^m \left( \frac{4}{T_1^3} e_1 + \frac{6}{T_1^2} \dot{e}_1 + \frac{4}{T_1} \ddot{e}_1 + \ddot{e}_1 + \frac{1}{T_1^4} \int_0^t e_1 dt \right) \right],\tag{5.13}
$$

nebo můžeme nahradit sgn funkcí hyperbolický tangent a obdržíme algoritmus klouzavého řízení s funkcí hyperbolický tangent

$$
u^{tgh} = U^m \text{tgh} \left[ \theta^m \left( \frac{4}{T_1^3} e_1 + \frac{6}{T_1^2} \dot{e}_1 + \frac{4}{T_1} \ddot{e}_1 + \ddot{e}_1 + \frac{1}{T_1^4} \int_0^t e_1 d\tau \right) \right].
$$
 (5.14)

V případě, že přičteme k již existujícímu algoritmu klouzavého řízení s funkcí sgn integrovanou přepínací funkcí, obdržíme algoritmus

$$
u^{sl} = U^m \text{sgn}\left(\frac{4}{T_1^3}e_1 + \frac{6}{T_1^2}\dot{e}_1 + \frac{4}{T_1}\ddot{e}_1 + \ddot{e}_1 + \frac{1}{T_1^4}\int_0^t e_1 d\tau\right) + K \int_0^t \left(\frac{4}{T_1^3}e_1 + \frac{6}{T_1^2}\dot{e}_1 + \frac{4}{T_1}\ddot{e}_1 + \ddot{e}_1 + \frac{1}{T_1^4}\int_0^t e_1 d\tau\right) d\tau,
$$
\n(5.15)

nebo vynásobíme algoritmus klouzavého řízení s funkcí sgn s integrovanou přepínací funkcí a pak obdržíme vztah

<span id="page-41-0"></span>
$$
u^{sl} = U^m \text{sgn}\left(\frac{4}{T_1^3}e_1 + \frac{6}{T_1^2}\dot{e}_1 + \frac{4}{T_1}\ddot{e}_1 + \ddot{e}_1 + \frac{1}{T_1^4}\int_0^t e_1 d\tau\right)
$$
  
• 
$$
K \int_0^t \left(\frac{4}{T_1^3}e_1 + \frac{6}{T_1^2}\dot{e}_1 + \frac{4}{T_1}\ddot{e}_1 + \ddot{e}_1 + \frac{1}{T_1^4}\int_0^t e_1 d\tau\right) d\tau.
$$
  
(5.16)

Verifikace pomocí číslicové simulace a na reálném modelu navrženého algoritmu klouzavého řízení a jeho modifikací [\(5.12\)](#page-40-1) až [\(5.16\)](#page-41-0) je uvedena v příloze B. Dále jsou zde obsažena všechna bloková schémata systémů řízení a řízeného.

## **5.4 Simulační ověření**

Správnost navržených algoritmů klouzavého řízení byla ověřena číslicovou simulací s použitím programu MATLAB Simulink. Na [obr. 5.9](#page-41-1) je uvedeno srovnání výsledků číslicové simulace všech navržených řídicích algoritmů kromě pro žádanou veličinu ve tvaru skokové změny. Na [obr. 5.10](#page-42-0) je pak stejné srovnání, ale pro žádanou veličinu ve tvaru harmonického signálu.

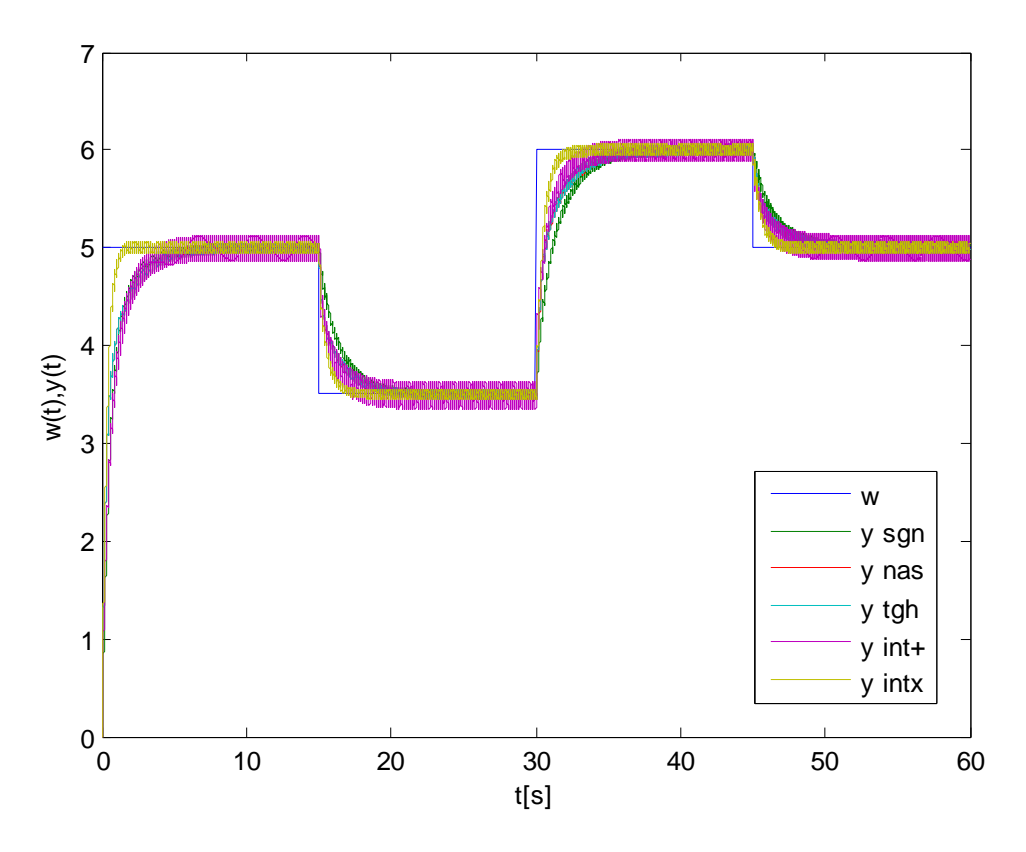

<span id="page-41-1"></span>Obr. 5.9 Průběh žádaného napětí a výstupních napětí na tachodynamu Jsou zde uvedeny průběhy algoritmu klouzavého řízení s funkcí signum (y sgn), algoritmu klouzavého řízení s funkcí nasycení (y sat), algoritmu klouzavého řízení s funkcí

hyperbolický tangent (y tgh), algoritmu klouzavého řízení s integrační složkou ve tvaru součtu  $(y int+)$  a algoritmu klouzavého řízení s integrační složkou ve tvaru součinu  $(y intx)$ . Z výsledků číslicové simulace se jeví nejlépe algoritmus klouzavého řízení s integračním členem ve tvaru součinu, algoritmus klouzavého řízení s funkcí nasycení a s funkcí hyperbolický tangent. Jejich průběh má na rozdíl od zbylých algoritmu méně kmitavý charakter. Všechna bloková schémata a detailnější výsledky simulací jsou uvedeny v příloze B a to konkrétně v kapitole B.2. Jsou zde také uvedeny parametry regulace pro jednotlivé číslicové simulace.

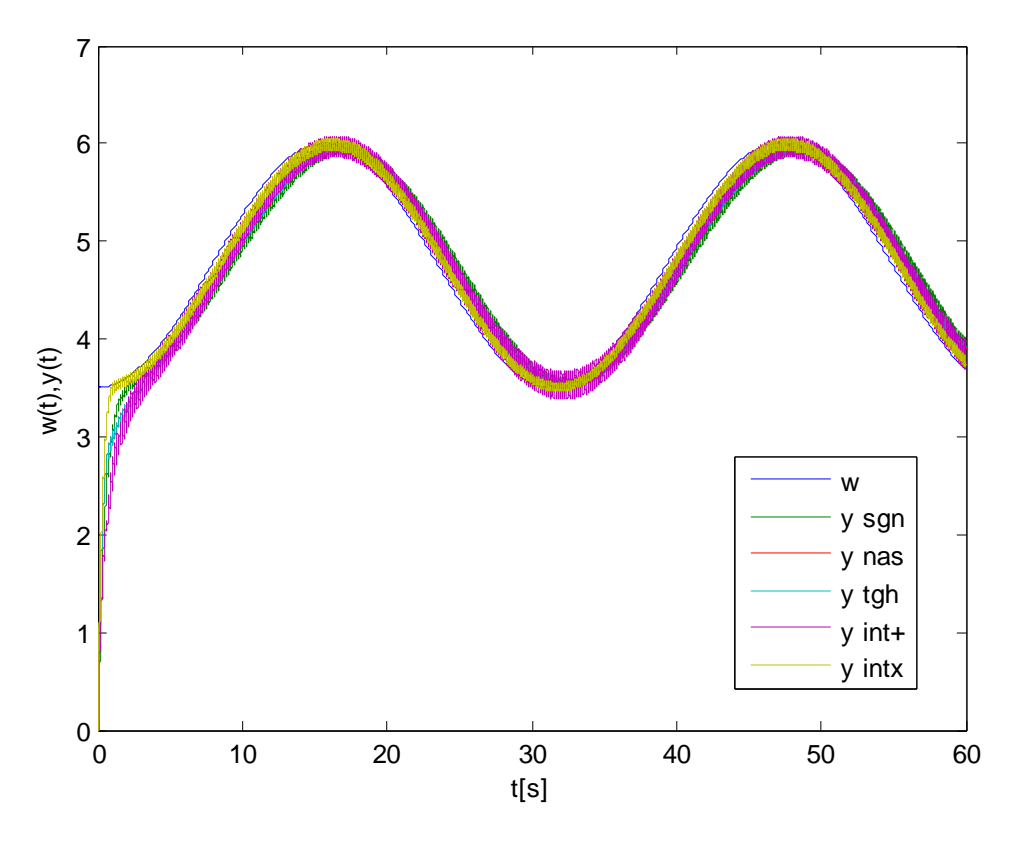

Obr. 5.10 Průběh žádaného napětí a výstupních napětí na tachodynamu

## <span id="page-42-0"></span>**5.5 Ověření na reálném modelu**

Správnost navržených algoritmů klouzavého řízení byla ověřena také na reálném laboratorním modelu stejnosměrného motoru. Byly vykresleny průběhy regulace odvozených řídicích algoritmů. Na [obr. 5.11](#page-43-0) je pak srovnání jejich průběhů, které obsahuje žádanou hodnotu vstupního napětí a skutečné hodnoty výstupních napětí použitých algoritmů na tachodynamu. Jsou zde uvedeny průběhy algoritmu klouzavého řízení s funkcí nasycení (y sat), algoritmu klouzavého řízení s funkcí hyperbolický tangent (y tgh) a algoritmu klouzavého řízení s integrační složkou ve tvaru součtu (y int+). Ostatní algoritmy klouzavého řízení obsahující funkci signum se ukázaly pro řízení tohoto modelu jako nevhodné. Výsledky verifikace na reálném modelu se u nich od číslicové simulace velmi liší. Vyžadují totiž vyšší vzorkovací periodu, než je možné realizovat pomocí CTRL V5 jednotky, přes niž je komunikace s modelem vytvořena. Pro ověření těchto řídicích algoritmů by bylo nutné realizovat komunikaci například pomocí měřicí karty. Jako příklad zmíněných algoritmů je ve srovnání na [obr. 5.11](#page-43-0) vykreslen algoritmus klouzavého řízení s funkcí signum a integrační složkou ve tvaru součtu. Z jeho průběhu jsou uvedené problémy patrné.

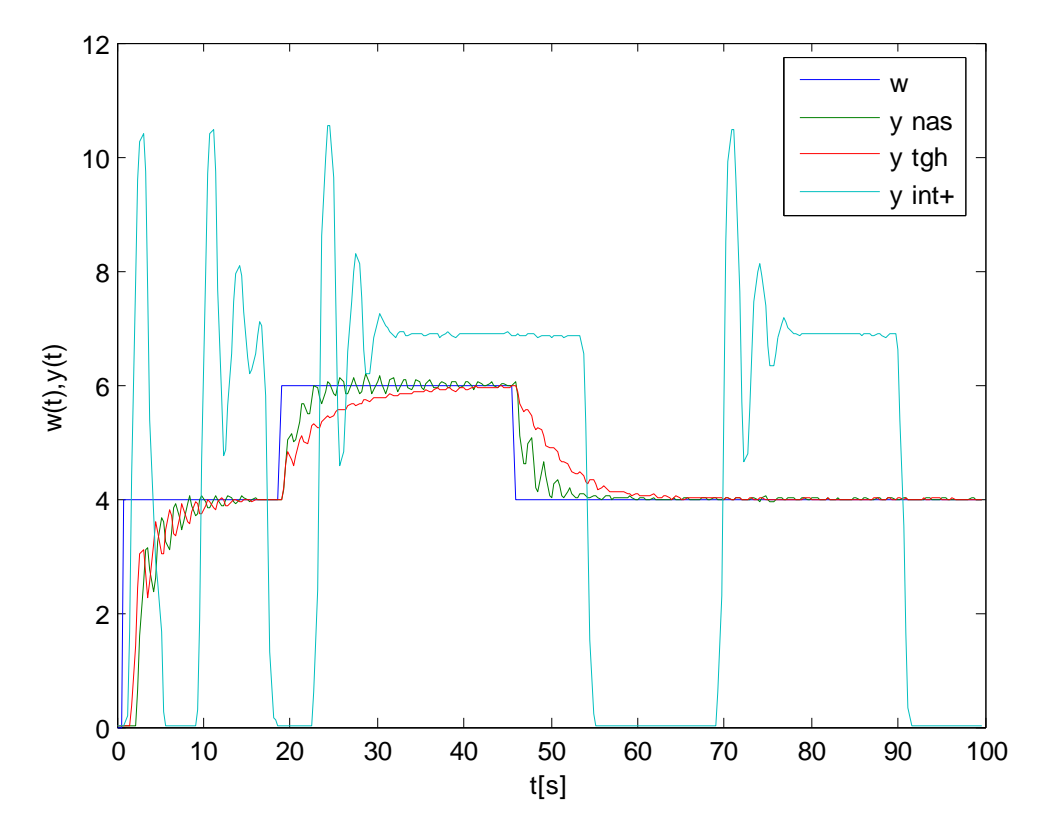

<span id="page-43-0"></span>Obr. 5.11 Průběh žádaného napětí a výstupních napětí na tachodynamu Detailnější výsledky verifikace na reálném modelu stejnosměrného motoru jsou uvedeny v příloze B a to konkrétně v kapitole B.3. V neposlední řadě jsou zde také vypsány parametry regulace, jež byly u daných algoritmů použity.

# 6 **Teplovzdušný model**

Tato kapitola se zabývá sestavením matematického modelu laboratorní úlohy teplovzdušného modelu a následným návrhem příslušných algoritmů klouzavého řízení. Pro tento účel musí být nejprve popsána samotná struktura modelu a provedena identifikace systému.

## **6.1 Struktura teplovzdušného modelu**

Teplovzdušný model umožňuje realizovat jak úlohy jednorozměrové regulace, tak i úlohy mnohorozměrové regulace. Model na [obr. 6.1](#page-44-0) je tvořen žárovkou, která je napájená z řiditelného zdroje napětí. Žárovka vytváří tepelný a světelný zdroj a je umístěna v krytém tunelu. Tímto tunelem je profukován vzduch za pomoci ventilátoru, který je rovněž napájen řiditelným zdrojem napětí.

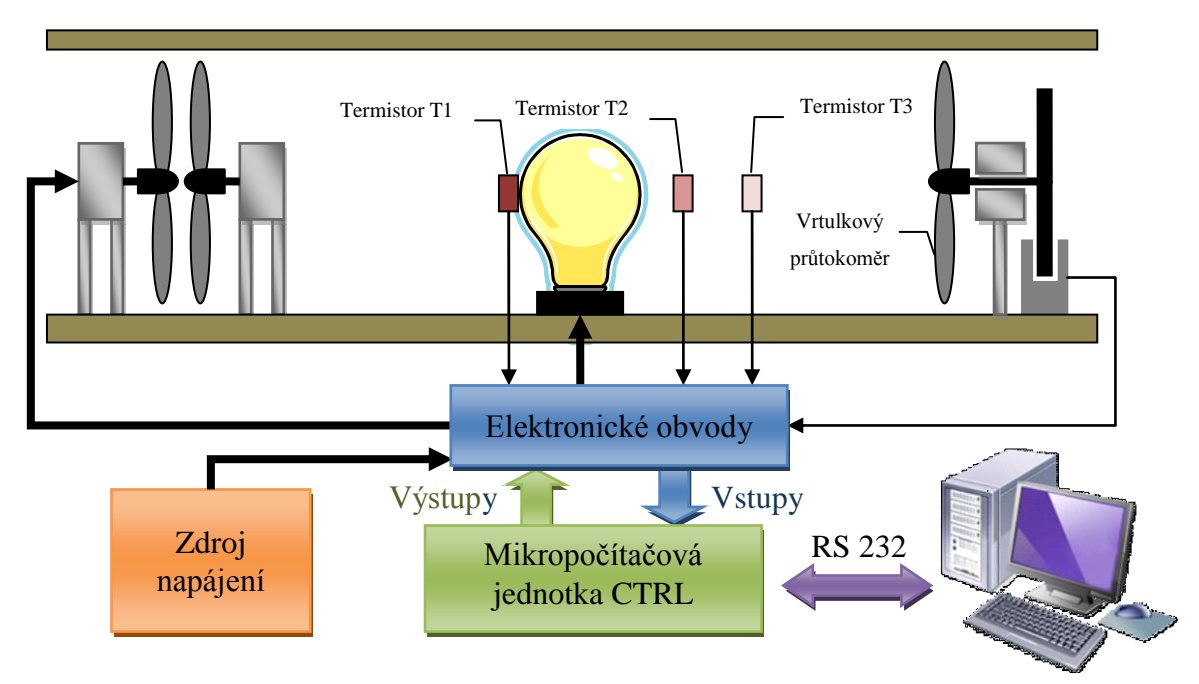

Obr. 6.1 Struktura laboratorního úlohy teplovzdušného modelu

<span id="page-44-0"></span>K měření teploty v tunelu jsou použity tři snímače. Termistor T1 je umístěn na baňce ţárovky. Jedná se o snímač s označením NR 354 20 KU. Druhý snímač KTY 82 je umístěn 5 mm od baňky žárovky. U tohoto snímače se projevuje větší setrvačnost než u dvou zbylých snímačů. Posledním snímačem T3 je opět termistor NR 354 20 KU, který je umístěn v bezprostřední blízkosti žárovky (5 mm od baňky žárovky).

Dále je zde také použit vrtulkový průtokoměr pro určení průtoku vzduchu v tunelu. Vrtulkový průtokoměr je navržený, pro zpracování pulsů ze světelné závory, jiný

vyhodnocovací obvod. Základem je monostabilní klopný obvod 74 123. Programátor má tak možnost volby výstupní (měřené) veličiny, kterou může být teplota měřená snímači umístěnými v různých vzdálenostech od žárovky nebo průtok vzduchu v tunelu měřený vrtulkovým průtokoměrem. Pro řízení výkonu žárovky je použit obvod umožňující měnit výkon na žárovce pomocí pulsně šířkové modulace (PWM) [Smutný, L. & Škuta, J. 2005].

Zapojení vstupních a výstupních kanálu jednotky CTRL V3 pro úlohu teplovzdušného modelu je popsáno v [tab. 6.1.](#page-45-0)

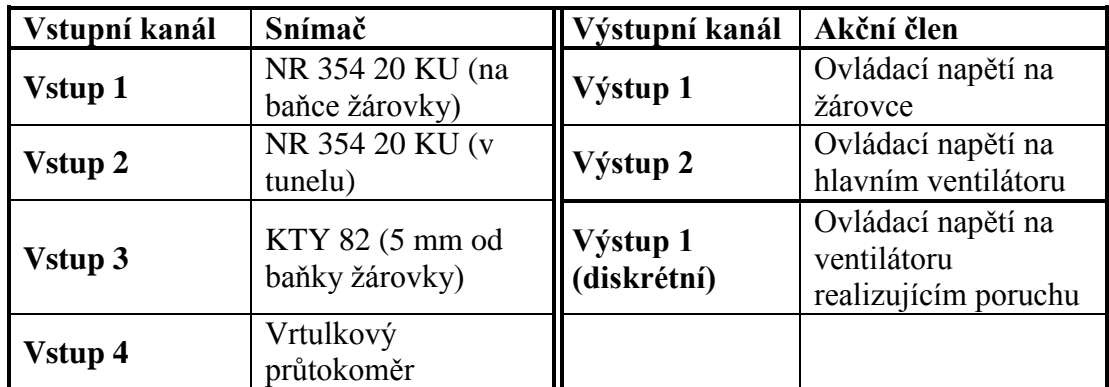

<span id="page-45-0"></span>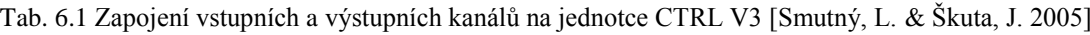

#### **6.2 Jednotka CTRL V3**

Nová jednotka CTRL V3 celkem 4 analogové vstupy v rozsahu 0-10 v a 2 analogové výstupy v rozsahu 0-10V (50 mA) při 9-bitovém rozlišení. Dále pak 4 logické vstupy a výstupy, které jsou určeny k přímému ovládání 12 v relé. Jednotka je umístěna v běžném sériovém krytu mezi dvěma konektory CANON 25. Z toho je na jedné straně signálový konektor a na druhé straně konektor pro sériovou linku s opto-elektrickým oddělením. K signálovému konektoru je možno navíc připojit přídavnou svorkovnici pro usnadnění připojení k vnějšímu zařízení. Pro připojení jednotky CTRL V3 k PC není nutné instalovat žádné ovladače. K napájení jednotky je pak použit univerzální nestabilizovaný zdroj o napětí 12 V. Jestliže, pro připojení s PC použijeme USB portu, je nutný převodní konektor USB/RS 232. V takovém případě však musíme použit zvláštní ovladač.

Jednotku CTRL V3 připojíme pouze k sériovému portu počítače a je okamžitě připravena k činnosti. Jednotka je kromě příjmení a vysílaní analogových a logických signálů na požádání schopna posílat obraz vstupů a výstupů periodicky a tím vytvářet reálný čas nejen pro programové prostředí MATLAB.

Sériová komunikace PC a CTRL V3 jednotky má pak následující parametry

- Rychlost přenosu dat 19200 Baud,
- počet datových bitů 8, $\bullet$
- bez parity,  $\bullet$
- 1 stop bit,  $\bullet$
- signál DTR musí být ve stavu ON, jinak jednotka neodpovídá, ale výstupní povely provádí.

Komunikační protokol s jednotkou je nevržen s ohledem na možnosti programového prostředí MATLAB a je znakový tedy 7 bit US-ASCII. Dále je také využita funkce terminátoru "CRLF", ta je automaticky přidávána k vysílaným příkazům. Jednotka na každý příkaz automaticky reaguje potvrzovací zprávou, popřípadě chybovým hlášením. Každý povel začíná řetězcem "@05". Za ním pak hned následuje vlastní příkaz, který je zakončen terminátorem "CTRLF". V případě odpovědi je syntaxe obdobná. Odpověď začíná řetězcem "#05". Za řetězcem následují příchozí data a opět terminátor "CTRLF".

Funkce jednotky CTRL V3 jsou uvedeny v následujícím textu. Všechny tyto funkce lze využit přímo v programovém prostředí MATLAB.

- nastavení a vypnutí digitálního výstupu,
- zjištění stavu digitálního výstupu,
- podmíněný časový bitový výstup při stavu 1 vybraného digitálního vstupu (nebo okamžitě po vydání příkazu) se na požadovanou dobu sepne digitální výstup,
- generování impulsů na digitálním výstupu, parametry příkazu jsou počet impulsů, jejich šířka, šířka mezery a koncový stav,
- nastavení analogového výstupu,
- zjištění stavu digitálního vstupu, lze také detekovat existenci impulsů 1-0-1 nebo 0-1-0,
- vstupy čítačů se volí programově z digitálních vstupů, lze zjistit stav čítače nebo nastavit jeho hodnotu,
- přečtení analogového vstupu
- načítání a zápis do paměti EEPROM.  $\bullet$

## **6.3 Matematický model teplovzdušného modelu**

Matematický model teplovzdušného modelu nelze jednoduše identifikovat analytickou identifikací jako v předchozích případech, proto je nutno v tomto případě sáhnou k metodám experimentální identifikace. Konkrétně pak k identifikaci systému pomocí aproximace změřených přechodových charakteristik.

Tento přístup patří mezi deterministické metody a její odvození vychází z analytického rozboru odezvy proporcionálních přenosových členů. Postup je následující. Zjistíme odezvu systému na určitou skokovou změnu. Na počátku musí byt soustava v rovnovážném stavu. Pro lepší výsledky je dobré měření několikrát zopakovat a z těchto hodnot určit výsledné hledané parametry na základě jejich středních hodnot. Pro správnou aproximaci přechodových charakteristik je velmi důležité určit typ přenosu a to na základě hodnocení tvaru přechodové charakteristiky [Noskievič, P. 1999].

V případě teplovzdušného modelu musíme měřit přechodové charakteristiky tří snímačů teploty.

- Termistor T1 (typ NR 354 20 KU) měřicí teplotu přímo na baňce žárovky,  $\bullet$
- termistor T2 (typ NR 354 20 KU) měřicí teplotu vzduchu v bezprostřední  $\bullet$ blízkosti baňky žárovky (5 mm od baňky žárovky),
- termistor T3 (typ KTY 82) měřicí teplotu vzduchu v bezprostřední blízkosti  $\bullet$ baňky žárovky (5 mm od baňky žárovky).

Pro potlačení chyb byly přechodové charakteristiky změřeny pro dva různé vstupy ve tvaru skokové změny. Konkrétně pro skokové změny o velikosti 5 a 7V.

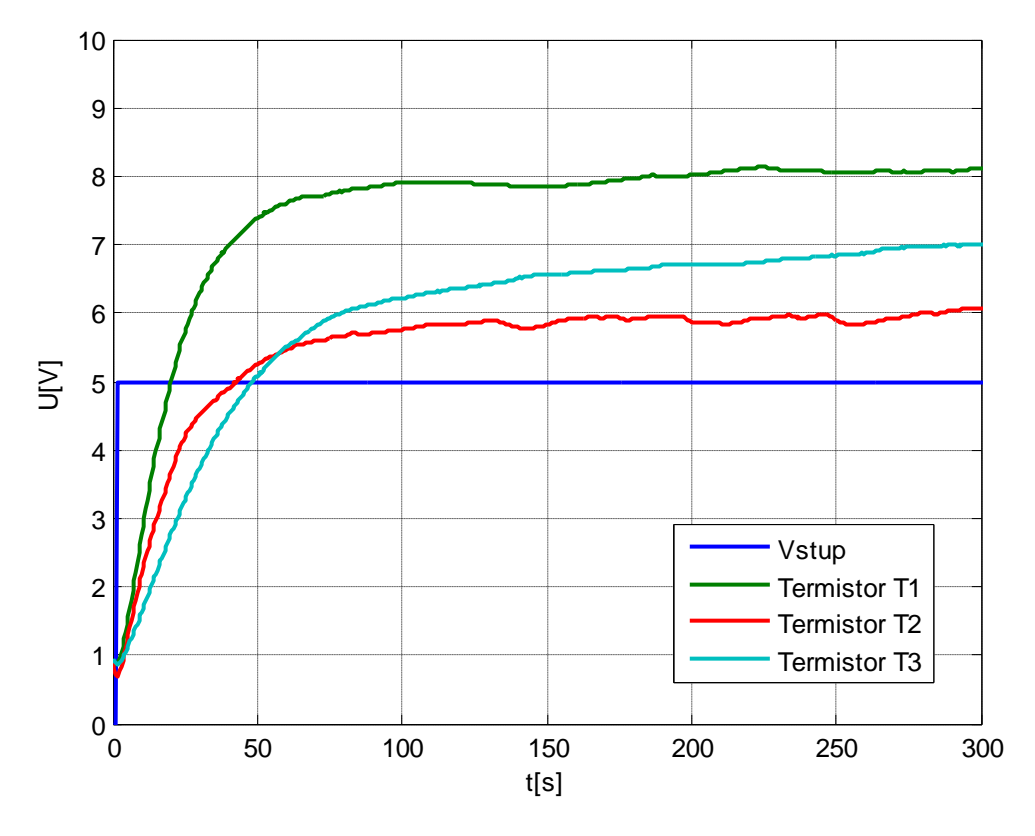

<span id="page-47-0"></span>Obr. 6.2 Přechodové charakteristiky snímačů teploty

Výsledné přechodové charakteristiky všech snímačů pro skokovou změnu o velikosti 5V jsou uvedeny na [obr. 6.2.](#page-47-0) Přechodové charakteristiky senzorů teploty pro skokovou změnu o velikosti 7V jsou uvedeny na [obr. 6.3.](#page-48-0)

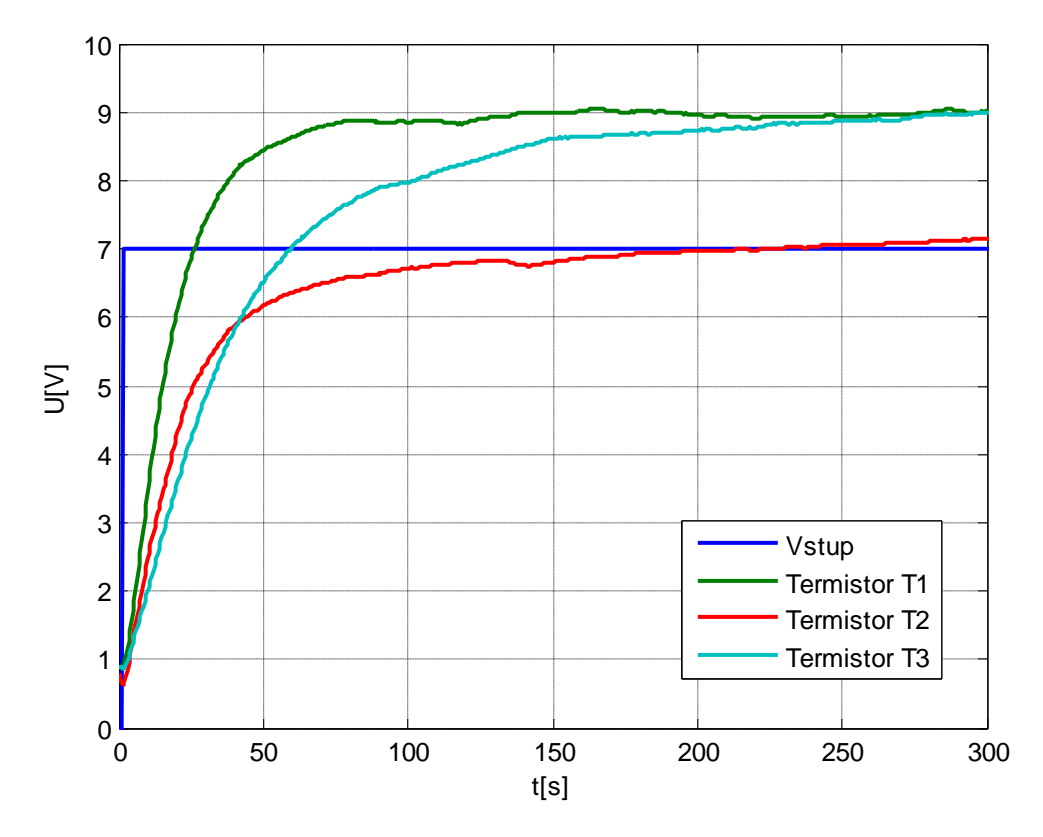

<span id="page-48-1"></span>Obr. 6.3 Přechodová charakteristika snímačů teploty

<span id="page-48-0"></span>Z přechodových charakteristik vyplývá, že se jedná o proporcionální soustavy se setrvačností 1. řádu. V počáteční fázi mají sice průběhy náznak proporcionálních soustav se setrvačností 2. řádu. To je však pouze důsledek rychlého ochlazení snímačů ventilátorem před samotným měřením a setrvačností tohoto jevu. Systém pak můžeme popsat přenosem

$$
G(s) = \frac{K}{Ts + 1}.\tag{6.1}
$$

Časovou konstantu přenosu [\(6.1\)](#page-48-1) určíme pomocí tečny v počátku k přechodové charakteristice nebo pomocí hodnot  $0.63y_{\infty}$  respektive  $0.95y_{\infty}$ . Těmto hodnotám pak odpovídají velikosti časových konstant T a 3T. Zesílení *K* můžeme určit ze vztahu

$$
K = \frac{y_{\infty}}{u_{\infty}}.\tag{6.2}
$$

Vypočtené hodnoty zesílení *K* a časové konstanty *T* pro jednotlivé termistory jsou uvedeny v [tab. 6.2.](#page-49-0)

<span id="page-49-0"></span>

| Snímač teploty      | Zesílení $K$ | Časová konstanta T | <b>Tvar přenosu</b> |
|---------------------|--------------|--------------------|---------------------|
| <b>Termistor T1</b> | 1,284        | 22,834             | $=\frac{R}{Ts+1}$   |
| <b>Termistor T2</b> | 0,947        | 51,083             | $=\frac{K}{Ts+1}$   |
| <b>Termistor T3</b> | 1,171        | 56,333             | $\overline{Ts+1}$   |

Tab. 6.2 Přehled hodnot zesílení a časových konstant senzorů teploty

### **6.4 Návrh algoritmů klouzavého řízení a jeho modifikací**

Než přistoupíme k samotnému návrhu klouzavého řízení, musíme nejprve určit stavový popis systému teplovzdušného modelu. Jeho matematický model je ve tvaru přenosu. Proto jej musíme nejprve převést na diferenciální rovnici a následně na stavové vyjádření. Diferenciální rovnice má tvar

<span id="page-49-1"></span>
$$
T\dot{x} + x = Ku.
$$
\n<sup>(6.3)</sup>

Z této rovnice  $(6.3)$  vyjádříme proměnou x s nejvyšším řádem derivace a zavedeme stavové proměnné. Tím získáme vztah

<span id="page-49-2"></span>
$$
\dot{x}_1 = \frac{1}{T}x_1 + \frac{K}{T}u_1.
$$
\n(6.4)

Z určeného stavového popisu systému [\(6.4\)](#page-49-2) vyplývá, že se jedná o systém prvního řádu s jednou řídicí veličinou. S ohledem na tuto skutečnost můžeme určit tvar agregační matice *D* a matice časových konstant *T*. Ty pak mají následující tvar

<span id="page-49-3"></span>
$$
D = [1],
$$
  
\n
$$
T = [T_1].
$$
\n(6.5)

Získanou agregační matici a matici časových konstant [\(6.5\)](#page-49-3) dosadíme do vztahu [\(3.2\)](#page-17-0) a obdržíme vztah pro výpočet přepínací funkce

$$
m = [1][e_1] + \left[\frac{1}{T_1}\right][1] \int_0^t [e_1] d\tau, \tag{6.6}
$$

kde  $e_1$  - rozdíl mezi žádanou a skutečnou teplotou na snímači teploty.

Po úpravě získáme konečnou podobu přepínací funkce

<span id="page-49-4"></span>
$$
m = e_1 + \frac{1}{T_1} \int_{0}^{t} e_1 d\tau.
$$
\n(6.7)

Přepínací funkci *m* ze vztahu [\(6.7\)](#page-49-4) dosadíme do vztahů [\(3.2\),](#page-17-0) [\(3.4\),](#page-18-0) [\(3.5\),](#page-19-0) [\(3.6\),](#page-20-0) [\(3.7\)](#page-20-1) a obdržíme algoritmy klouzavého řízení. První algoritmus klouzavého řízení s funkcí sgn má tvar

<span id="page-50-0"></span>
$$
u^{sl} = U^m \text{sgn}\left(e_1 + \frac{1}{T_1} \int_0^t e_1 d\tau\right).
$$
\n(6.8)

Jestliže nahradíme funkci sgn funkcí nasycení, obdržíme algoritmus klouzavého řízení s funkcí nasycení

$$
u^{sa} = U^m \text{sat} \left[ \theta^m \left( e_1 + \frac{1}{T_1} \int_0^t e_1 dt \right) \right],\tag{6.9}
$$

nebo také můžeme nahradit sgn funkcí hyperbolický tangent a obdržíme algoritmus klouzavého řízení s funkcí hyperbolický tangent

$$
u^{tgh} = U^m \tanh\left[\theta^m \left(e_1 + \frac{1}{T_1} \int_0^t e_1 d\tau\right)\right].\tag{6.10}
$$

V případě, že přičteme k již existujícímu algoritmu klouzavého řízení s funkcí sgn integrovanou přepínací funkcí, obdržíme algoritmus

$$
u^{sl} = U^m \text{sgn}\left(e_1 + \frac{1}{T_1} \int_0^t e_1 d\tau\right) + K \int_0^t \left(e_1 + \frac{1}{T_1} \int_0^t e_1 d\tau\right) d\tau, \tag{6.11}
$$

nebo vynásobíme algoritmus klouzavého řízení s funkcí sgn s integrovanou přepínací funkcí a pak obdržíme vztah

<span id="page-50-1"></span>
$$
u^{sl} = U^m \text{sgn}\left(e_1 + \frac{1}{T_1} \int_0^t e_1 d\tau\right) \cdot K \int_0^t \left(e_1 + \frac{1}{T_1} \int_0^t e_1 d\tau\right) d\tau. \tag{6.12}
$$

Posledním navrženým řídicím algoritmem je algoritmus klouzavého řízení s funkcí ohřevu a funkcí chlazení. Vychází z tvaru přepínací funkce. Na základě její hodnoty dochází k přepínání mezi akčním zásahem na topném médiu a na ventilátoru. Algoritmus lze obecně zapsat vztahem

$$
u^{sl} = U^{mz} \text{ pro } m \ge 0,
$$
  
\n
$$
u^{sl} = U^{mv} \text{ pro } m < 0,
$$
\n(6.13)

kde  $U^{mz}$  - mezní hodnota akční veličiny na žárovce,

 $I^{\mu\nu}$ - mezní hodnota akční veličiny na ventilátoru.

U všech uvedených řídicích algoritmu při verifikaci na reálném modelu docházelo k WIND UP efektu tedy ke kumulaci integrační složky přepínací funkce a to i navzdory úpravám parametrů regulace. Tento jev lze částečně potlačit u všech uvedených algoritmů s výjimkou posledního zavedením poruchové veličiny v podobě permanentně spuštěného

ventilátoru. Toto opatření však velký nárůst integrační složky zcela neodstraní. Proto byl vytvořen algoritmus pro nulování integrační složky přepínací funkce. Ten je aktivován ve fázích regulačního pochodu, kdy dochází ke kumulaci integrační složky. Tato metoda potlačování WIND UP efektu se standardně používá u číslicové regulace a lze popsat vztahem

$$
m = e_1 \text{ pro } y_t > y_{t-1} \cup e_t < 0 \cup u_t > 0,
$$
  
\n
$$
m = e_1 \text{ pro } y_t < y_{t-1} \cup e_t < 0 \cup u_t = 0.
$$
\n(6.14)

Uvedené řídicí algoritmy [\(6.8\)](#page-50-0) až [\(6.12\)](#page-50-1) byly realizovány v programu MATLAB. Výsledky jejich ověření je v následující kapitole.

### **6.5 Simulační ověření**

Všechny navržené algoritmy klouzavého řízení z předchozí kapitoly byly reálně ověřeny na teplovzdušném modelu. Na [obr. 6.4](#page-52-0) je uvedeno srovnání výsledků verifikace všech řídicích algoritmů pro žádanou veličinu ve tvaru skokové změny. Jsou zde uvedeny průběhy algoritmu klouzavého řízení s funkcí signum (y sgn), algoritmu klouzavého řízení s funkcí nasycení (y sat), algoritmu klouzavého řízení s funkcí hyperbolický tangent (y tgh), algoritmu klouzavého řízení s integrační složkou ve tvaru součtu (y int+), algoritmu klouzavého řízení s integrační složkou ve tvaru součinu (y intx) a algoritmu klouzavého řízení s možností ohřevu i chlazení (y sgnd). Na [obr. 6.5](#page-52-1) jsou pak zobrazeny příslušné průběhy akčních veličin. Druhá skupina grafů na [obr. 6.6](#page-53-0) a [obr. 6.7](#page-53-1) ukazuje tytéž průběhy, ovšem s tím rozdílem, že u nich byl potlačen WIND UP efekt nulováním integrační složky přepínací funkce. Průběh regulace je tak znatelně lepší s menšími překmity. Tyto algoritmy také dosahují rychleji požadované hodnoty. Průběhy jednotlivých algoritmů jsou obsaženy v příloze C a to konkrétně v kapitolách C.1.1 až C.1.5.

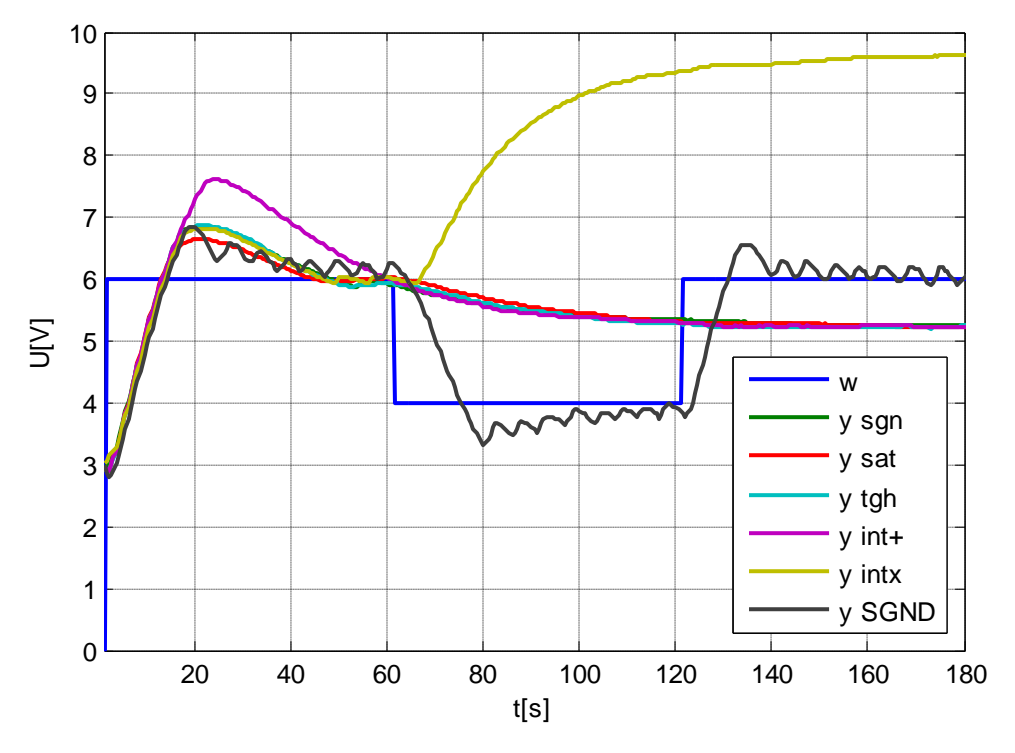

Obr. 6.4 Průběh žádaného napětí a výstupních napětí na termistoru T1

<span id="page-52-0"></span>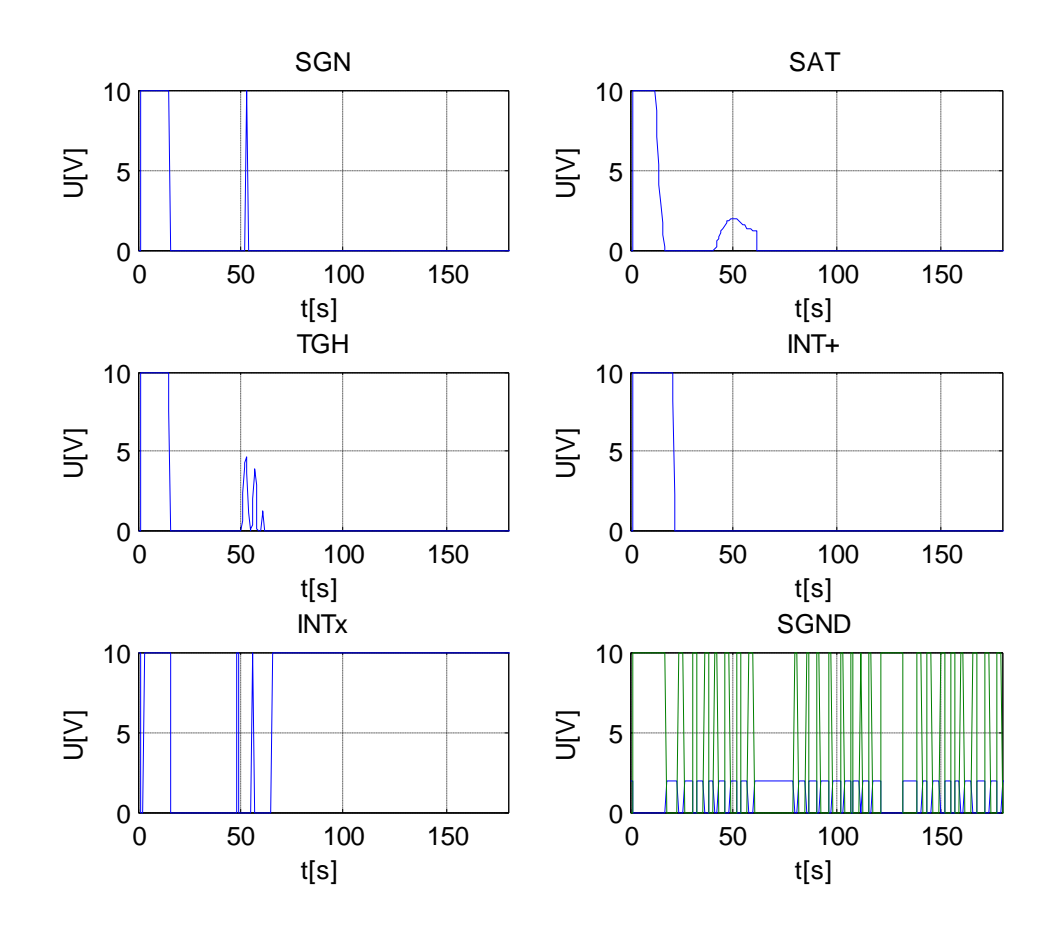

<span id="page-52-1"></span>Obr. 6.5 Průběhy akčních veličin jednotlivých algoritmů

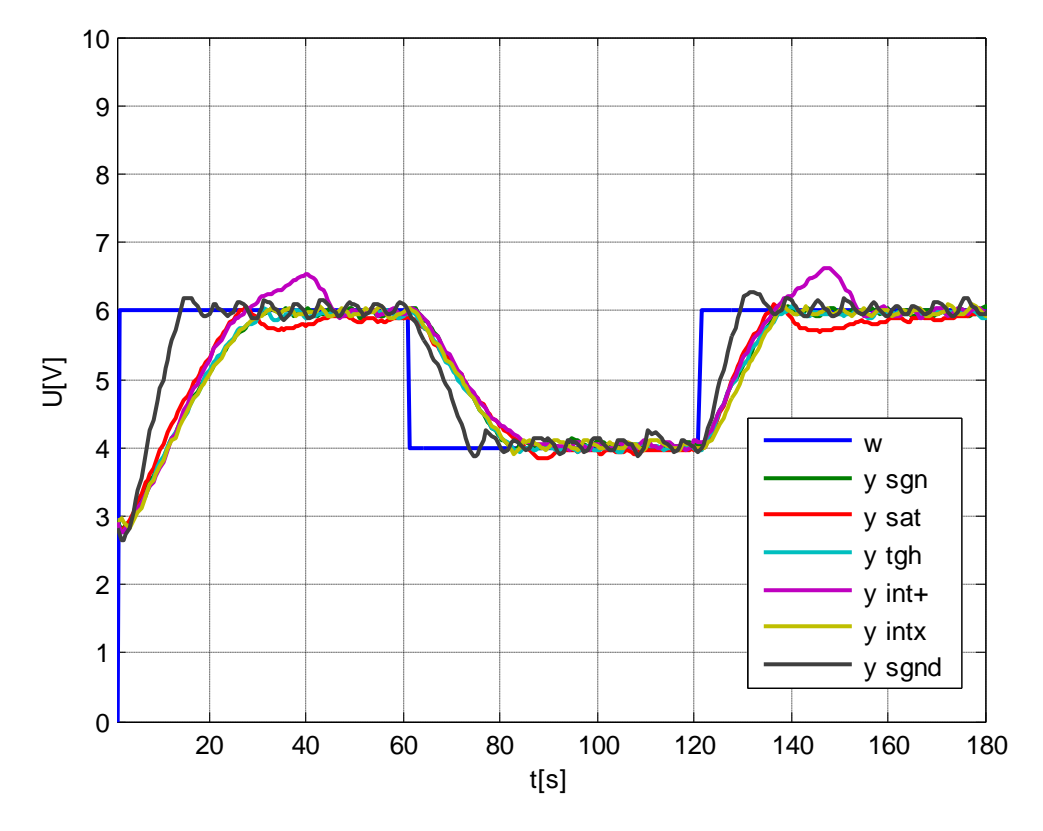

<span id="page-53-0"></span>Obr. 6.6 Průběh žádaného napětí a výstupních napětí na termistoru T1 při eliminaci integrační složky

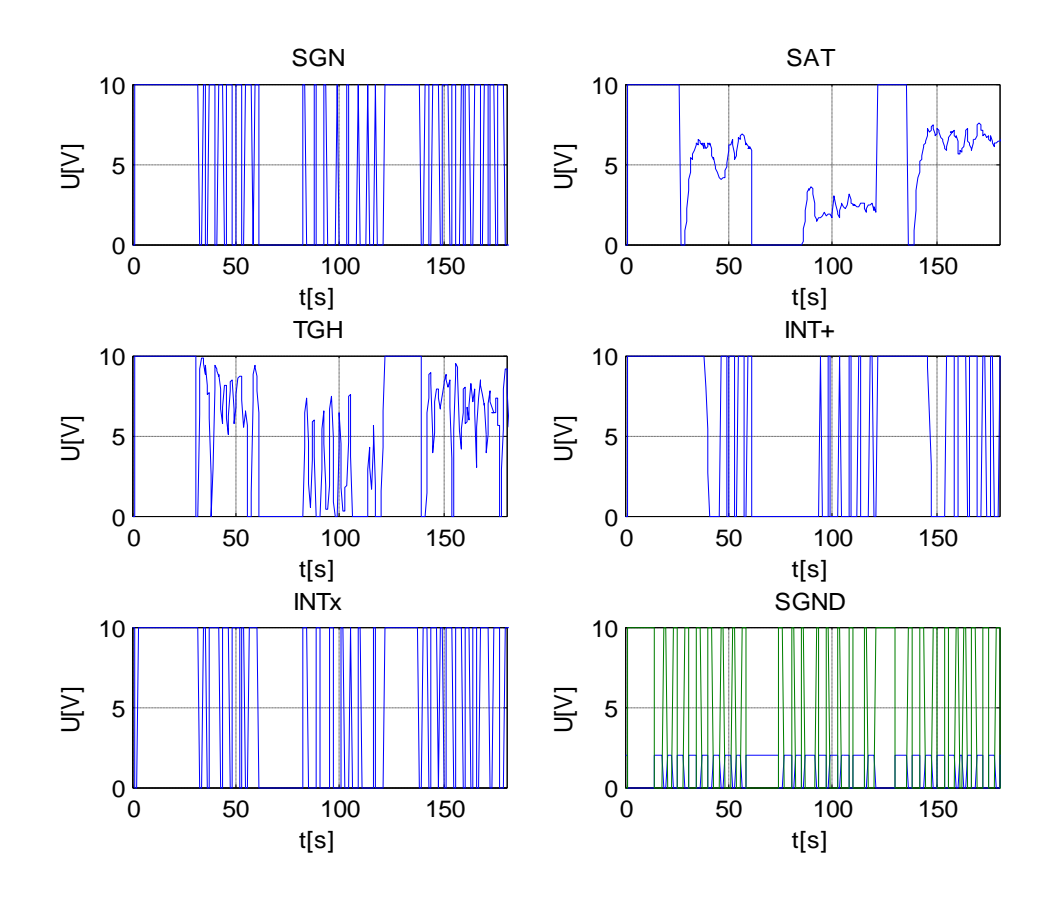

<span id="page-53-1"></span>Obr. 6.7 Průběhy akčních veličin jednotlivých algoritmů při eliminaci integrační složky

# 7 **Ovládací modul pro TVM**

Ovládací modul pro teplovzdušný model byl kompletně vytvořen v programovém prostředí Matlab pomocí *m-souborů* (m-files). Cely program byl pak rozdělen do několika *msouboru*, aby bylo docíleno odděleného překladu modulu. Struktura je pak taková, že existují *m-soubory* na komunikaci s modelem, *m-soubory* jednotlivých řídicích algoritmů a *m-soubory* pro zadávání parametrů regulace.

Pro jednodušší ovládání modulu bylo vytvořeno grafické rozhraní v prostředí Matlab Guide. Ten využívá grafický systém programového prostředí Matlab, který se nazývá Handle Graphics. Toto prostředí zahrnuje prvky pro vizualizací dat, zpracování signálů a všeobecně pro grafiku. Obecně se příliš neliší od obdobných vývojových prostředí. Všechny akce a přidané prvky se zapisuji souběžně do kódu v automaticky generovaném *m-souboru*. Pro zobrazení libovolného grafického výstupu se využívají grafické objekty. Prvotním z nich je objekt *Root* (obrazovka). Jemu jsou podřízeny všechny ostatní objekty a to i objekt *Figure*. Tento objekt je základním oknem zobrazujícím veškerou použitou grafiku a tudíž celý grafický interface pro uživatele. Do něj pak můžeme vkládat podřízené grafické objekty *Unicontrol*. Jedná se o uživatelské rozhraní, jež vykoná nějakou akci v reakci na zásah uţivatele. Na [obr. 7.1](#page-54-0) je zobrazeno prostředí Guide s lištou základních objektů *Unicontrol* a s oknem, kde jsou objekty použity.

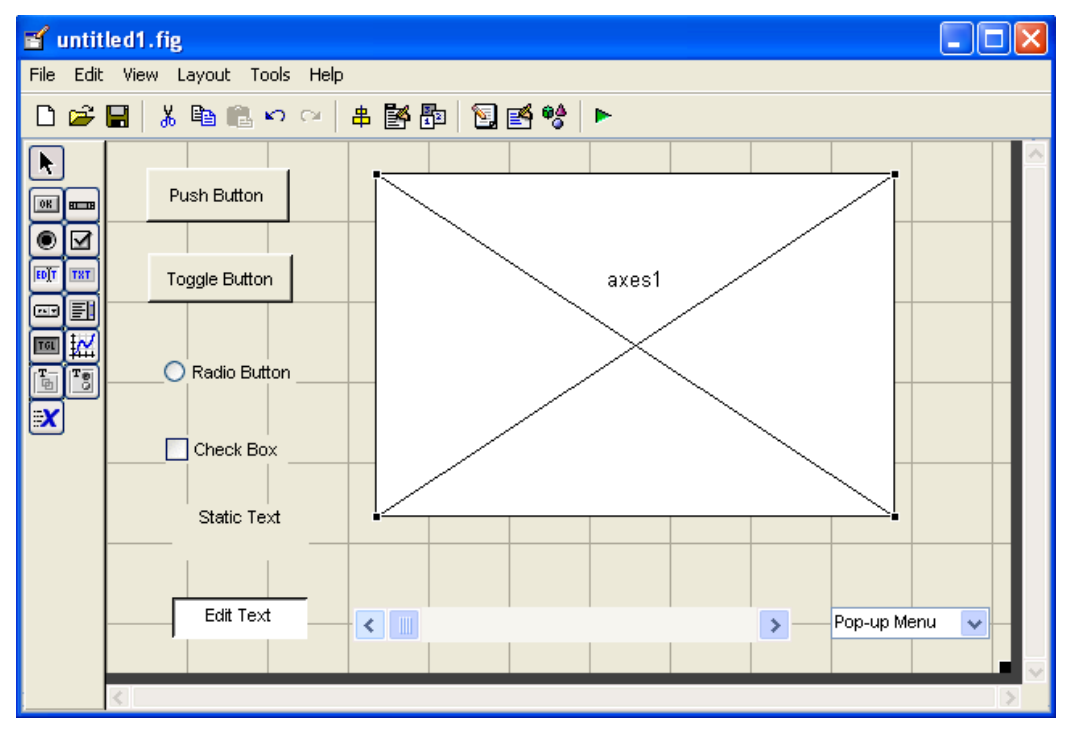

<span id="page-54-0"></span>Obr. 7.1 Vývojové prostředí GUIDE s ukázkou základních objektů

Grafická podoba rozhraní modulu pro řízení teplovzdušného modelu je zobrazena na [obr. 7.2.](#page-55-0) Jednotlivé ovládací prvky jsou rozděleny do panelů. V prvním panelu je možné zadat parametry vstupního signálu a to konkrétně velikost žádané hodnoty vstupního napětí a jeho doba trvání. Pro lepší ověření robustnosti testovaného algoritmu je možné také zadat žádanou hodnotu ve tvaru skokové změny. V dalším panelu máme možnost určit řídicí algoritmus pro regulaci soustavy. Máme na výběr ze všech z navrhovaných algoritmů klouzavého řízení. Navíc je zde na výběr také standardní PID regulace pro porovnání s algoritmy klouzavého řízení. Pro vykreslení přechodových charakteristik a identifikaci soustavy teplovzdušného modelu pomocí aproximace přechodové charakteristiky prvního řádu je zde také na výběr záložka *Identifikace*.

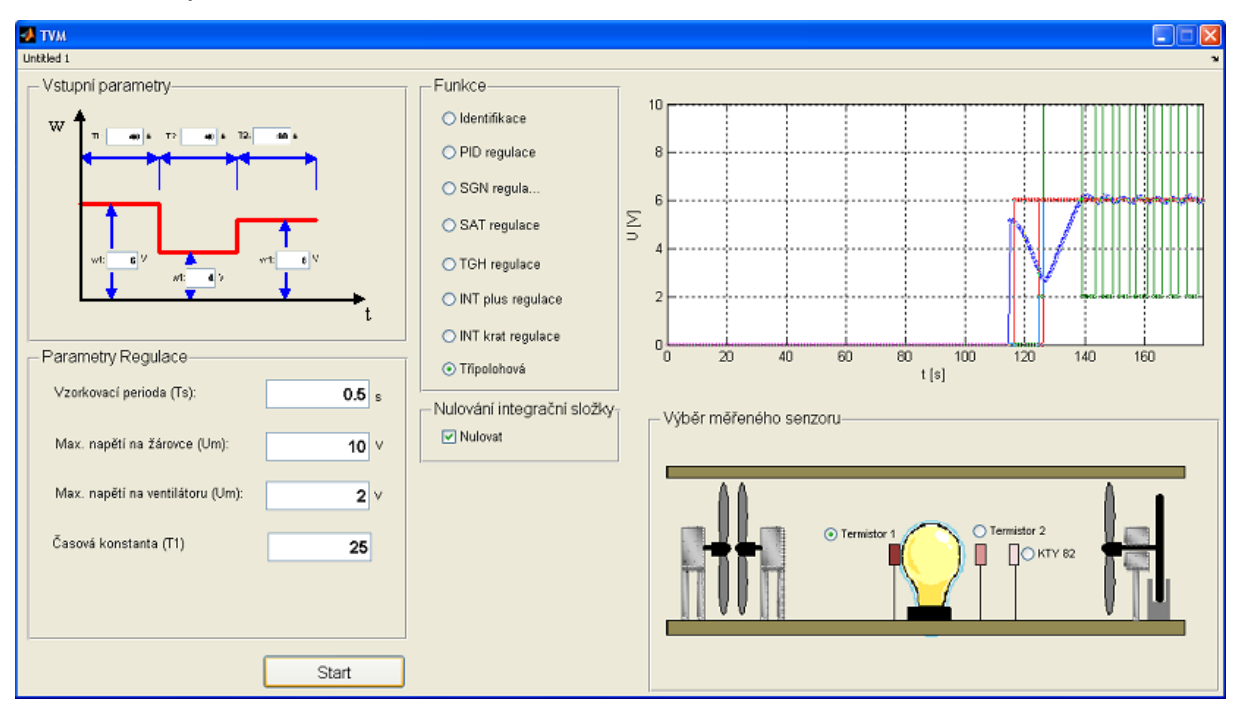

Obr. 7.2 Ovládací modul pro řízení teplovzdušného modelu

<span id="page-55-0"></span>Panel pro volbu parametrů regulace obsahuje všechny nezbytné konstanty pro nastavení parametrů všech algoritmu. Jeho podoba se mění v závislosti na výběru řídicího algoritmu. Ovládací modul také obsahuje možnost nulování integrační složky přepínací funkce. V neposlední řadě máme také možnost výběru senzoru pro měření teploty a to přímo na žárovce nebo v její bezprostřední blízkosti. Výběr senzoru je pro samotnou regulaci velmi důležitý, protože zásadně mění výsledky regulace. Senzor umístěný přímo na žárovce má nejvyšší měřicí rozsah. Posledním objektem modulu je graf, který se obnovuje pravidelně v intervalu zadané vzorkovací periody. Vykresluje průběh skutečné hodnoty výstupního napětí na zvoleném senzoru, velikost žádané hodnoty vstupního napětí a velikost prováděného akčního zásahu na topném médiu a na ventilátoru.

# 8 **Závěr**

V této práci jsem se teoreticky seznámil s návrhem klouzavého řízení a jeho modifikacemi. Metoda vychází s metody agregace stavových proměnných, která je v této práci rovněž popsána.

Taktéž jsem se seznámil s laboratorními modely levitace, stejnosměrného motoru a teplovzdušného modelu. Popsal jsem jejich základní strukturu, způsob jejich připojení a řízení.

Dále se v této práci zabývám tvorbou matematických modelů zmiňovaných systémů. U modelů levitace a stejnosměrného motoru byly analyticky identifikovány základní rovnice popisující jejich funkci. Většinou pak došlo k jejich zjednodušení, protože mnoho vlivů mohlo být zanedbáno díky mizivému vlivu na systém. Ověření funkčnosti těchto matematických modelů bylo provedeno číslicovou simulací v prostředí MATLAB Simulink a byly vykresleny základní charakteristiky systému. Matematický model popisující chování teplovzdušného modelu byl zjištěn experimentální identifikací pomocí aproximace přechodové charakteristiky.

Pro dané systémy pak byly navrženy algoritmy řízení pracující v klouzavém režimu. Tyto algoritmy byly následně kromě teplovzdušného modelu ověřeny číslicovou simulací v programu MATLAB Simulink. U všech modelů došlo i k verifikaci na reálném modelu. Výsledky těchto ověření jsou obsaženy v přílohách.

Obecně lze z uvedených ověření říci, že nejvyšší robustnosti dosahují algoritmy klouzavého řízení obsahující funkcí signum tedy algoritmus klouzavého řízení s funkcí signum a algoritmy klouzavého řízení s integrační složkou ve tvaru součtu a součinu. Algoritmus klouzavého řízení s funkcí signum byl však při vyšších žádaných hodnotách u experimentálního modelu levitace nestabilní. Tyto algoritmy však obecně mají vyšší aktivitu akční veličiny a tedy měly více kmitavý průběh. Algoritmy klouzavého řízení s funkcí nasycení a hyperbolický tangent měli podstatně méně kmitavé průběhy, avšak jejich robustnost byla nižší při vstupu poruchové veličiny (odchylka v počáteční poloze kuličky, vnější síly působící na systém). Navíc algoritmus klouzavého řízení s funkcí hyperbolický tangent byl stejně jako algoritmus klouzavého řízení s funkcí signum pro vyšší žádanou hodnotu nestabilní. Lze tedy říct, že nejlepších výsledku dosahoval algoritmus klouzavého řízení s funkcí signum a algoritmus klouzavého řízení s integračním členem ve tvaru součinu. U teplovzdušného modelu byl navíc ještě vyzkoušen řídicí algoritmus dvoupolohové regulace z možností ohřevu i chlazení. Tento algoritmus byl obecně velmi efektivní. U tohoto modelu také docházelo k WIND UP efektu. Ten byl v celku úspěšně potlačen nulováním integrační složky přepínací funkce a působením permanentní poruchy v podobě poruchového ventilátoru.

V neposlední řadě byl vytvořen ovládací modul v prostředí programu MATLAB Guide pro řízení teplovzdušného modelu, který pracuje s novou CTRL V3 jednotkou. Tato aplikace obsahuje všechny již dříve zmíněné algoritmy klouzavého řízení a možnost identifikovat matematické modely všech snímačů teploty v tunelu modelu.

Dalším řešením problematiky, kterou se zabývá tato práce, by mohlo být ověření algoritmů klouzavého řízení na stejnosměrném motoru za použití měřicí karty namísto jednotky CTRL V5, která neumožňuje jejich použití. Dále by také mohl být navržen a ověřen algoritmus klouzavého řízení s vícepolohovou regulací na systému teplovzdušného modelu.

## **Seznam použité literatury**

- BALÁTĚ, J. 2003. *Automatické řízení.* Praha: Nakladatelství BEN, 2003, 654s. ISBN 80-7300- 020-2.
- ČSN ISO 690. *Bibliografické citace. Obsah, forma a struktura*. Praha: Český normalizační institut, 1996. 32 s.
- DORF, C. R. & BISHOP, H. R. 2001. *Modern Control Systems.* London: Prentice-Hall, Inc 2001, 831p. ISBN 0-13-030660-6.
- FARANA, R., SMUTNÝ, L., VÍTEČEK, A. & VÍTEČKOVÁ, M. *Zpracování závěrečných prací z oblasti automatizace a informatiky.* Ostrava 2004, 116s. ISBN 80-248-0557-X.

HUMUSOFT A. CE150. *Helikopter model.* Praha: HUMUSOFT s.r.o., 2002.

HUMUSOFT B. CE152. *Magnetic levitation model.* Praha: HUMUSOFT s.r.o., 2002.

- KLÁN, P., HOFREITER, M., MACHÁČEK, J., MODRLÁK, O., SMUTNÝ, L., & VAŠEK, V. 2005. *Process Models for a New Control Education Laboratory.* In Preprint sof the 16th IFAC World Congress in Prague. Praha: IFAC, July 4 – 8, 2005, 6pp., paper 02597.
- KOUDELA, T. 2005. *Návrh a realizace robustních algoritmů řízení pro vybrané technologické procesy.* Ostrava: katedra ATŘ-352 VŠB-TU Ostrava, 2005, 86s. Diplomová práce, vedoucí: Wagnerová, R.

MODRLÁK, O. & ŠKOLNÍK, P. *Regulace otáček se zátěží.* Liberec, 2006, 28s.

- NOSKIEVIČ, P. 1999. *Modelování a identifikace systémů.* Ostrava: Nakladatelství MONTANEX, 1999, 276s. ISBN 80-7225-030-2.
- SCHLEGEL, M. & MERTL, J. Nový regulátor teploty pro procesy s topením a chlazením. *In Automatizace, regulace a procesy 2006*. Dimart s.r.o. Brno, 21-22. 11. 2006. pp. 39- 46. ISBN 80-903844-0-4.
- ŠTOLFA, M. 2005. *Návrh a realizace vybraných algoritmů řízení pro laboratorní model kuličky na ploše.* Ostrava: katedra ATŘ-352 VŠB-TU Ostrava, 2005, 82s. Diplomová práce, vedoucí: Wagnerová, R.
- ŠVARC, I., ŠEDA, M. & VÍTEČKOVÁ, M. *Automatické řízení.* Brno, 2007, 324s. ISBN 978-80- 214-3491-2.
- UTKIN, V.I. 1992. *Sliding Modes in Optimization and Control Problems*. New York: Springer Verlag, 1992, 286 pp. ISBN 3-540-53516-0.
- VÍTEČEK, A. & VÍTEČKOVÁ, M. Robust Control Algorithms Design. In *Proceedings of 3rd International Carpatian Control Conference*. Ostrava - Beskydy, Czech Republic,

VŠB-TU Ostrava, Fakulta strojní, May 27-30, 2002, pp 291-296. ISBN 80-248-0089- 6.

- WAGNEROVÁ, R. *Využití klouzavých módů pro řízení technologických procesů.* Ostrava: Katedra automatizační techniky a řízení, VŠB-TU, 2008. 105 stran. Habilitační práce.
- ZÍTEK, P. & VÍTEČEK, A. *Návrh řízení podsystémů se zpožděním a nelinearitami.* Vydavatelství ČVUT, Praha 1999.

# **Přílohy**

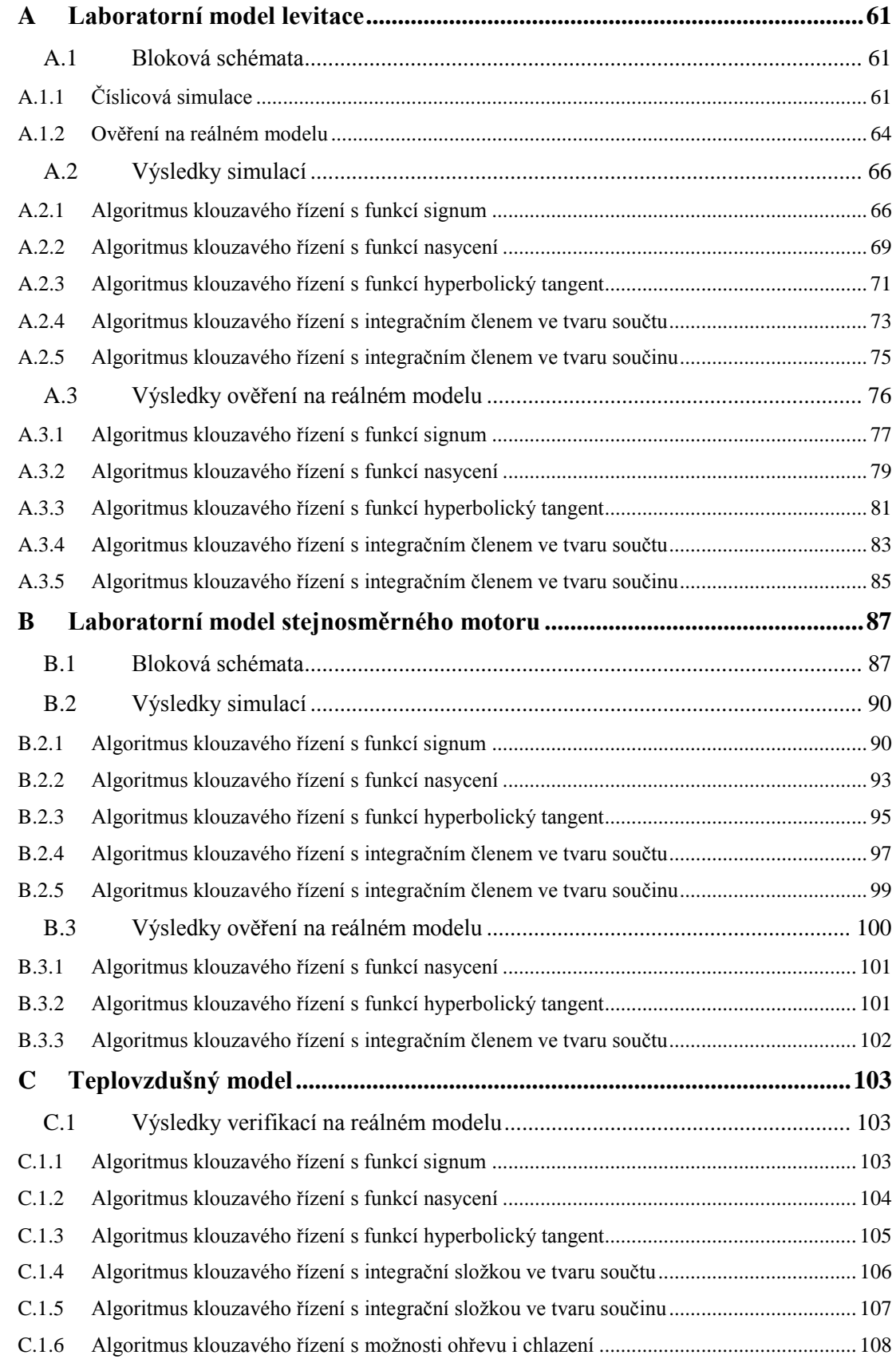

## <span id="page-61-0"></span>**A Laboratorní model levitace**

V této příloze jsou uvedena všechna bloková schémata spojená s laboratorním modelem levitace kuličky v magnetickém poli. Jsou zde také uvedeny výsledky číslicové simulace a ověření na reálném modelu všech určených řídicích algoritmů.

## <span id="page-61-1"></span>**A.1 Bloková schémata**

V této kapitole jsou obsažena všechna bloková schémata laboratorní úlohy levitace kuličky v magnetickém poli vytvořené v prostředí MATLAB Simulink. Z hlediska lepší přehlednosti blokových schémat byly vytvořeny subsystémy pro jednotlivé části regulačního obvodu (regulátor a regulovaná soustava). Bloková schémata regulační soustavy jsou pro všechna ověření číslicovou simulaci a ověření na reálném modelu stejná, proto byly měněny pouze bloky regulátoru.

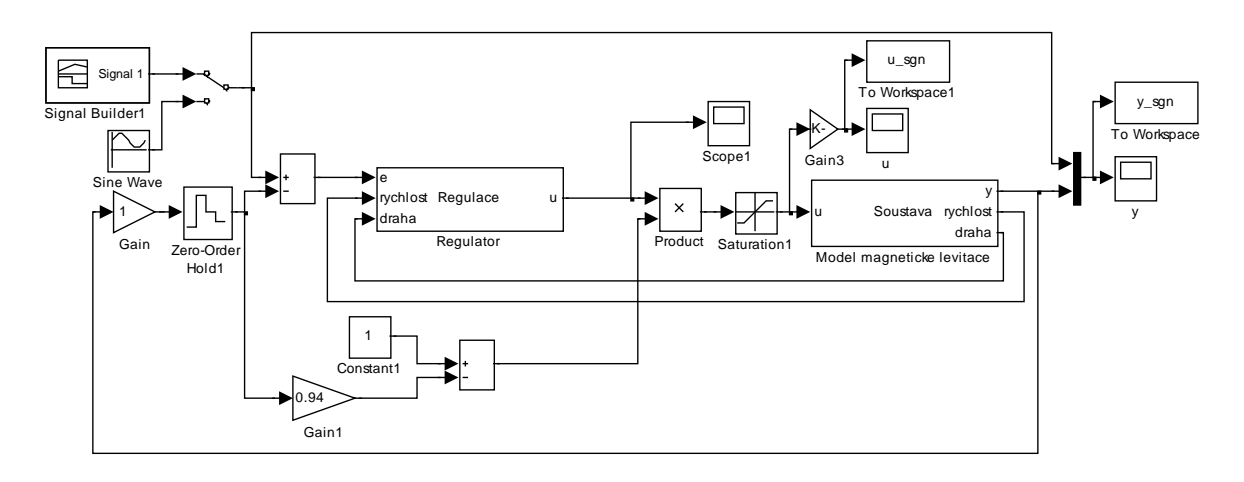

### <span id="page-61-2"></span>**A.1.1 Číslicová simulace**

Obr. A.1 Blokové schéma simulačního modelu levitace

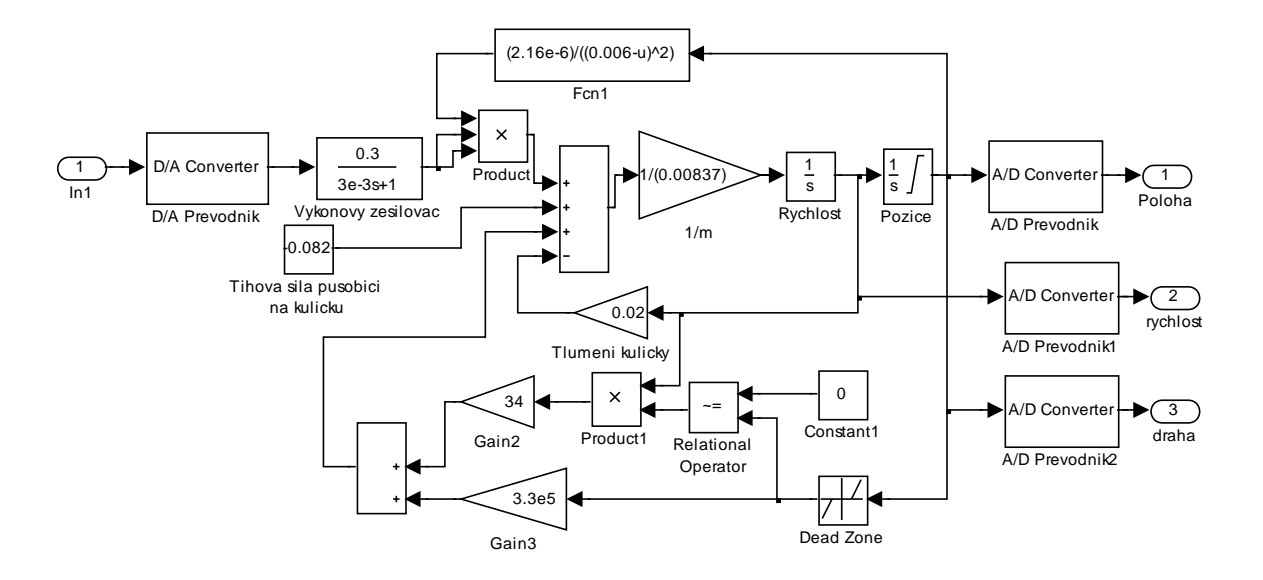

Obr. A.2 Blokové schéma řízeného podsystému modelu levitace

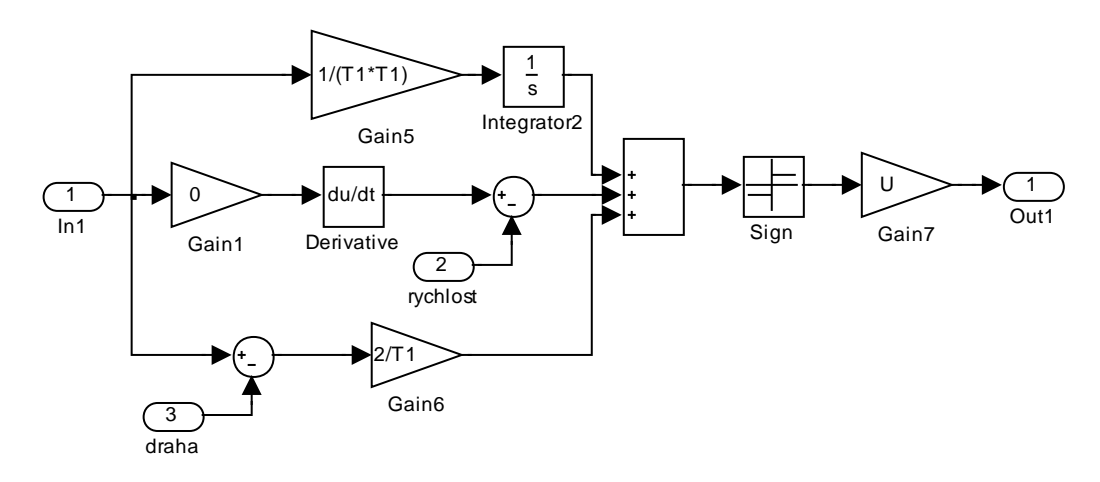

Obr. A.3 Blokové schéma regulátoru (algoritmus klouzavého řízení s funkcí sgn)

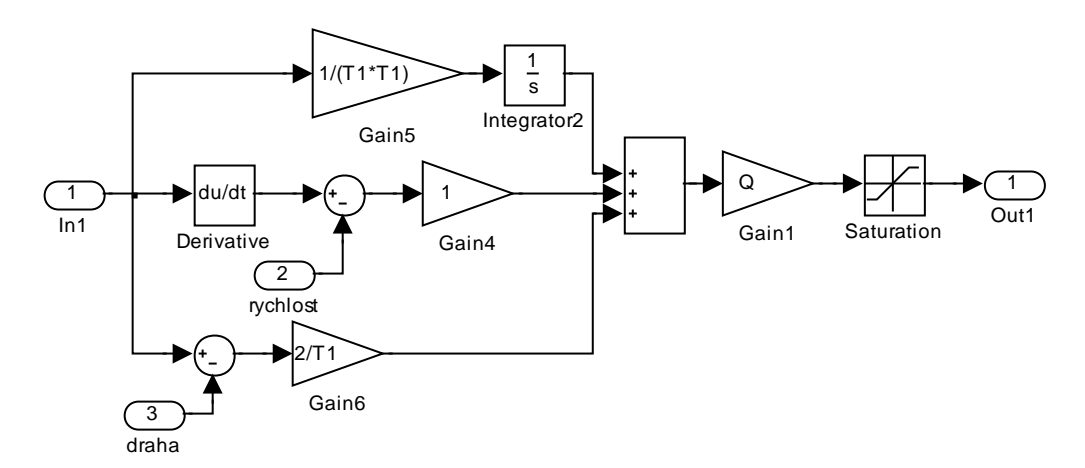

Obr. A.4 Blokové schéma podsystému regulátoru (algoritmus klouzavého řízení s funkcí nasycení)

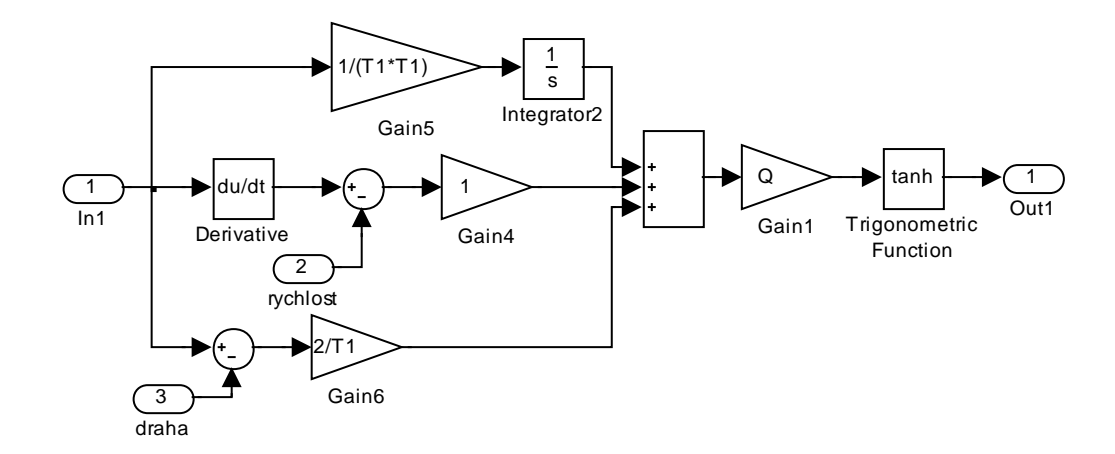

Obr. A.5 Blokové schéma podsystému regulátoru (algoritmus klouzavého řízení s funkcí hyperbolický tangent)

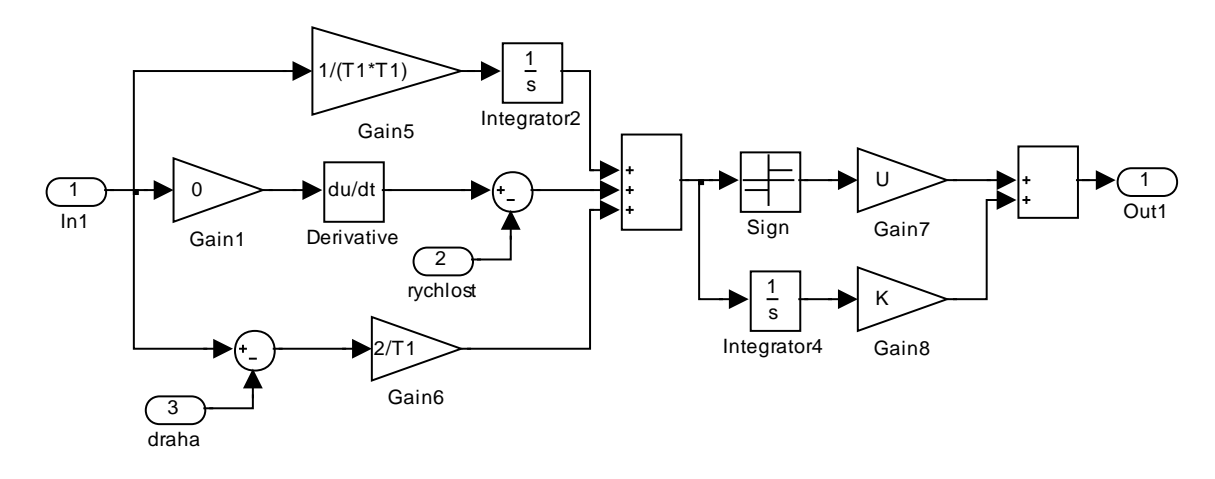

Obr. A.6 Blokové schéma podsystému regulátoru (algoritmus klouzavého řízení s integračním členem ve tvaru součtu)

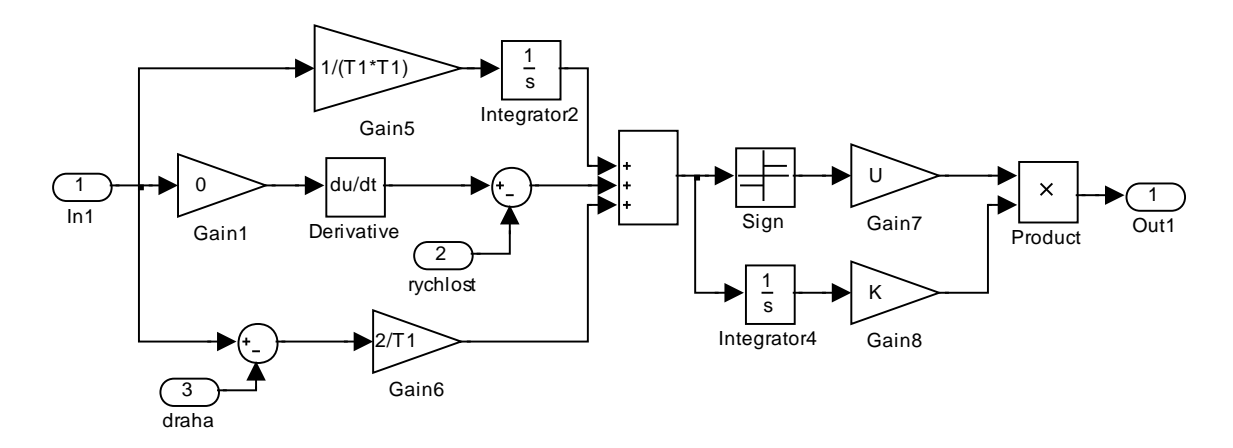

Obr. A.7 Blokové schéma podsystému regulátoru (algoritmus klouzavého řízení s integračním členem ve tvaru součinu)

#### <span id="page-64-0"></span>**A.1.2 Ověření na reálném modelu**

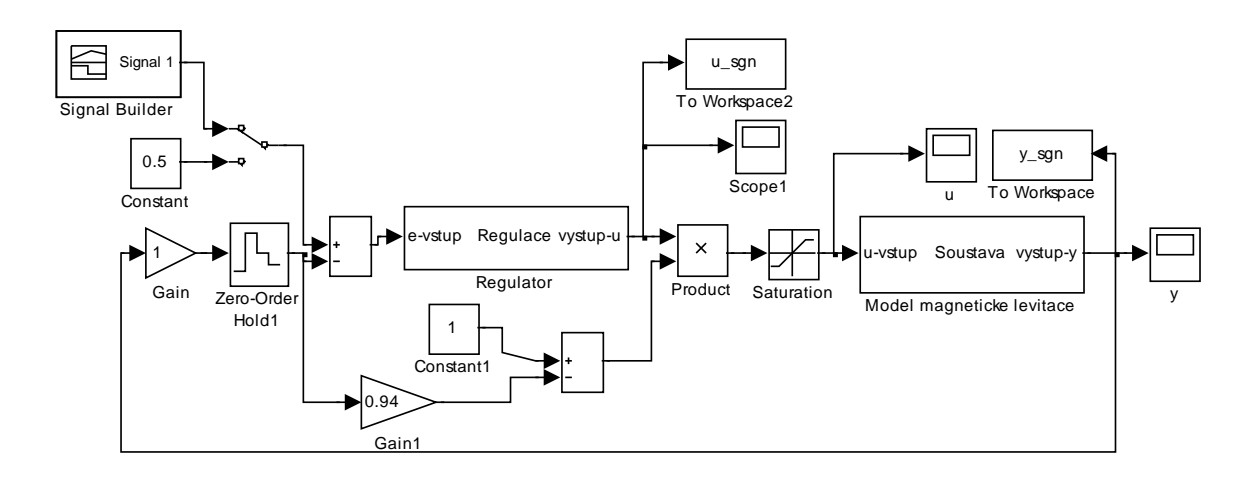

Obr. A.8 Blokové schéma simulačního modelu levitace s propojením na reálný model

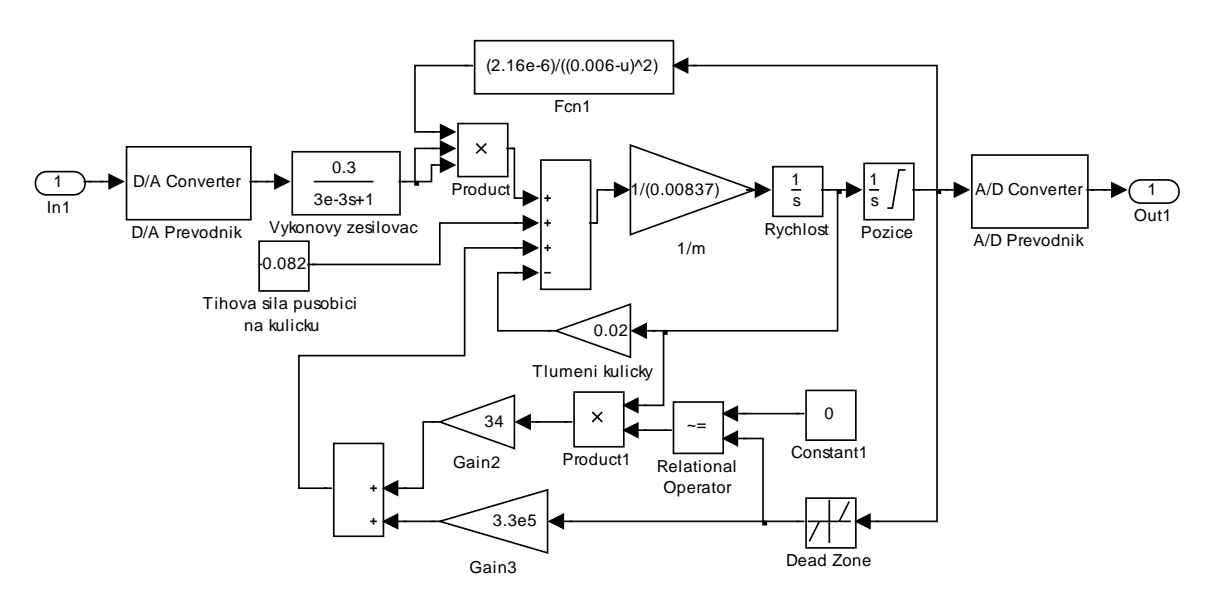

Obr. A.9 Blokové schéma řízeného podsystému modelu levitace (reálný model)

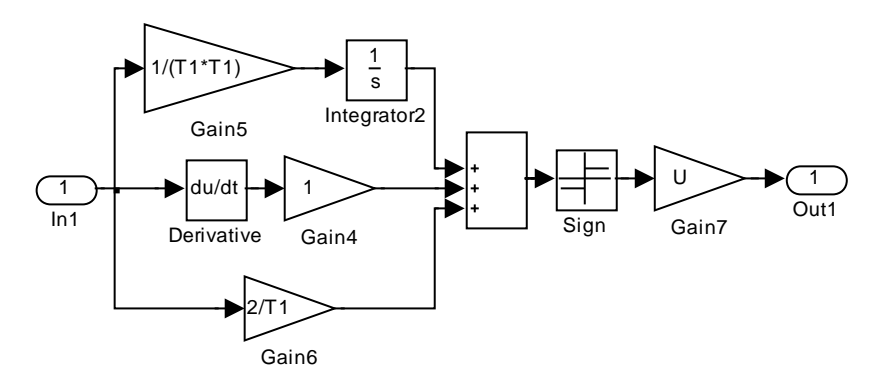

<span id="page-64-1"></span>Obr. A.10 Blokové schéma regulátoru reálného modelu (algoritmus klouzavého řízení s funkcí sgn)

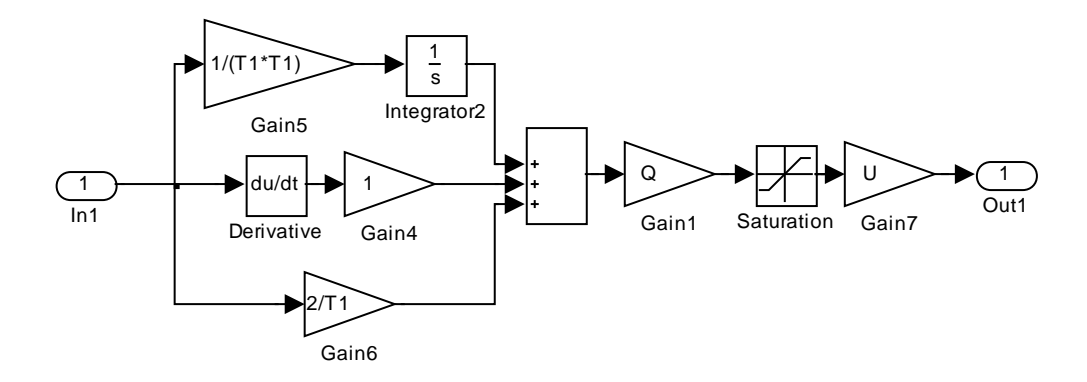

<span id="page-65-0"></span>Obr. A.11 Blokové schéma regulátoru reálného modelu (algoritmus klouzavého řízení s funkcí nasycení)

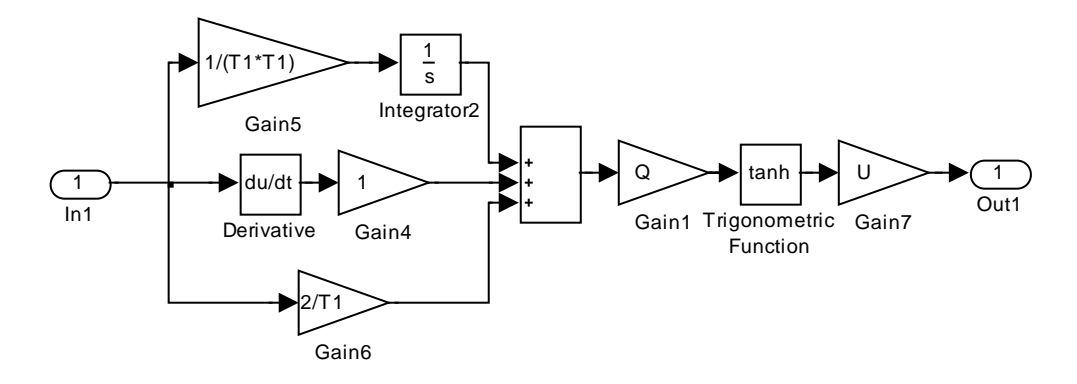

<span id="page-65-1"></span>Obr. A.12 Blokové schéma regulátoru reálného modelu (algoritmus klouzavého řízení s funkcí hyperbolický

tangent)

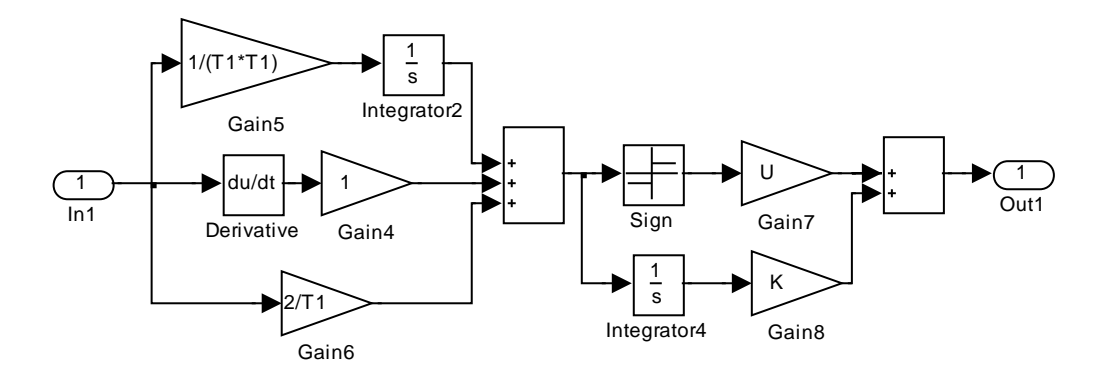

Obr. A.13 Blokové schéma regulátoru reálného modelu (algoritmus klouzavého řízení s integračním členem ve tvaru součtu)

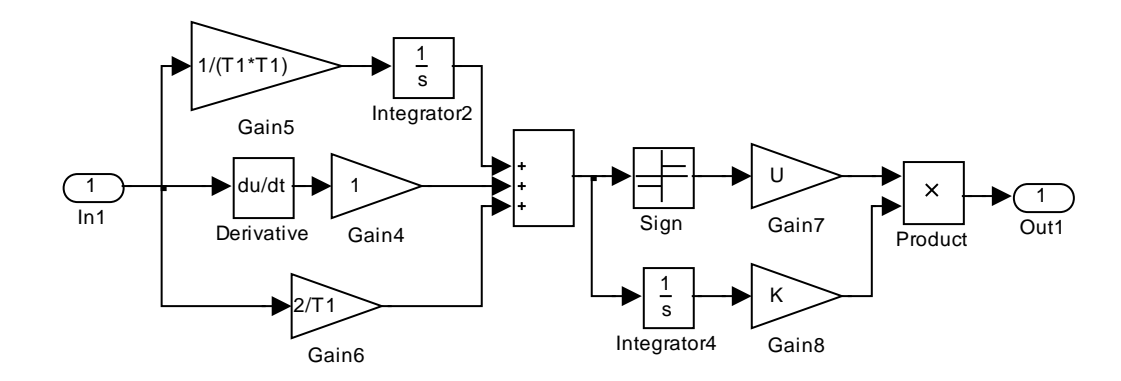

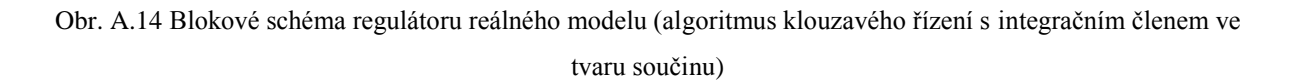

## <span id="page-66-0"></span>**A.2 Výsledky simulací**

Zde jsou uvedeny výsledky číslicových simulací všech navržených algoritmů klouzavého řízení. U každého algoritmu jsou uvedeny průběhy žádané a skutečné polohy kuličky. Dále pak průběh akční veličiny vstupující do soustavy modelu levitace a její zkrácený časový úsek z důvodu lepšího rozlišení aktivity akční veličiny. U každého řídicího algoritmu byly realizovány celkem dvě simulace. První simulace byla odezvou systému na skokovou změnu polohy kuličky a druhá byla odezva systému na vstup ve tvaru harmonického signálu.

#### <span id="page-66-1"></span>**A.2.1 Algoritmus klouzavého řízení s funkcí signum**

Výsledky číslicové simulace algoritmu klouzavého řízení s funkcí signum se zvolenými parametry regulace  $T_1 = 0.4$  a  $U^m = 1$ . Rovnice řídicího algoritmu je uvedena ve vztahu [\(4.20\)](#page-29-0) a blokové schéma regulátoru na [Obr. A.10.](#page-64-1)

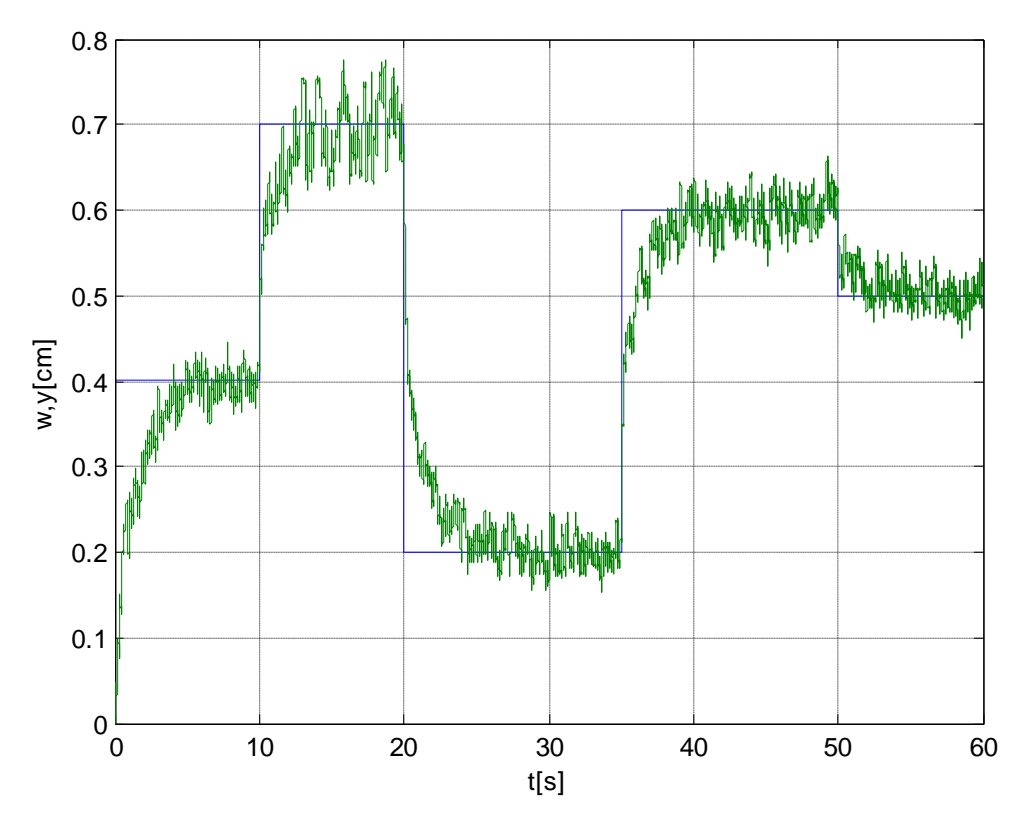

Obr. A.15 Průběh žádané a skutečné polohy kuličky

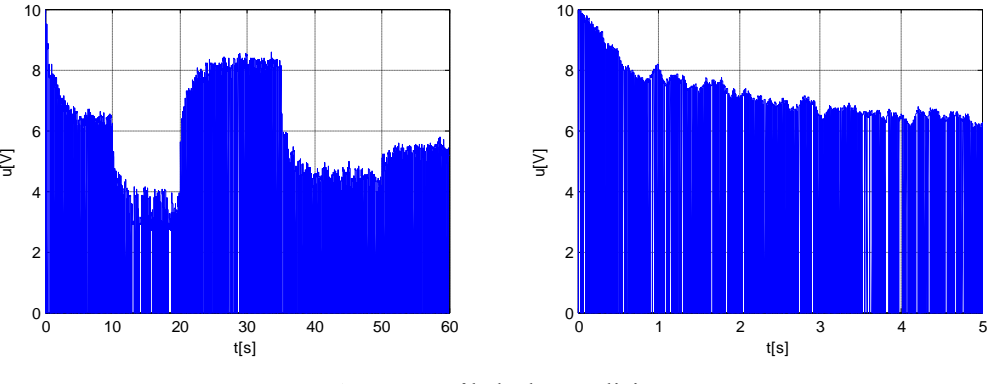

Obr. A.16 Průběh akční veličiny

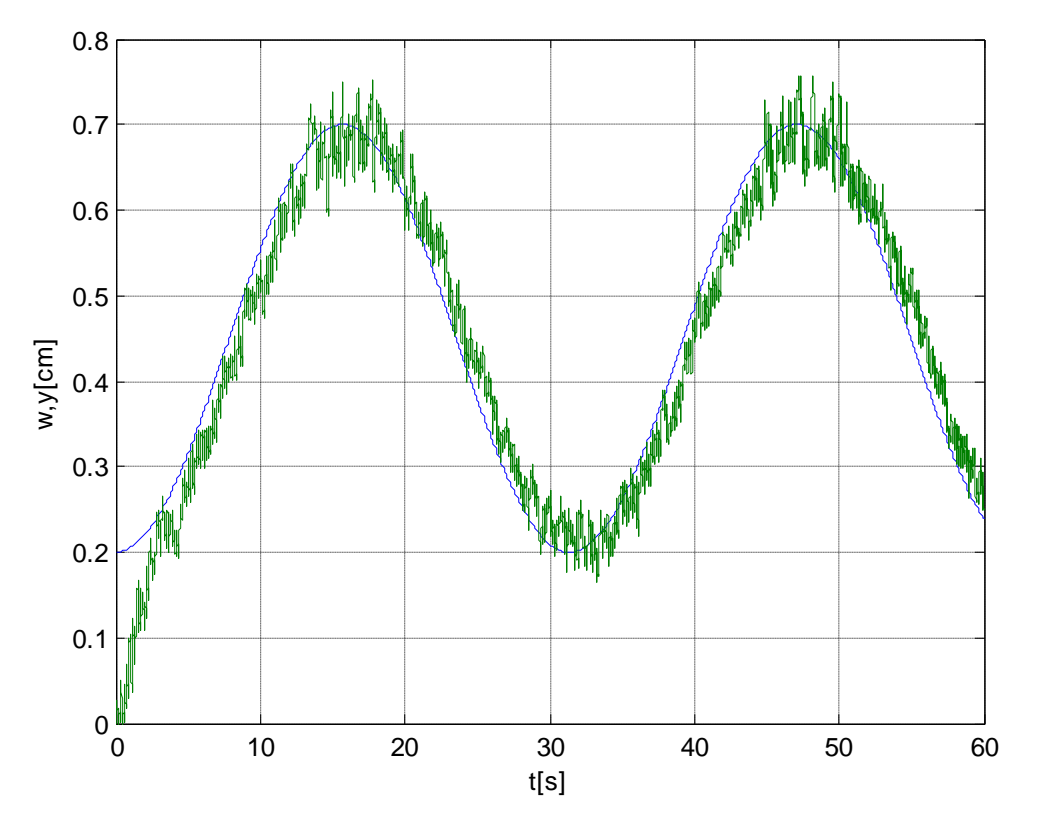

Obr. A.17 Průběh žádané a skutečné polohy kuličky

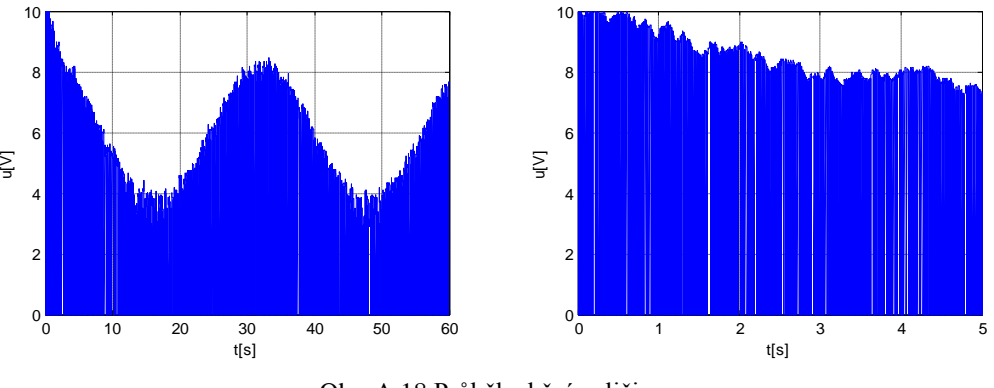

Obr. A.18 Průběh akční veličiny

#### <span id="page-69-0"></span>**A.2.2 Algoritmus klouzavého řízení s funkcí nasycení**

Výsledky číslicové simulace algoritmu klouzavého řízení s funkcí nasycení se zvolenými parametry regulace  $T_1 = 0.4$ ,  $U^m = 1$  a  $\Theta^m = 1$ . Rovnice řídicího algoritmu je uvedena ve vztahu [\(4.21\)](#page-29-1) a blokové schéma regulátoru na [Obr. A.11.](#page-65-0)

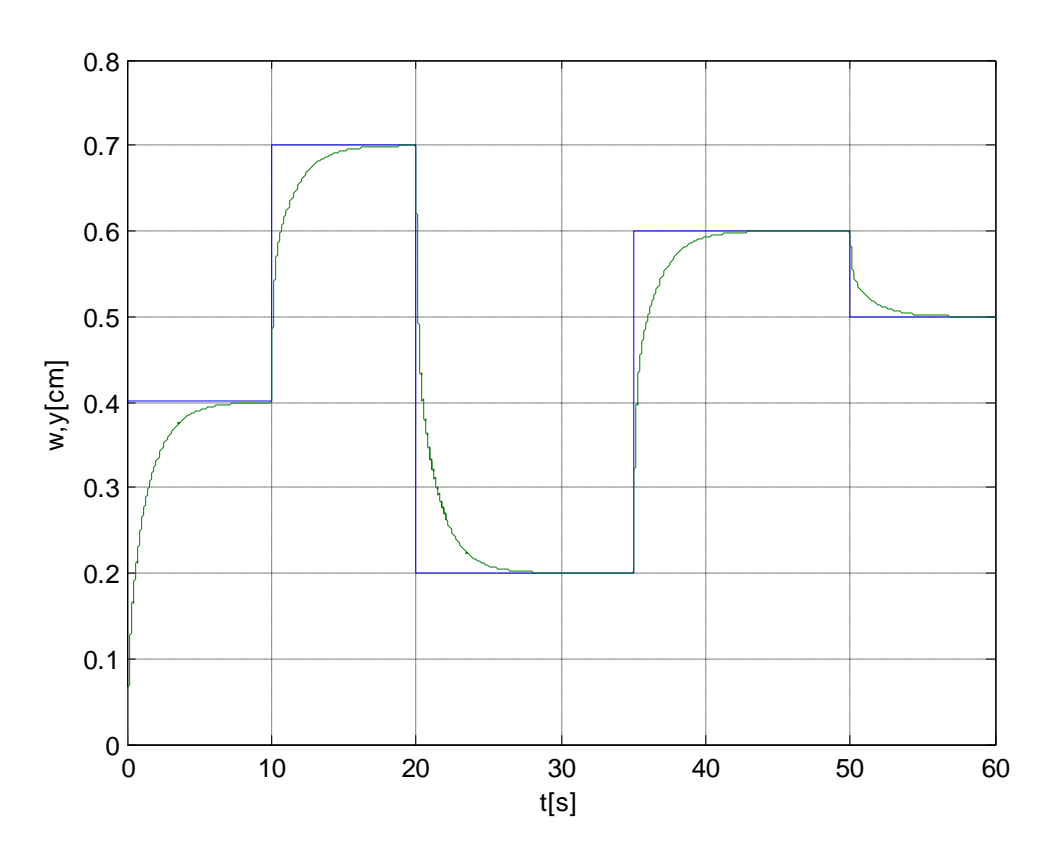

Obr. A.19 Průběh žádané a skutečné polohy kuličky

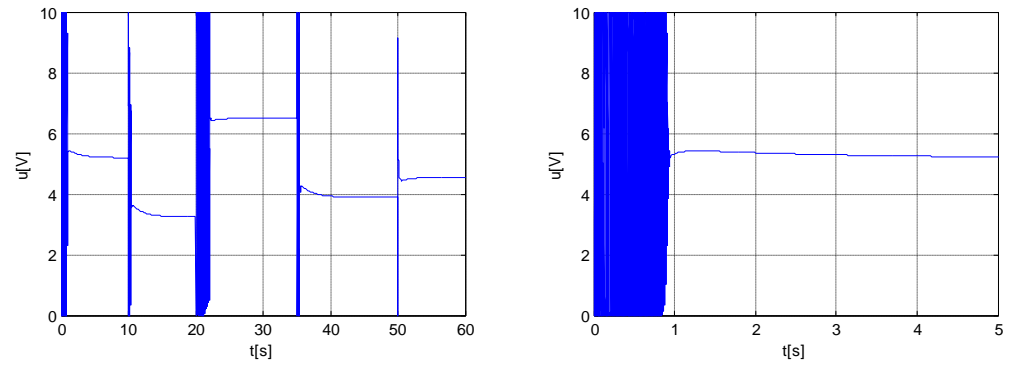

Obr. A.20 Průběh akční veličiny

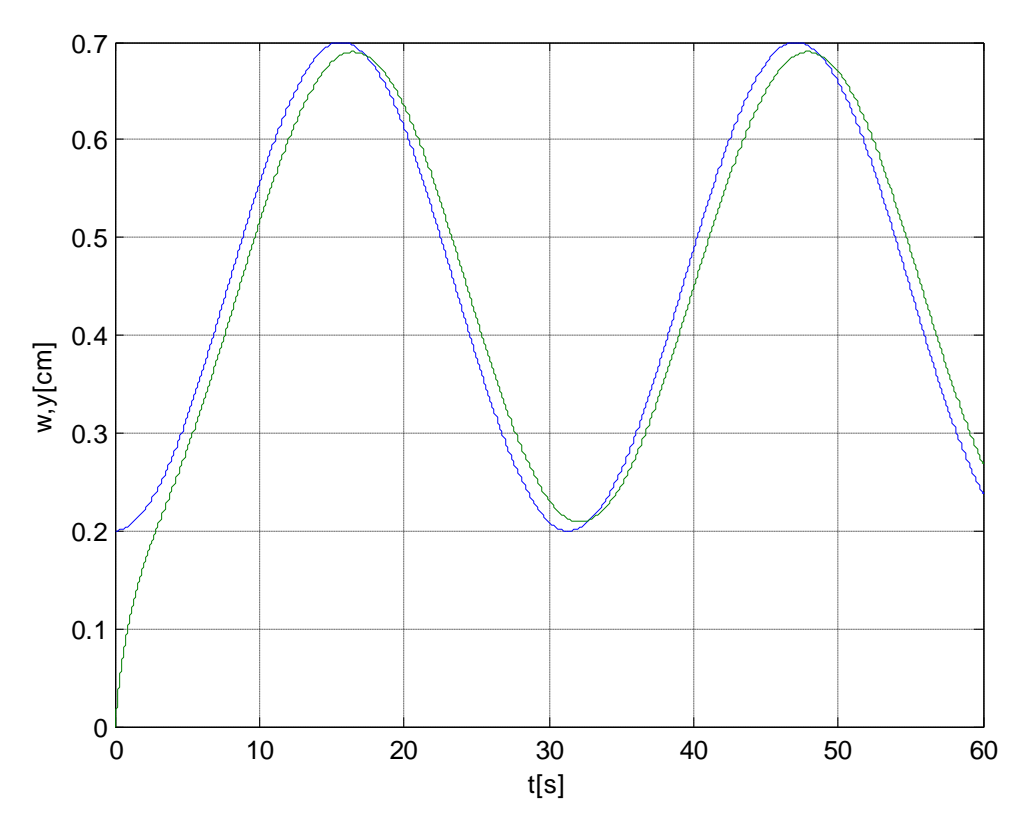

Obr. A.21 Průběh žádané a skutečné polohy kuličky

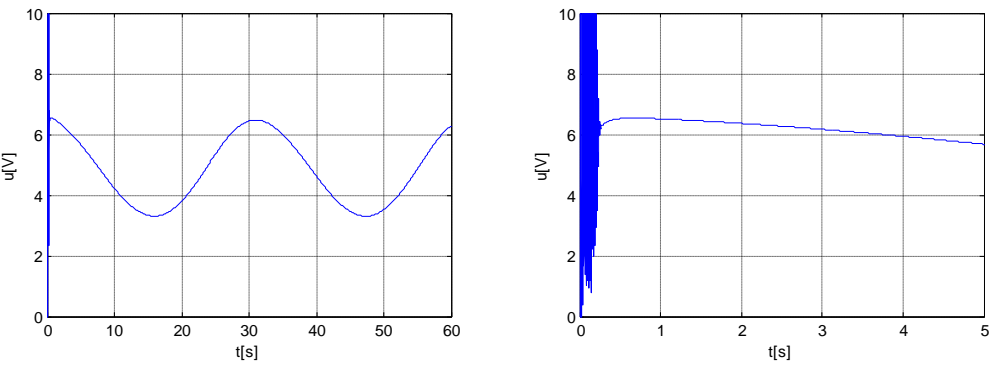

Obr. A.22 Průběh akční veličiny

## <span id="page-71-0"></span>**A.2.3 Algoritmus klouzavého řízení s funkcí hyperbolický tangent**

Výsledky číslicové simulace algoritmu klouzavého řízení s funkcí hyperbolický tangent se zvolenými parametry regulace  $T_1 = 0.4$ ,  $U^m = 1$  a  $\Theta^m = 1$ . Rovnice řídicího algoritmu je uvedena ve vztahu [\(4.22\)](#page-29-2) a blokové schéma regulátoru na [Obr. A.12.](#page-65-1)

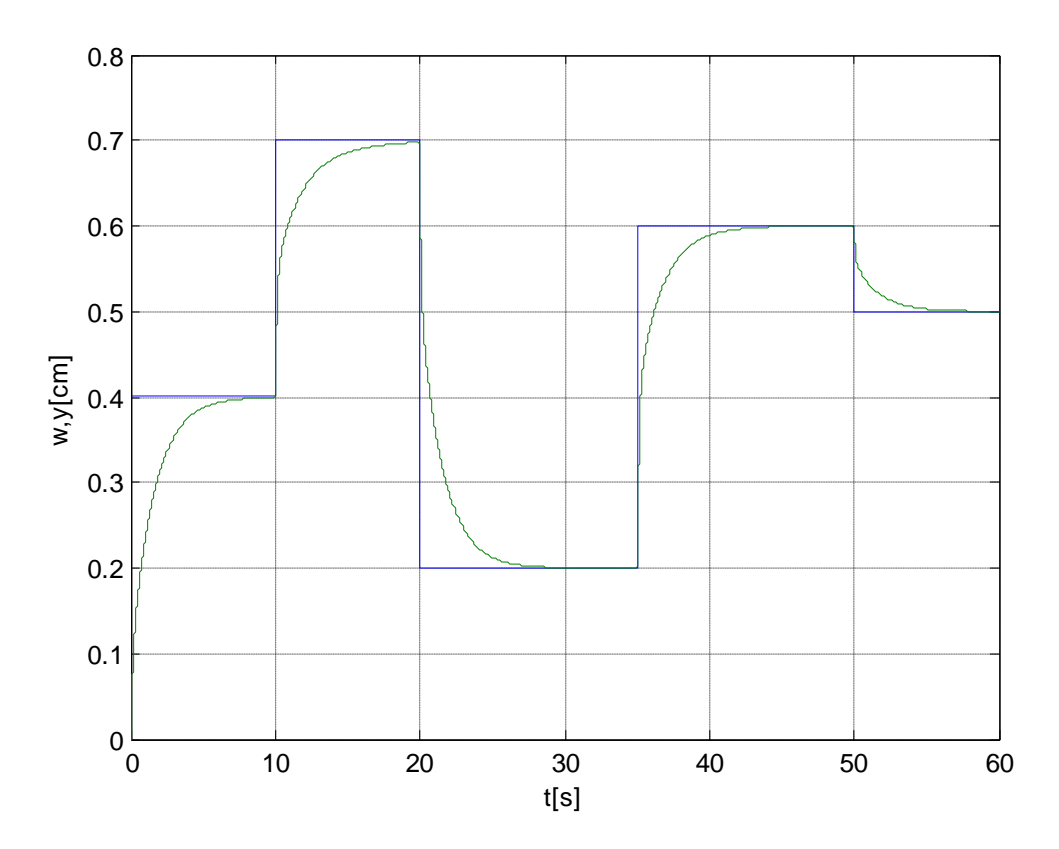

Obr. A.23 Průběh žádané a skutečné polohy kuličky

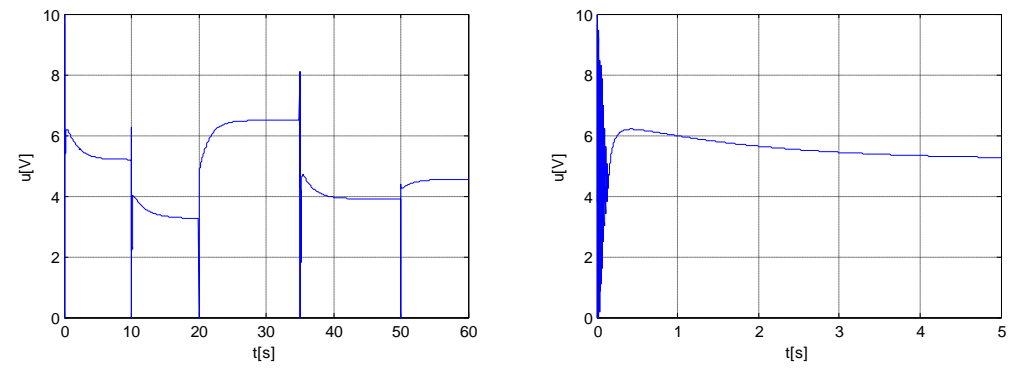

Obr. A.24 Průběh akční veličiny
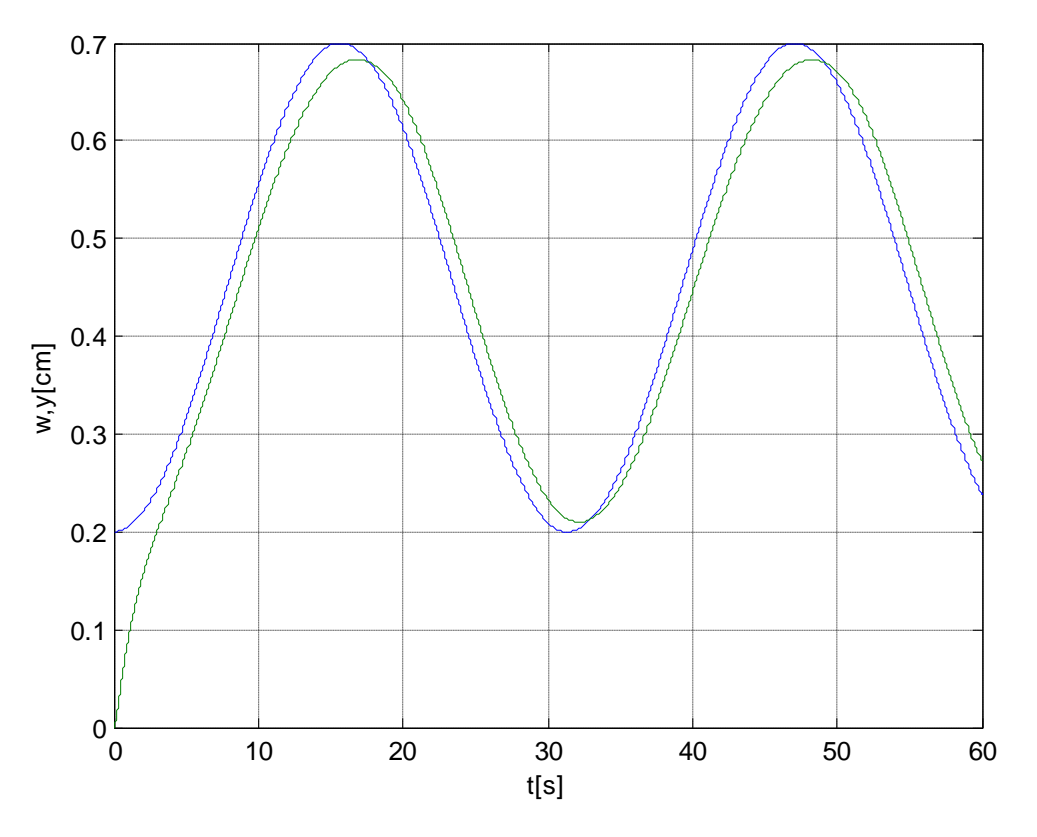

Obr. A.25 Průběh žádané a skutečné polohy kuličky

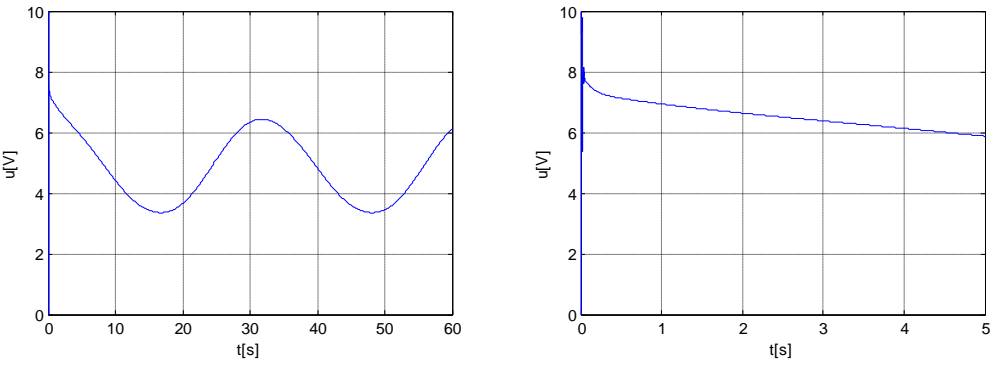

Obr. A.26 Průběh akční veličiny

# **A.2.4 Algoritmus klouzavého řízení s integračním členem ve tvaru součtu**

Výsledky číslicové simulace algoritmu klouzavého řízení s integračním členem ve tvaru součtu se zvolenými parametry regulace  $T_1 = 0.4$ ,  $U^m = 1$  a  $K = 1$ . Rovnice řídicího algoritmu je uvedena ve vztahu [\(4.23\)](#page-30-0) a blokové schéma regulátoru na [Obr. A.13.](#page-65-0)

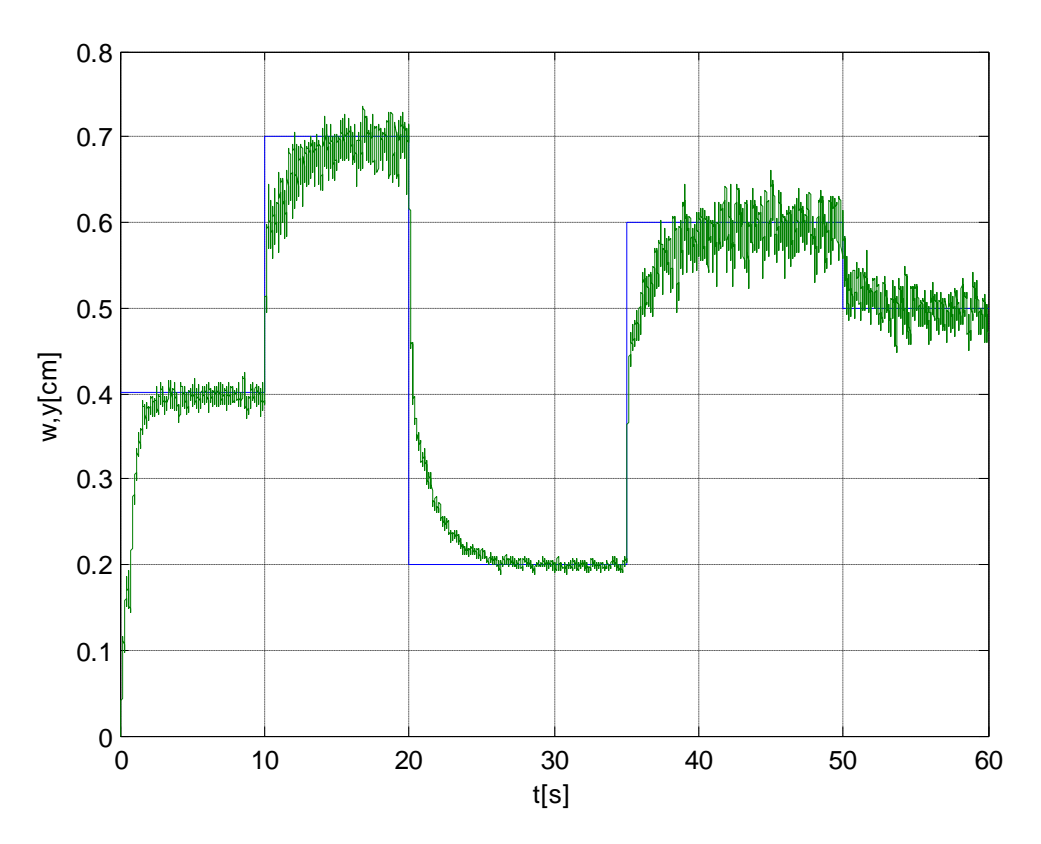

Obr. A.27 Průběh žádané a skutečné polohy kuličky

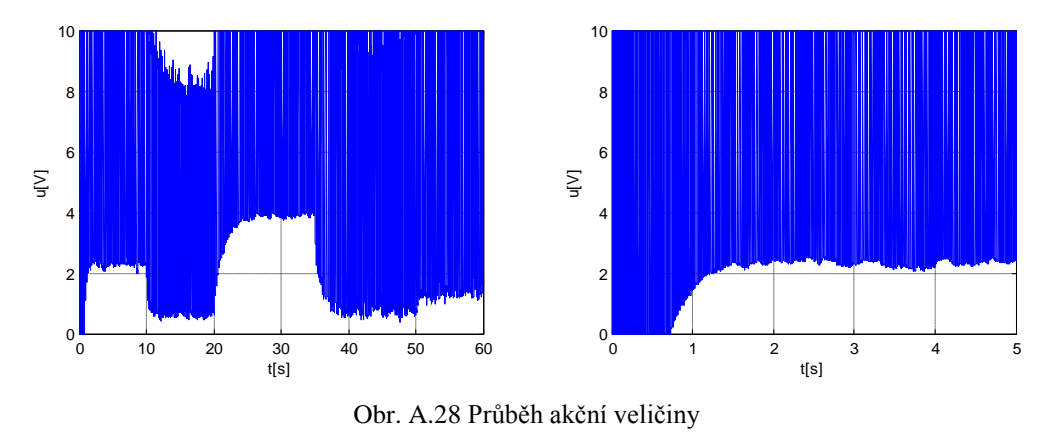

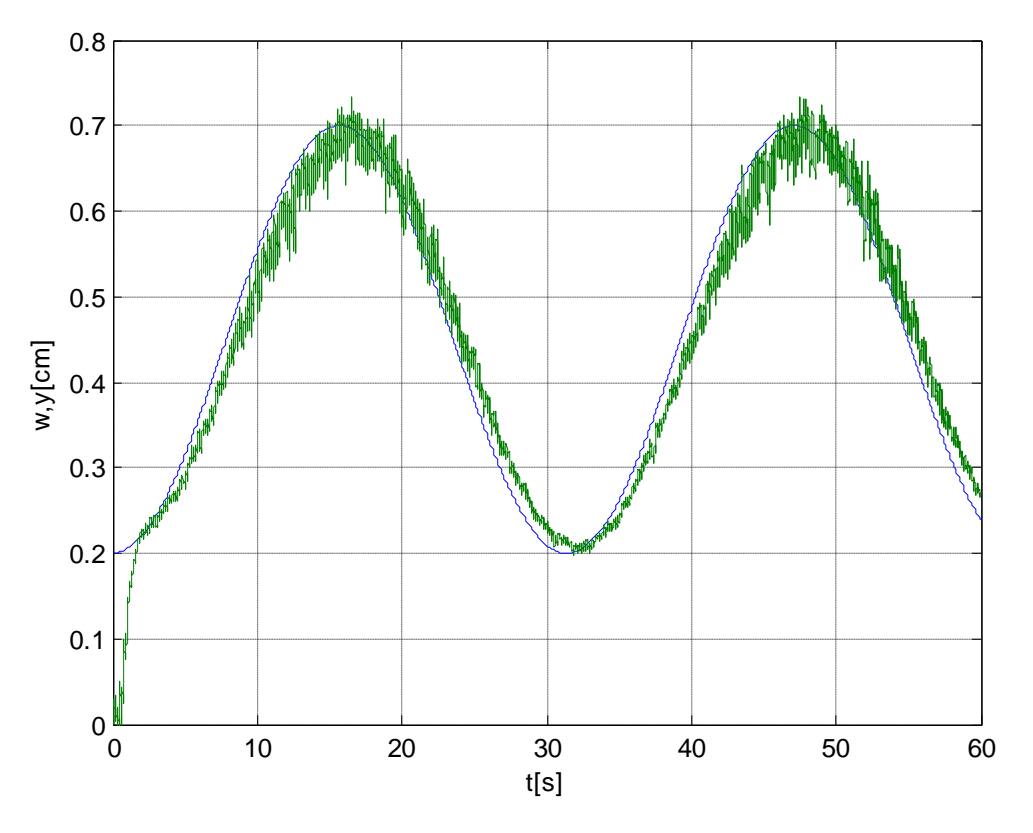

Obr. A.29 Průběh žádané a skutečné polohy kuličky

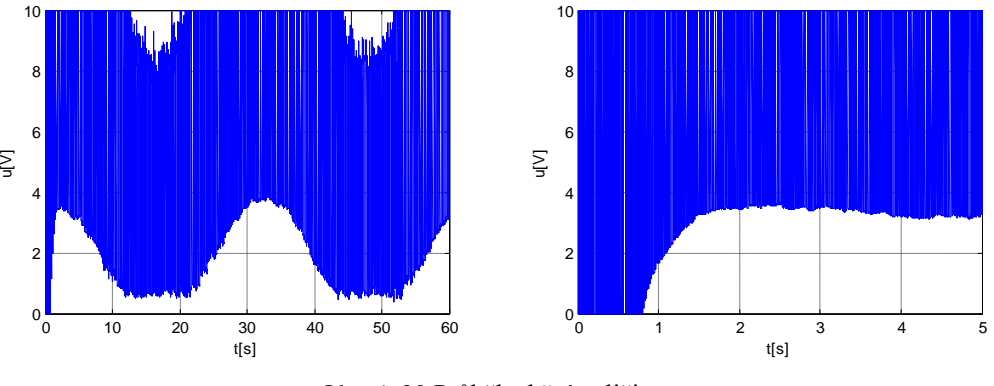

Obr. A.30 Průběh akční veličiny

# **A.2.5 Algoritmus klouzavého řízení s integračním členem ve tvaru součinu**

Výsledky číslicové simulace algoritmu klouzavého řízení s integračním členem ve tvaru součinu se zvolenými parametry regulace  $T_1 = 0.4$ ,  $U^m = 1$  a  $K = 1$ . Rovnice řídicího algoritmu je uvedena ve vztahu [\(4.24\)](#page-30-1) a blokové schéma regulátoru na [Obr. A.14.](#page-66-0)

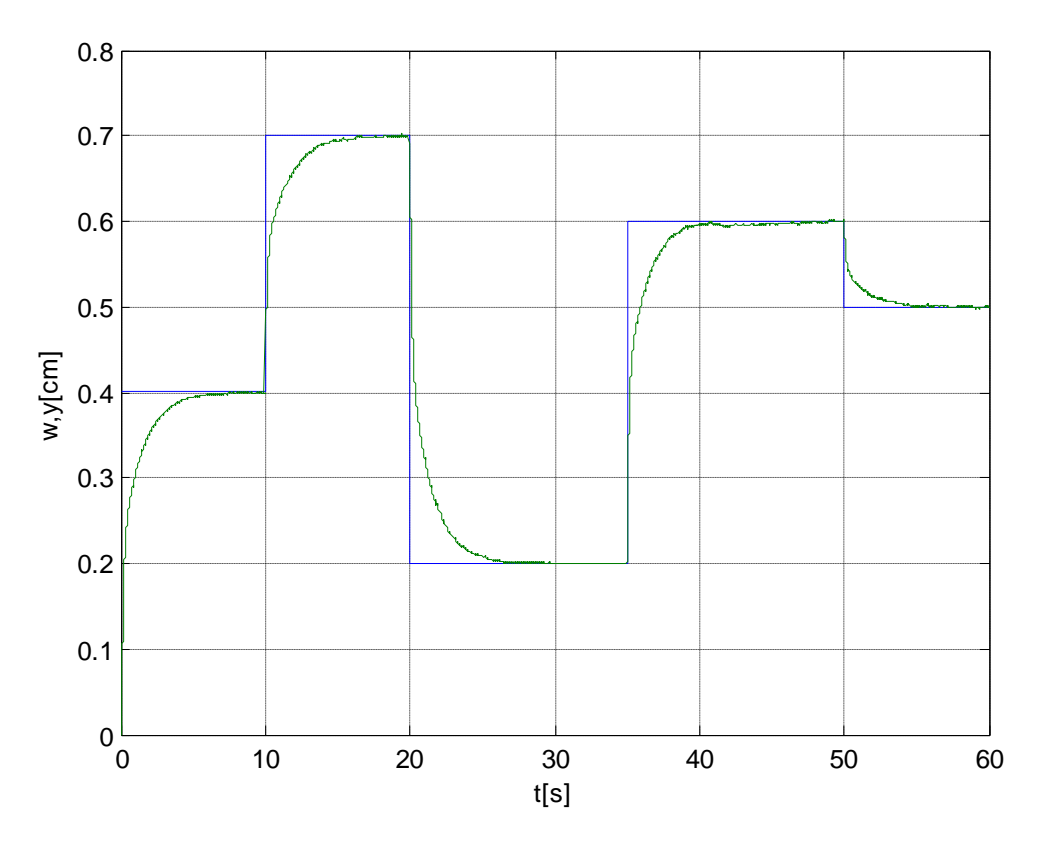

Obr. A.31 Průběh žádané a skutečné polohy kuličky

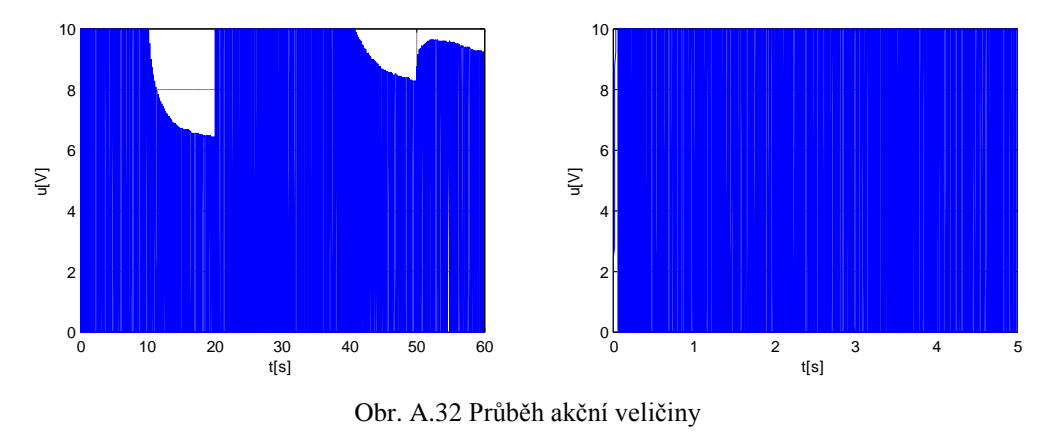

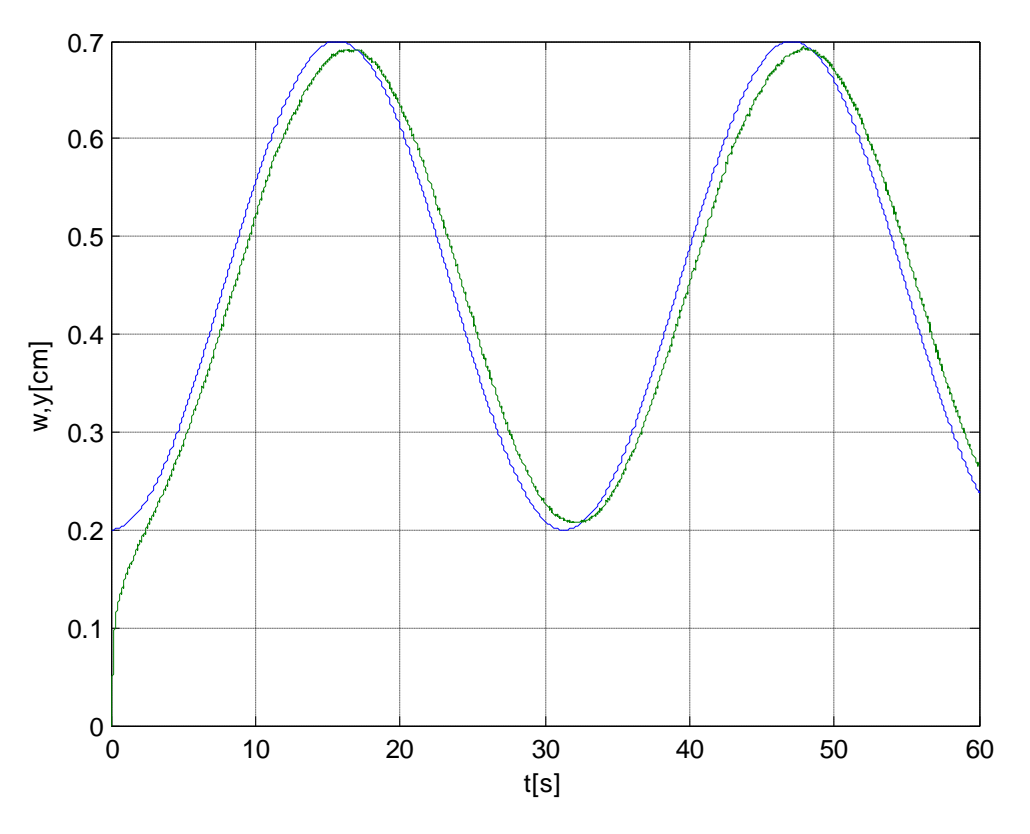

Obr. A.33 Průběh žádané a skutečné polohy kuličky

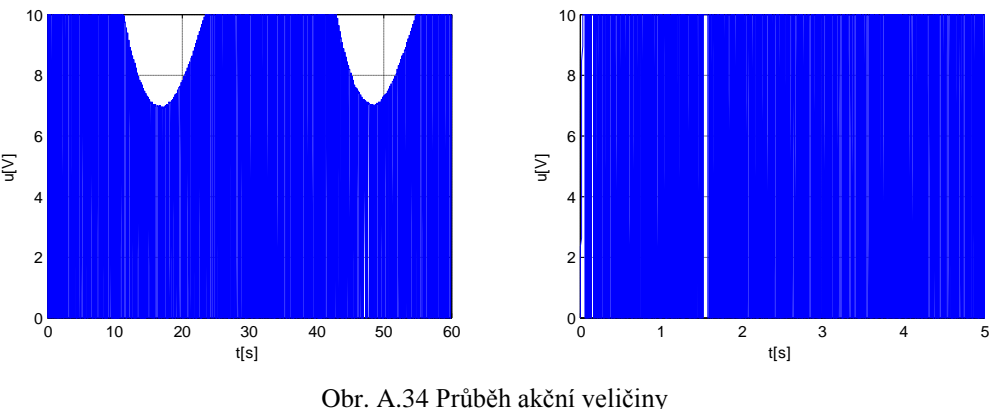

## **A.3 Výsledky ověření na reálném modelu**

Výsledky ověření na reálném modelu všech navržených algoritmů klouzavého řízení jsou uvedeny v této kapitole. U každého algoritmu jsou uvedeny průběhy žádané a skutečné polohy kuličky a průběh akční veličiny vstupující do soustavy modelu levitace. Pro lepší rozlišení aktivity akční veličiny je uveden i zkrácený časový úsek akční veličiny. U každého řídicího algoritmu byly realizovány celkem dvě měření. U prvního měření byl vstup ve tvaru skokového signálu. U druhého měření byl vstupem harmonický signál. Parametry regulátoru zůstaly pro obě měření totožné.

#### **A.3.1 Algoritmus klouzavého řízení s funkcí signum**

Výsledky ověření na reálném modelu algoritmu klouzavého řízení s funkcí signum se zvolenými parametry regulace  $T_1 = 0.18$ ,  $U^m = 0.86$ . Rovnice řídicího algoritmu je uvedena ve vztahu [\(4.20\)](#page-29-0) a blokové schéma regulátoru na [Obr. A.10.](#page-64-0)

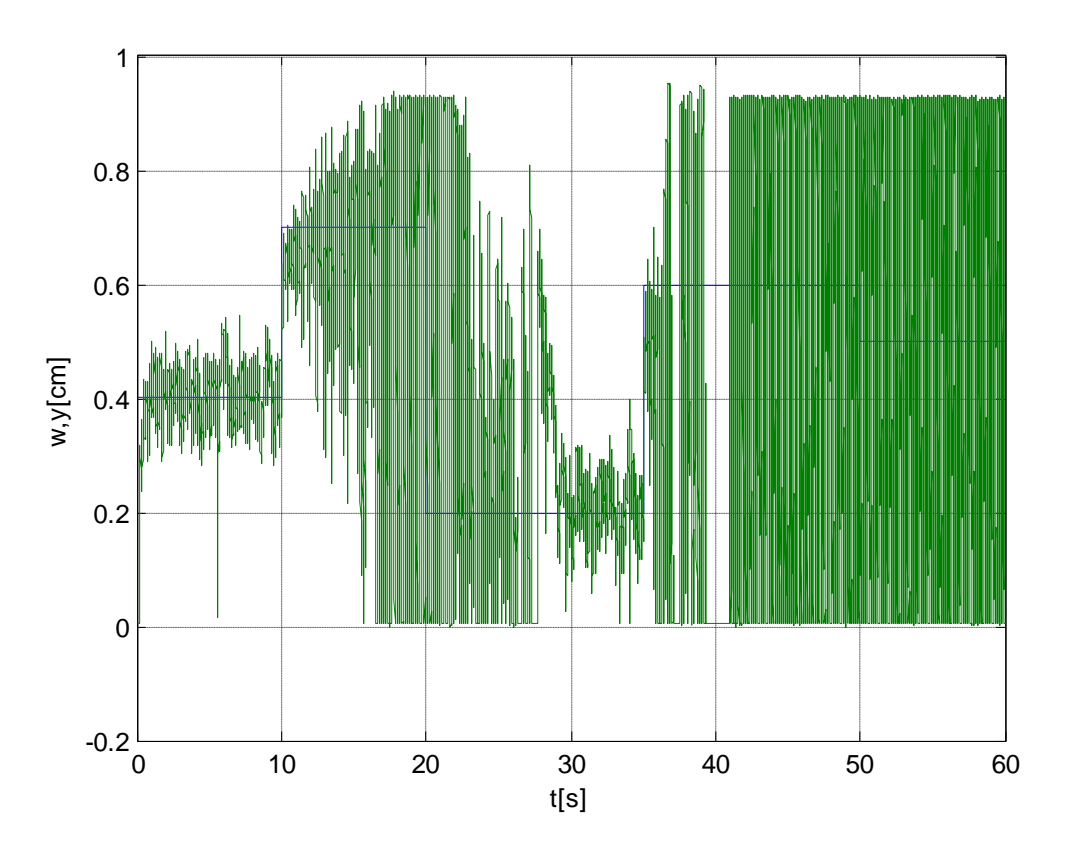

Obr. A.35 Průběh žádané a skutečné polohy kuličky

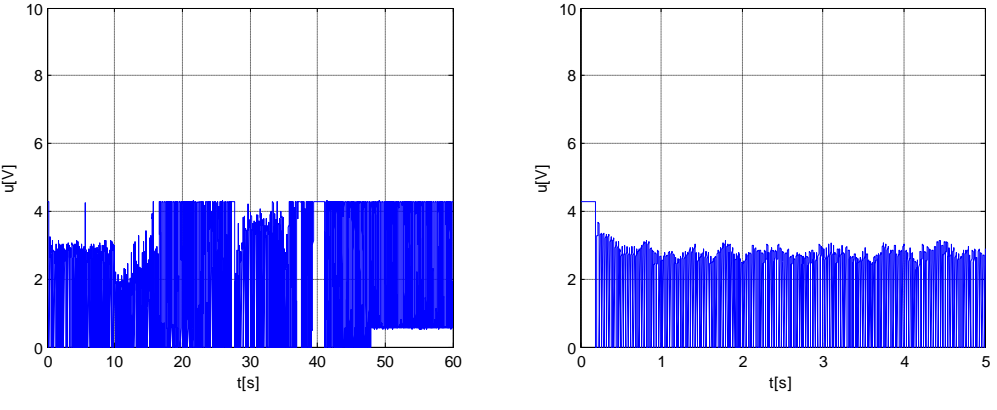

Obr. A.36 Průběh akční veličiny

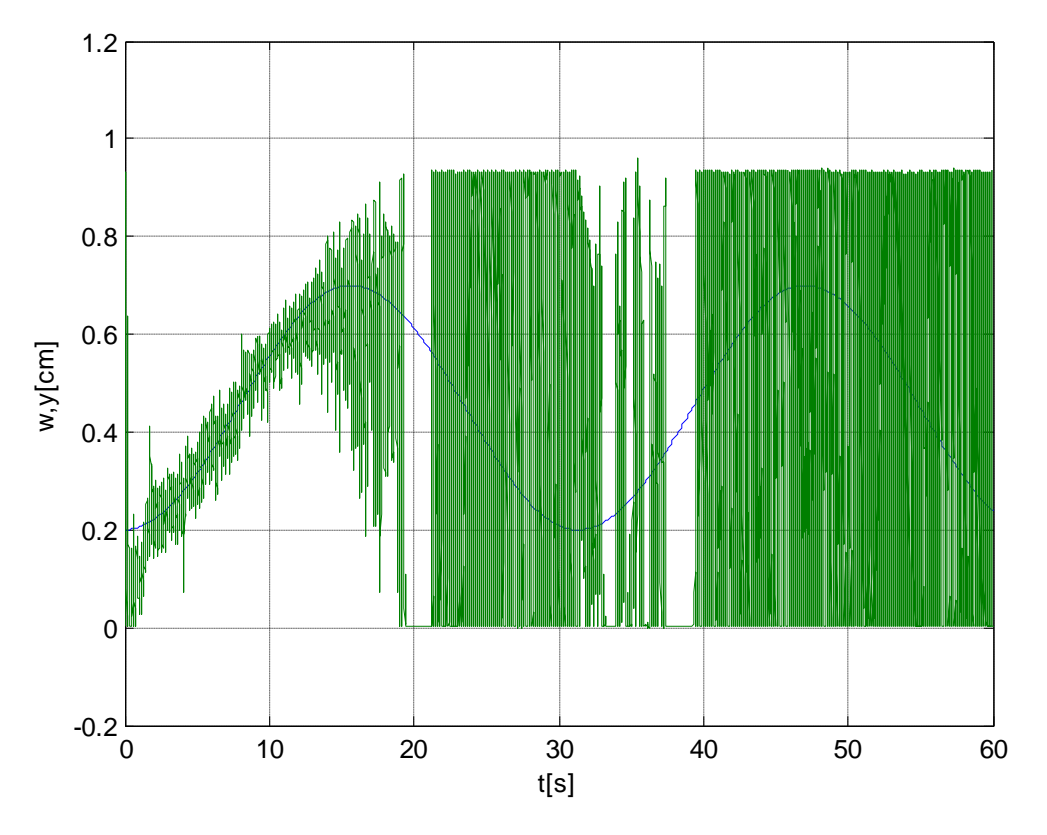

Obr. A.37 Průběh žádané a skutečné polohy kuličky

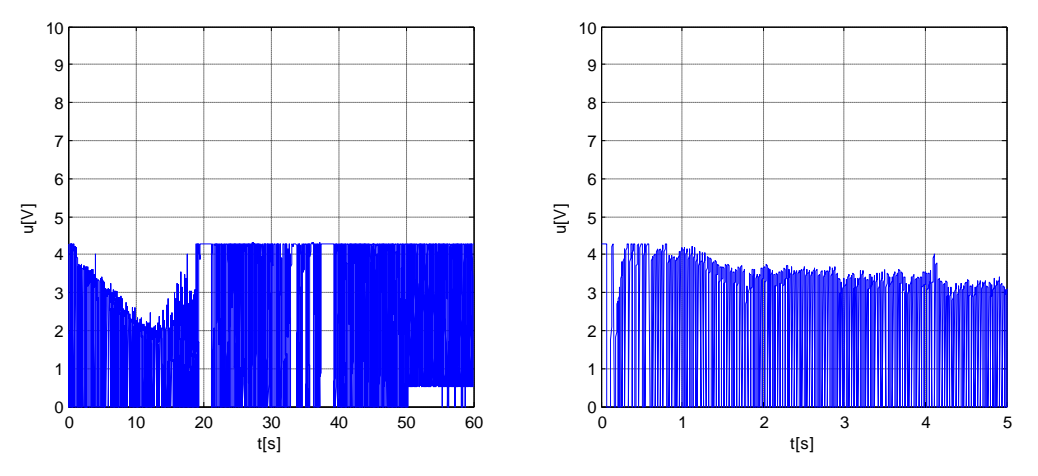

Obr. A.38 Průběh akční veličiny

#### **A.3.2 Algoritmus klouzavého řízení s funkcí nasycení**

Výsledky ověření na reálném modelu algoritmu klouzavého řízení s funkcí nasycení se zvolenými parametry regulace  $T_1 = 0.2$ ,  $U^m = 0.85$  a  $\Theta^m = 0.1$ . Rovnice řídicího algoritmu je uvedena ve vztahu [\(4.21\)](#page-29-1) a blokové schéma regulátoru na [Obr. A.11.](#page-65-1)

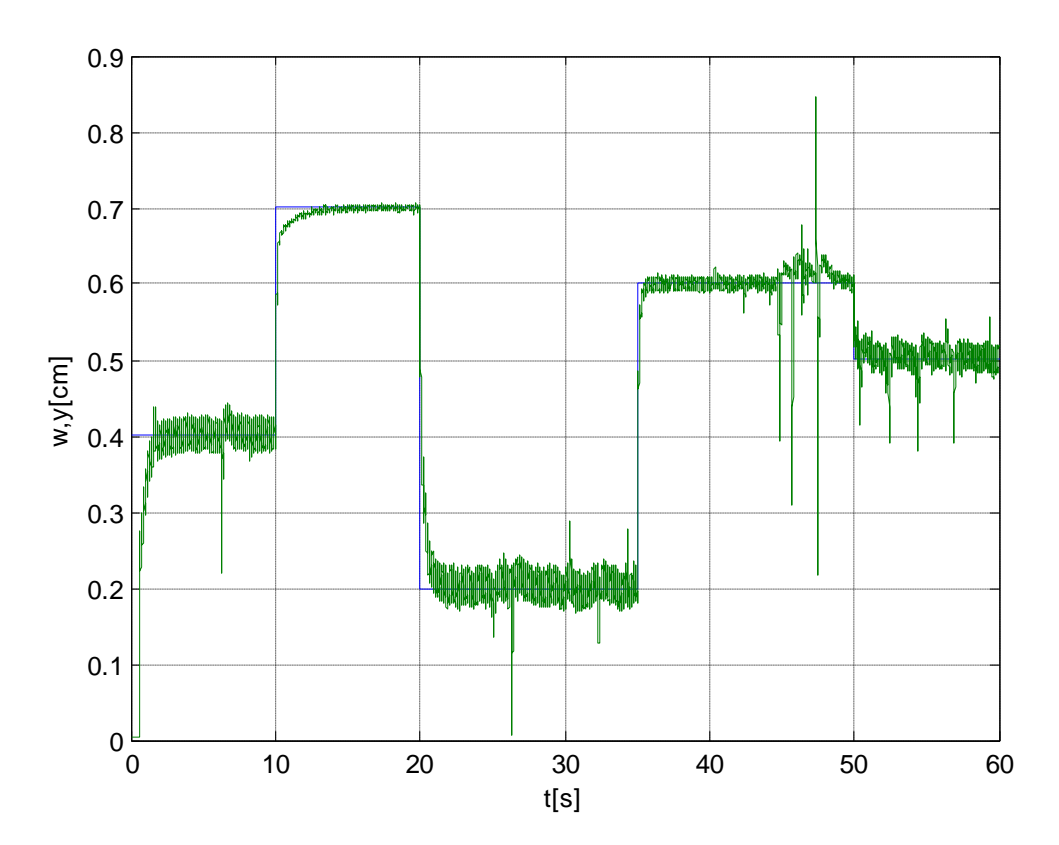

Obr. A.39 Průběh žádané a skutečné polohy kuličky

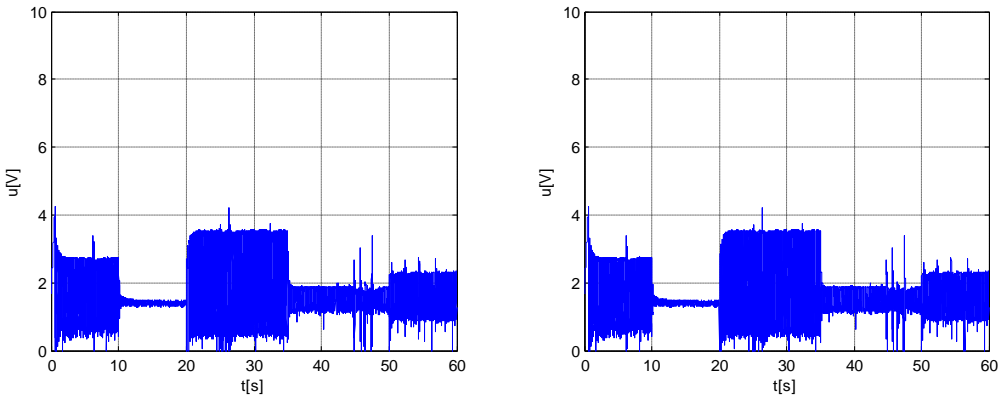

Obr. A.40 Průběh akční veličiny

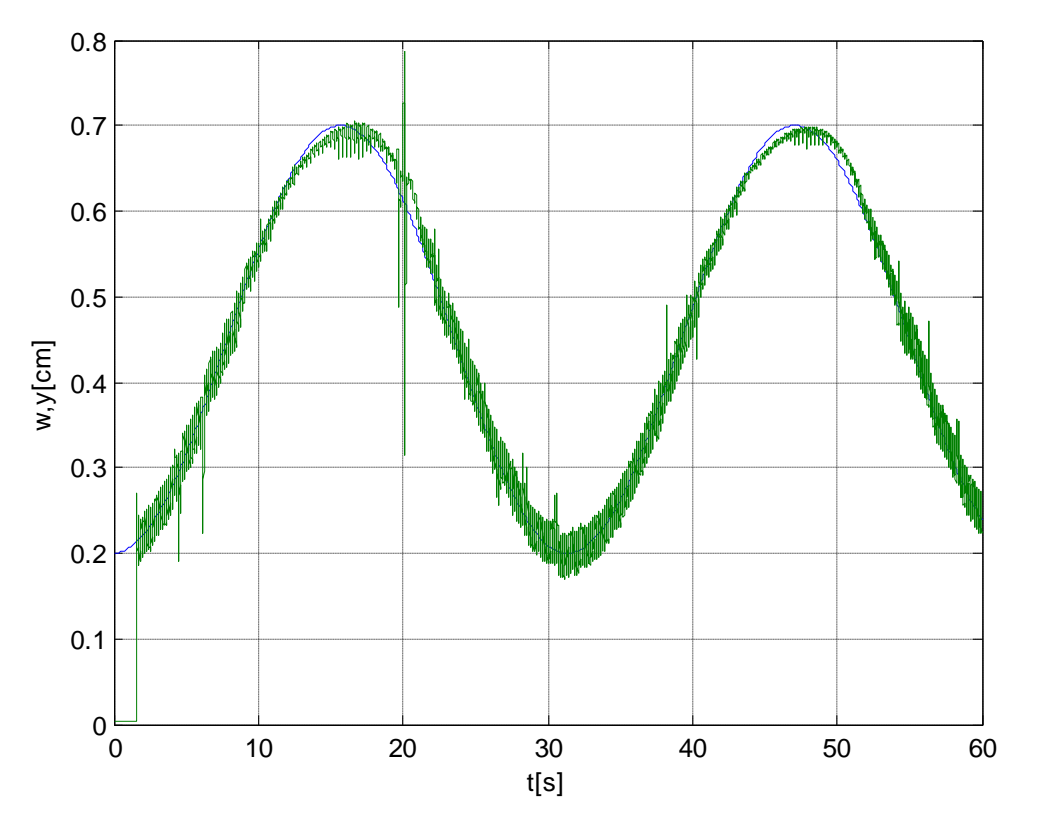

Obr. A.41 Průběh žádané a skutečné polohy kuličky

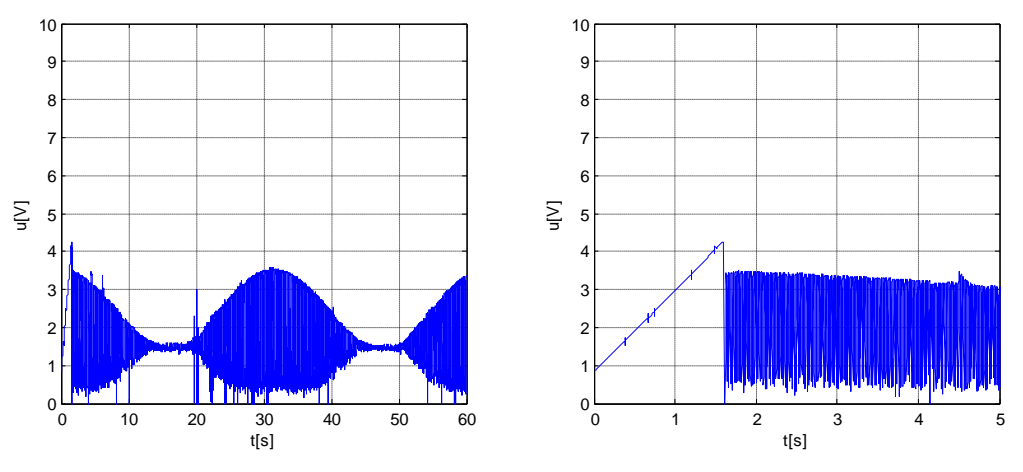

Obr. A.42 Průběh akční veličiny

#### **A.3.3 Algoritmus klouzavého řízení s funkcí hyperbolický tangent**

Výsledky ověření na reálném modelu algoritmu klouzavého řízení s funkcí hyperbolický tangent se zvolenými parametry regulace  $T_1 = 0.2$ ,  $U^m = 0.87$  a  $\Theta^m = 0.1$ . Rovnice řídicího algoritmu je uvedena ve vztahu [\(4.22\)](#page-29-2) a blokové schéma regulátoru na [Obr.](#page-65-2)  [A.12.](#page-65-2)

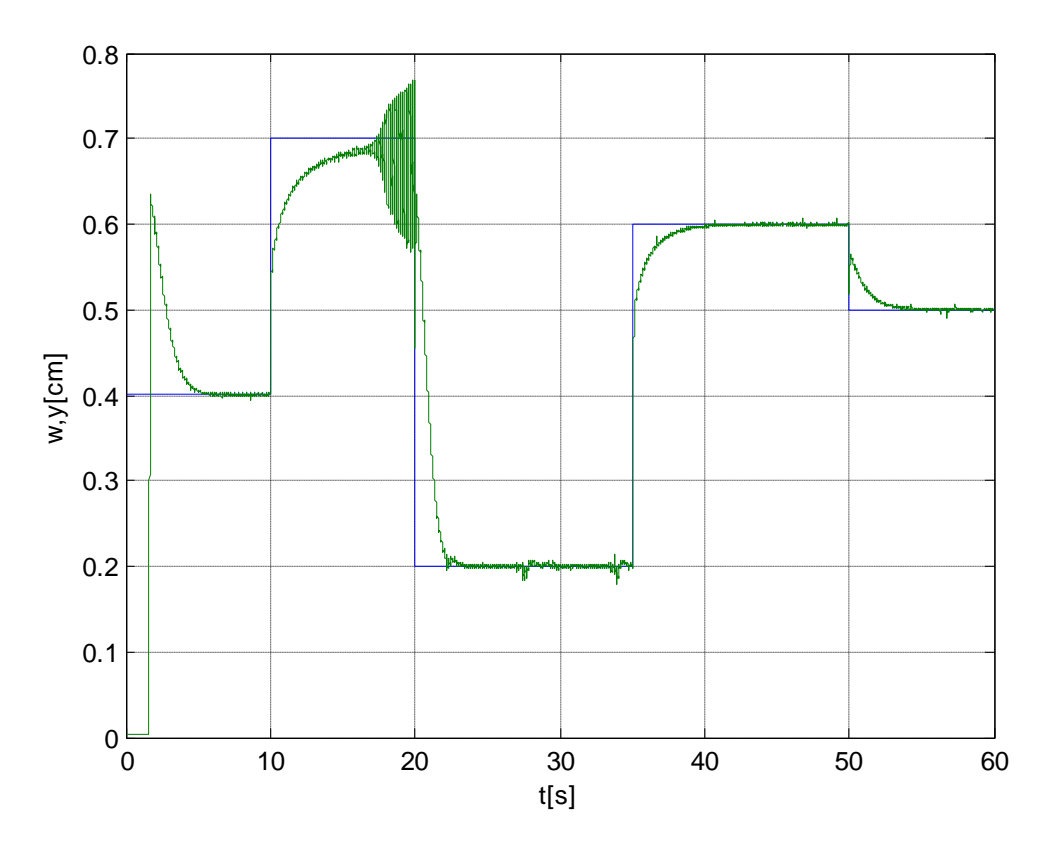

Obr. A.43 Průběh žádané a skutečné polohy kuličky

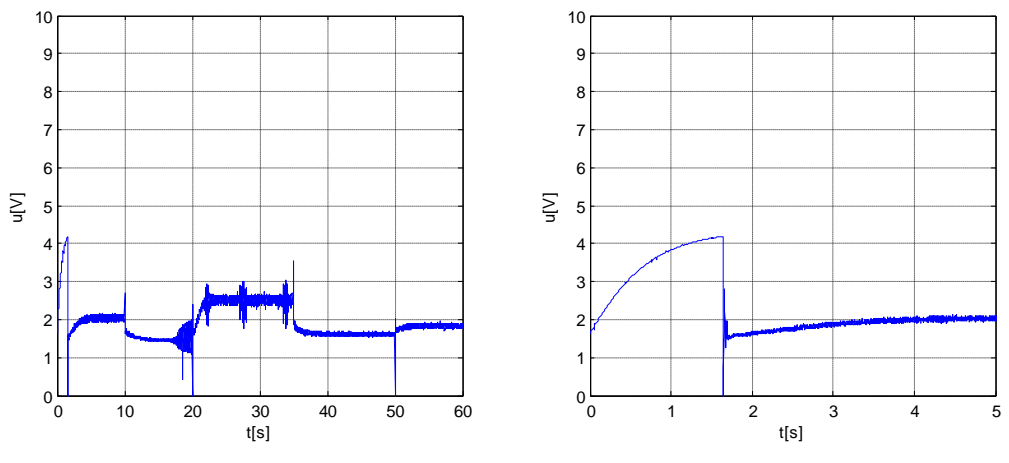

Obr. A.44 Průběh akční veličiny

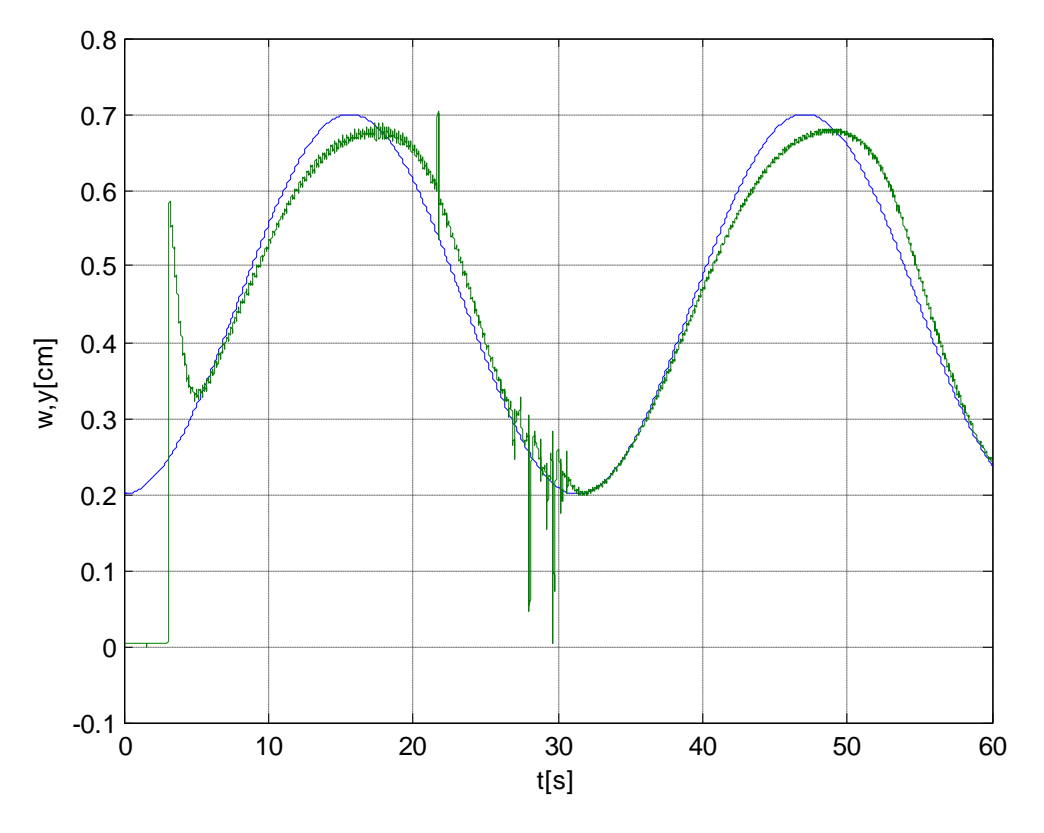

Obr. A.45 Průběh žádané a skutečné polohy kuličky

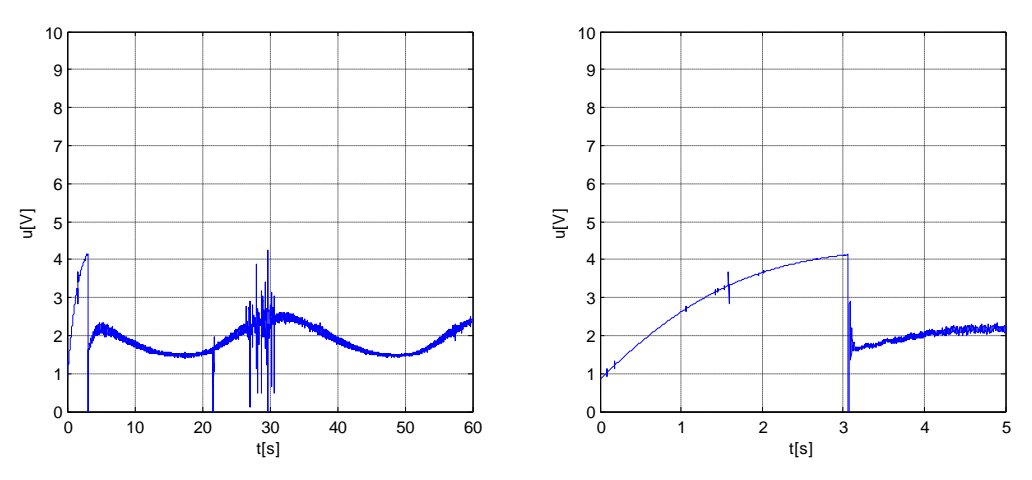

Obr. A.46 Průběh akční veličiny

# **A.3.4 Algoritmus klouzavého řízení s integračním členem ve tvaru součtu**

Výsledky ověření na reálném modelu algoritmu klouzavého řízení s integračním členem ve tvaru součtu se zvolenými parametry regulace  $T_1 = 0.15$ ,  $U^m = 0.85$  a  $K = 0.85$ . Rovnice řídicího algoritmu je uvedena ve vztahu [\(4.23\)](#page-30-0) a blokové schéma regulátoru na [Obr.](#page-65-0)  [A.13.](#page-65-0)

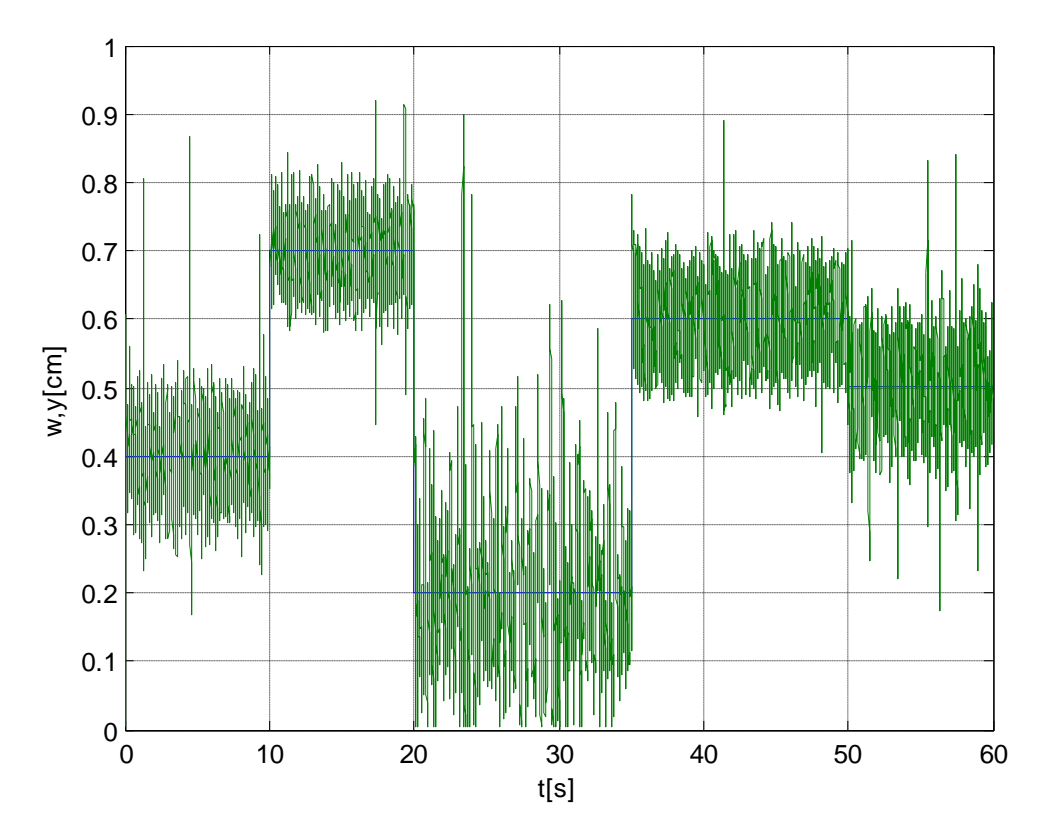

Obr. A.47 Průběh žádané a skutečné polohy kuličky

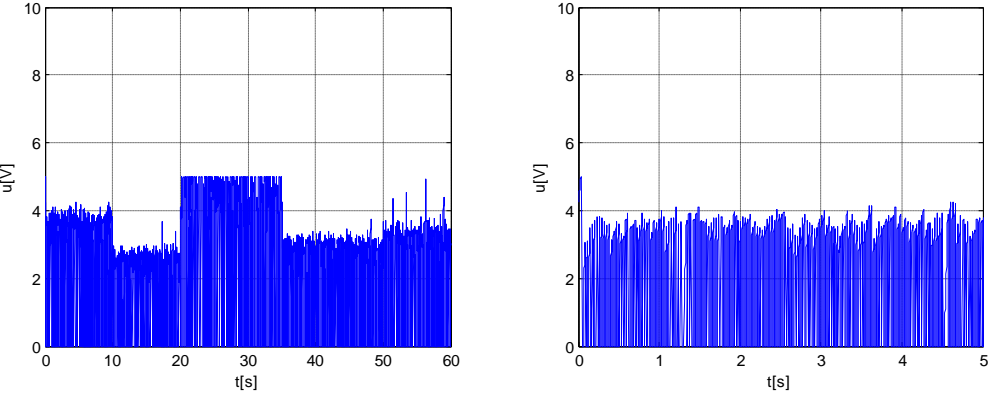

Obr. A.48 Průběh akční veličiny

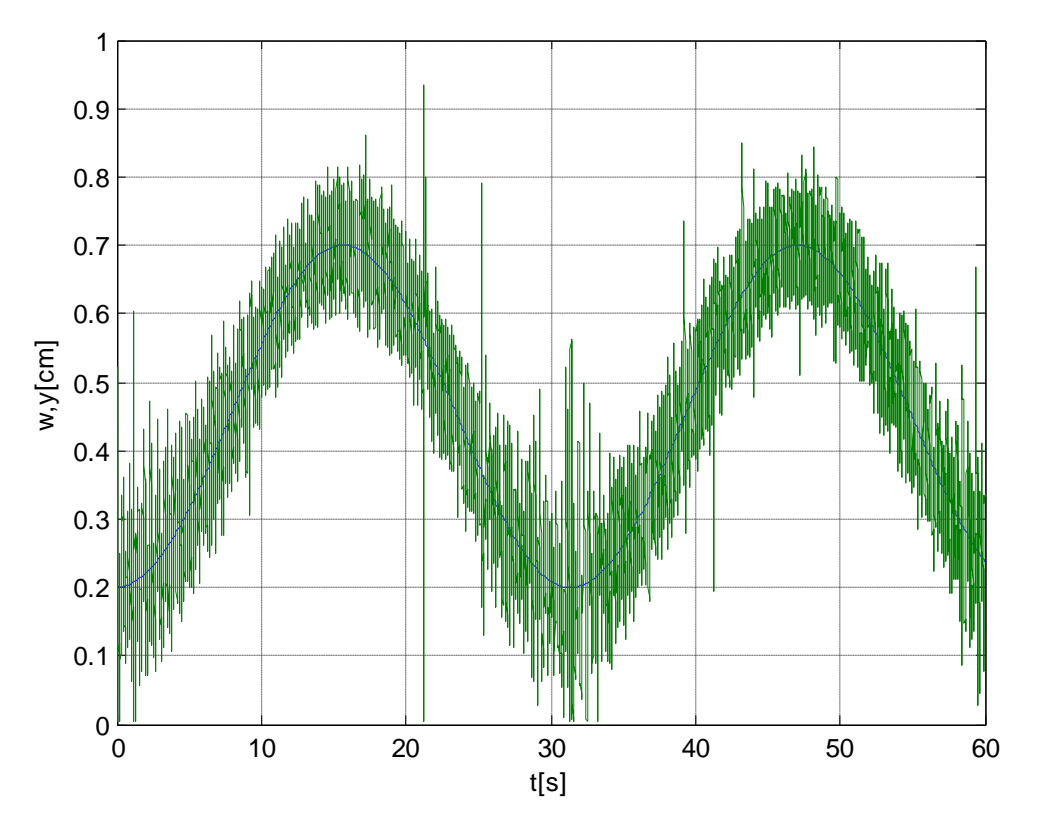

Obr. A.49 Průběh žádané a skutečné polohy kuličky

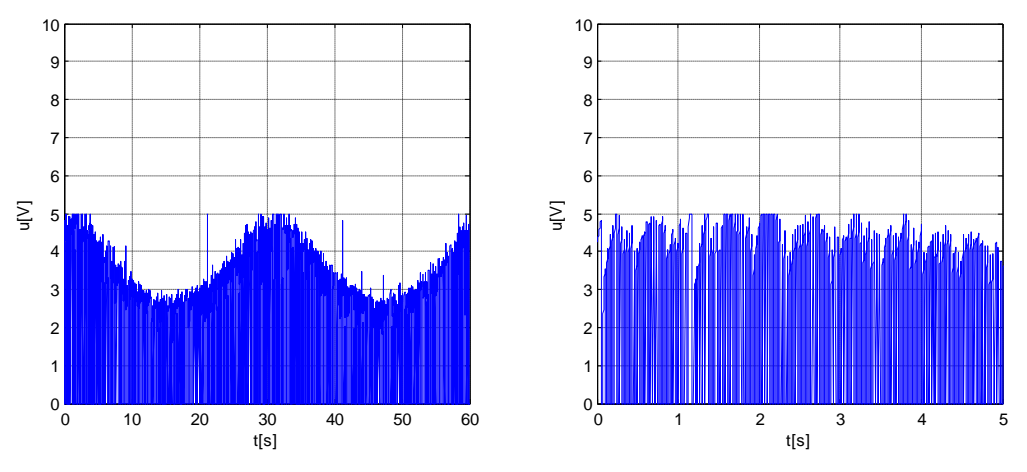

Obr. A.50 Průběh akční veličiny

# **A.3.5 Algoritmus klouzavého řízení s integračním členem ve tvaru součinu**

Výsledky ověření na reálném modelu algoritmu klouzavého řízení s integračním členem ve tvaru součinu se zvolenými parametry regulace  $T_1 = 0.15$ ,  $U^m = 0.86$  a  $K = 0.86$ . Rovnice řídicího algoritmu je uvedena ve vztahu [\(4.24\)](#page-30-1) a blokové schéma regulátoru na [Obr.](#page-66-0)  [A.14.](#page-66-0)

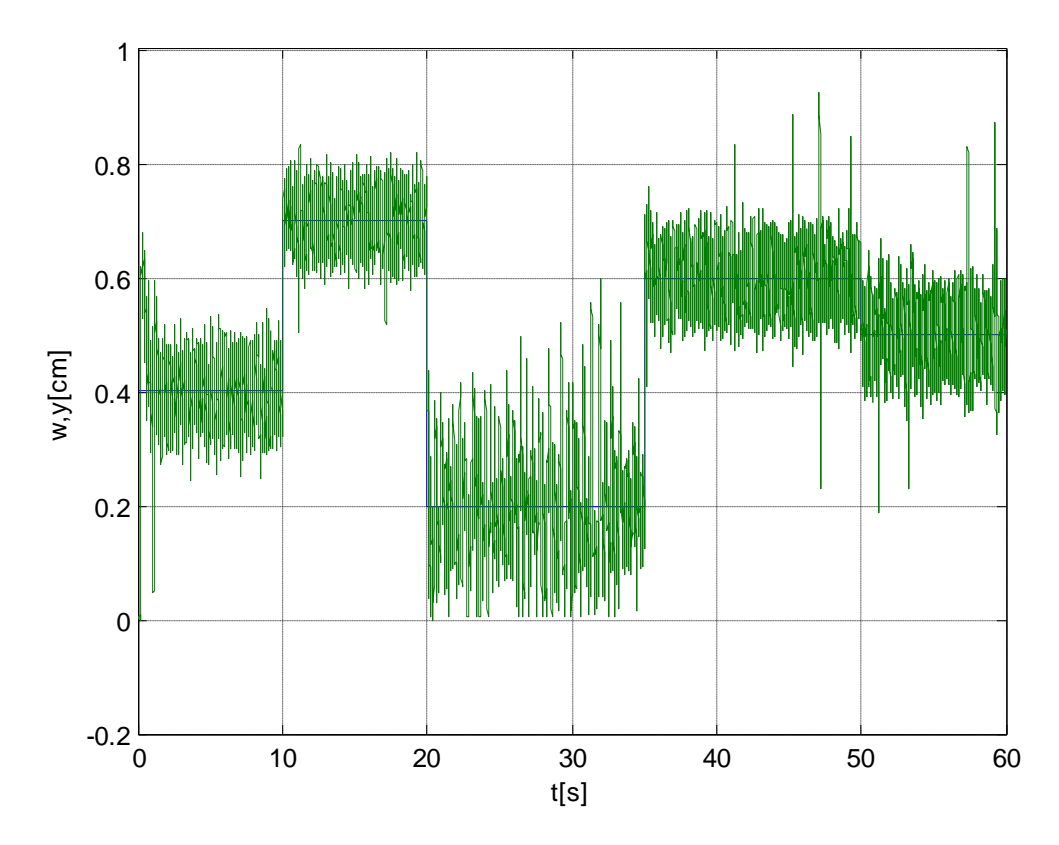

Obr. A.51 Průběh žádané a skutečné polohy kuličky

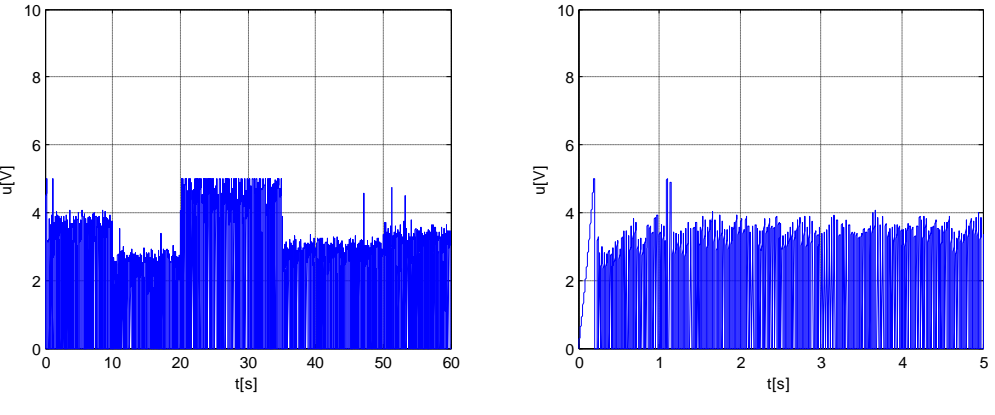

Obr. A.52 Průběh akční veličiny

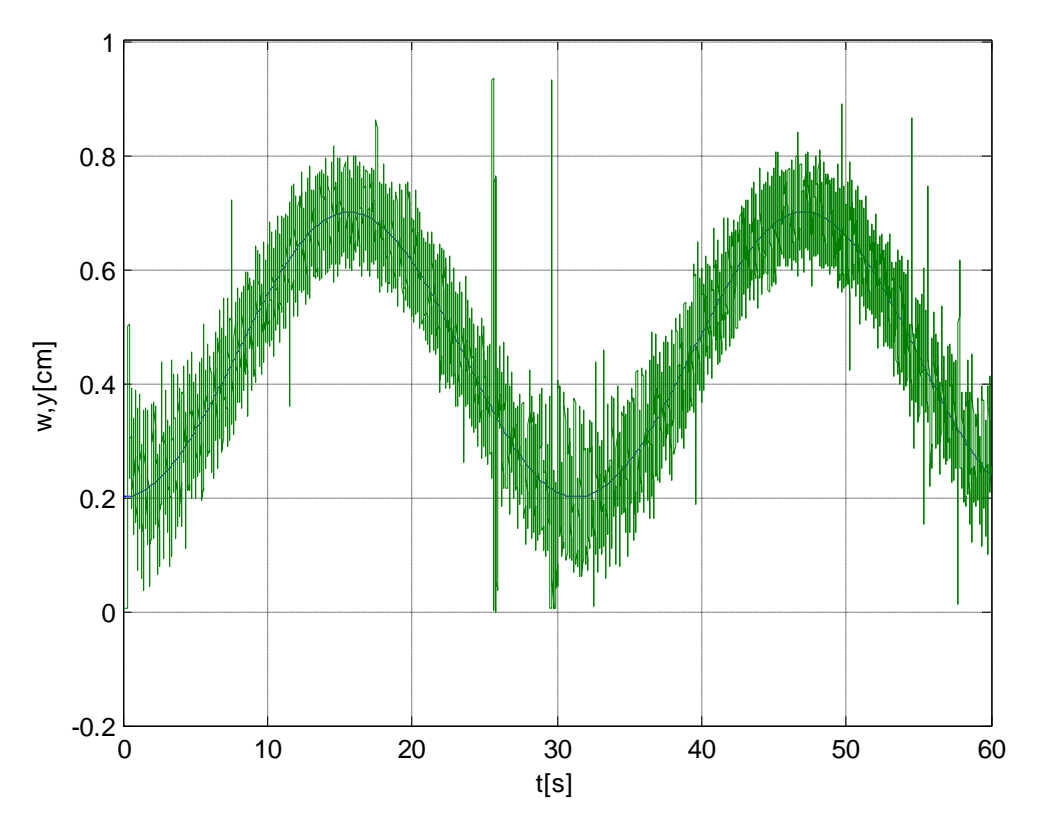

Obr. A.53 Průběh žádané a skutečné polohy kuličky

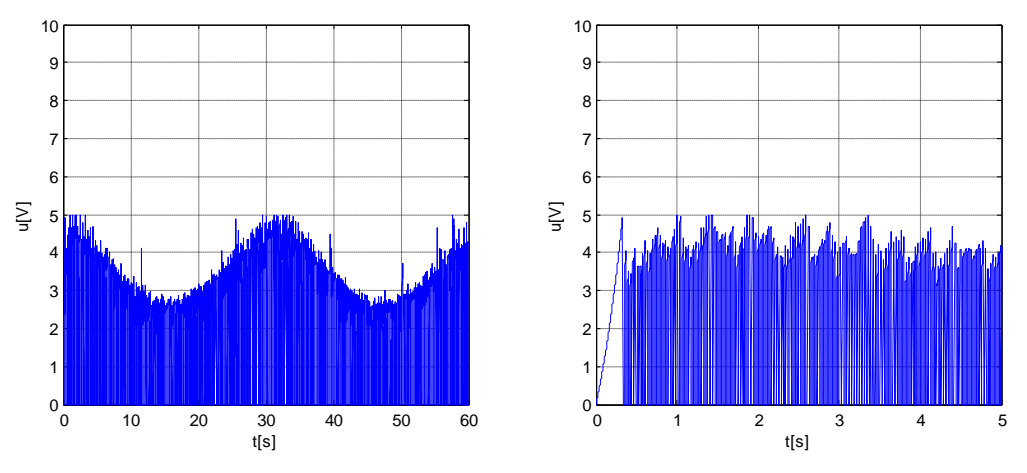

Obr. A.54 Průběh akční veličiny

## **B Laboratorní model stejnosměrného motoru**

V příloze laboratorní model stejnosměrného motoru jsou uvedena všechna bloková schémata spojená s tímto modelem. Dále zde jsou také uvedeny výsledky číslicové simulace všech určených řídicích algoritmů.

## **B.1 Bloková schémata**

Všechna bloková schémata laboratorní úlohy stejnosměrného motoru byla vytvořena v prostředí MATLAB Simulink. Z důvodu lepší přehlednosti simulačních modelů byly vytvořeny podsystémy pro jednotlivé části regulačního obvodu (regulátor a regulovaná soustava). Simulační modely regulačních obvodů jsou pro všechna ověření číslicovou simulaci stejná, proto byla změněna vždy pouze řídicí část.

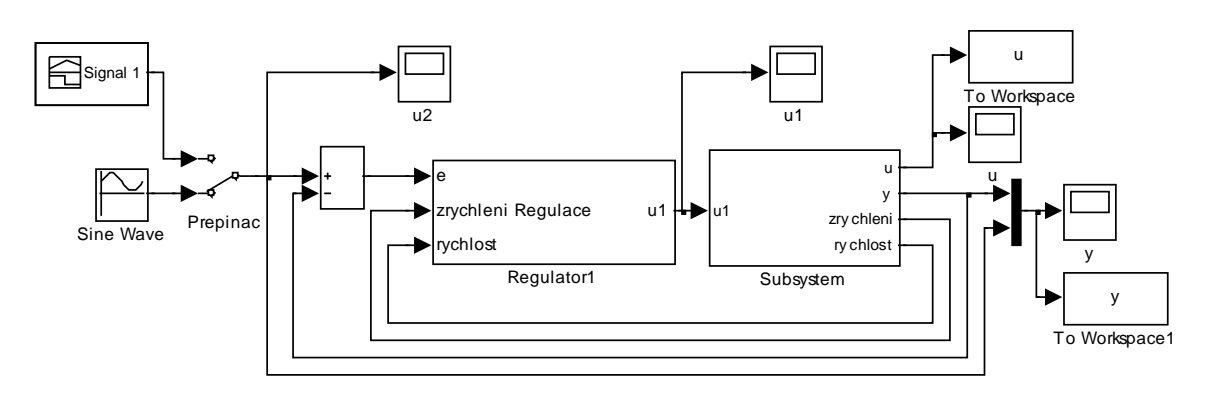

Obr. B.1 Blokové schéma simulačního modelu stejnosměrného motoru

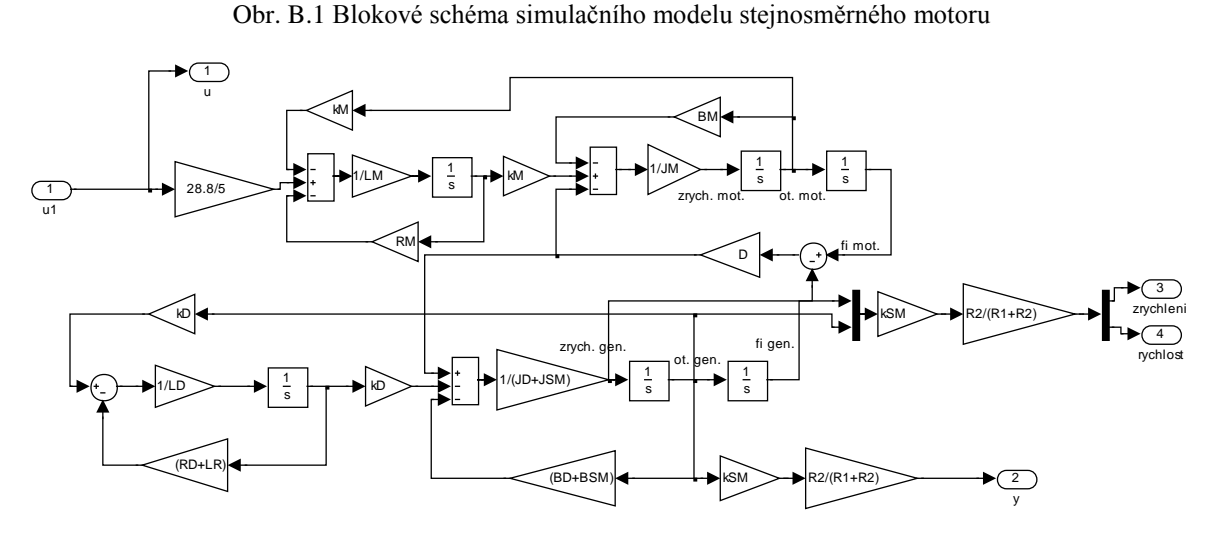

Obr. B.2 Blokové schéma řízeného podsystému modelu stejnosměrného motoru

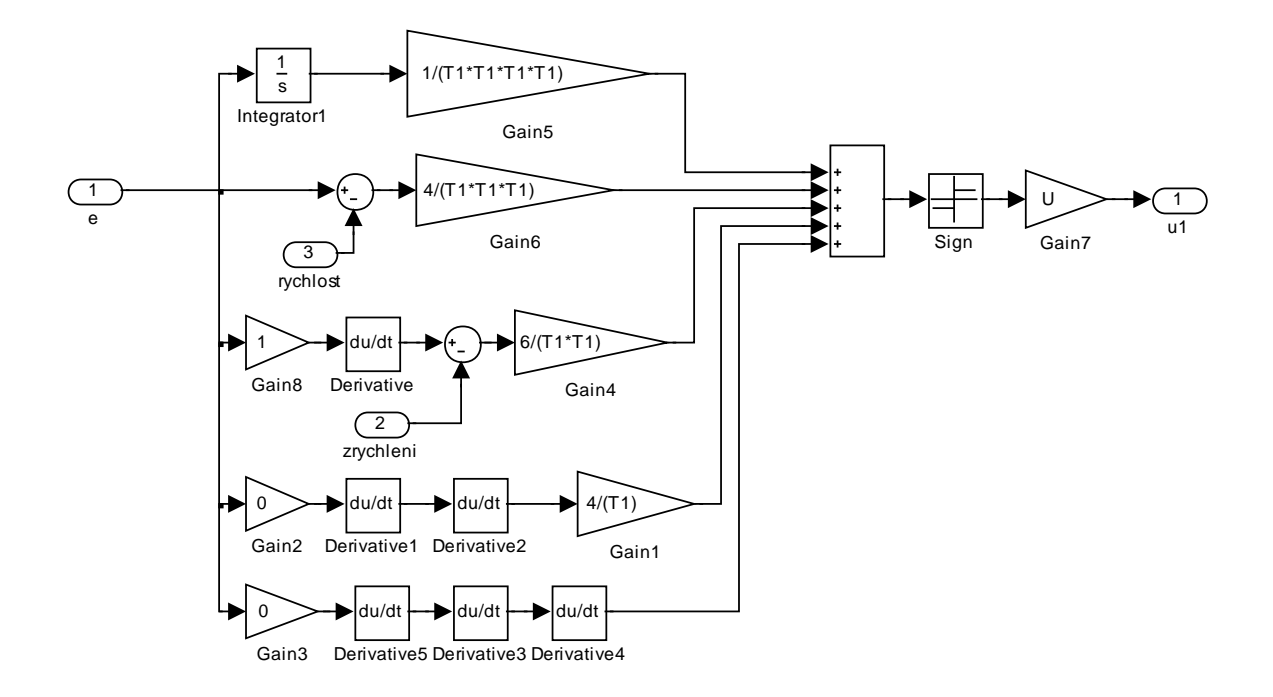

Obr. B.3 Blokové schéma regulátoru (algoritmus klouzavého řízení s funkcí sgn)

<span id="page-88-0"></span>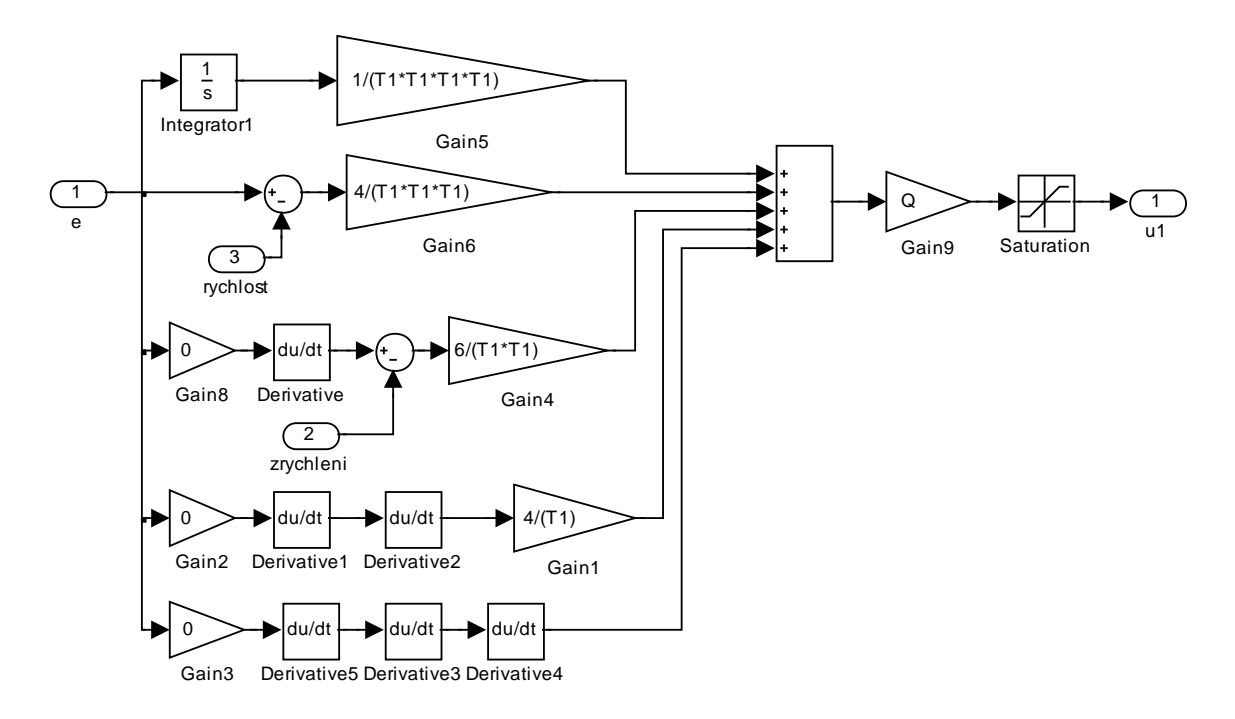

<span id="page-88-1"></span>Obr. B.4 Blokové schéma regulátoru (algoritmus klouzavého řízení s funkcí nasycení)

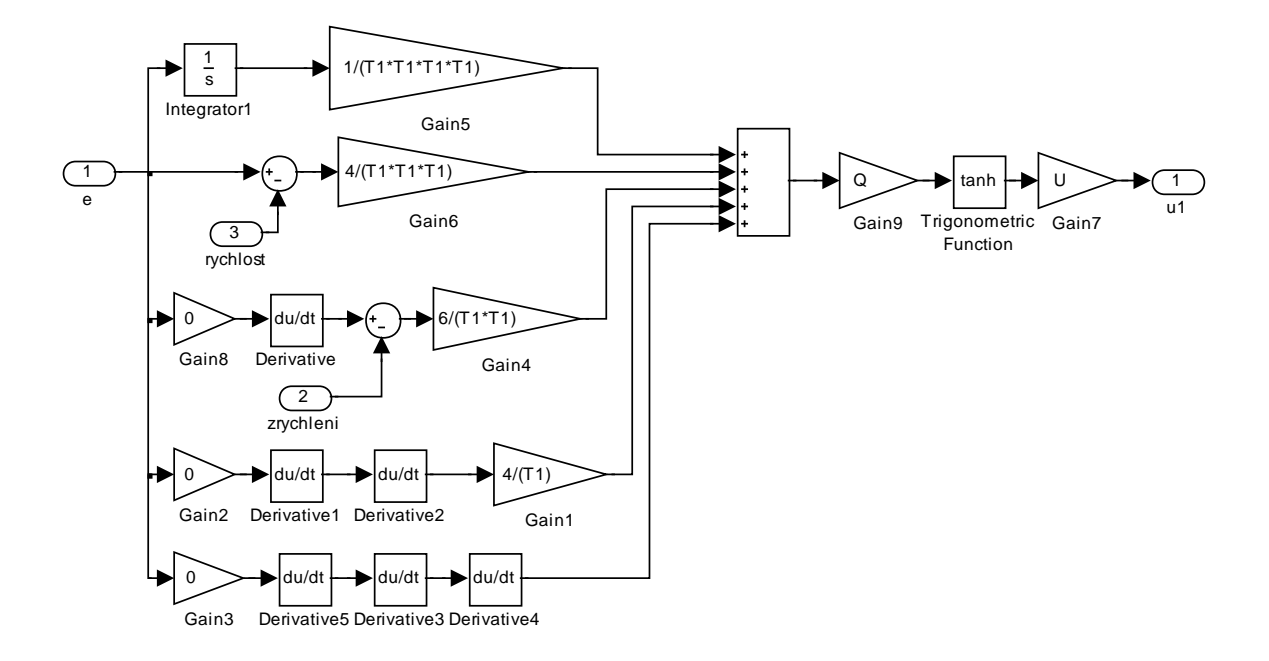

Obr. B.5 Blokové schéma regulátoru (algoritmus klouzavého řízení s funkcí hyperbolický tangent)

<span id="page-89-0"></span>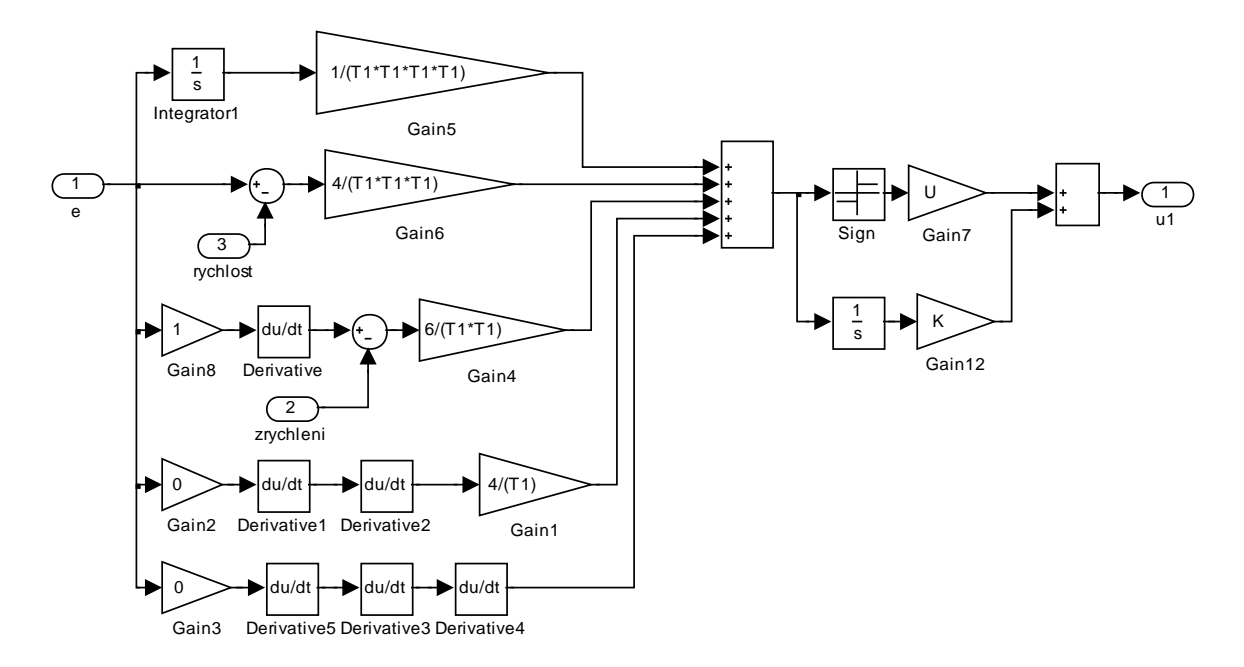

<span id="page-89-1"></span>Obr. B.6 Blokové schéma regulátoru (algoritmus klouzavého řízení s integračním členem ve tvaru součtu)

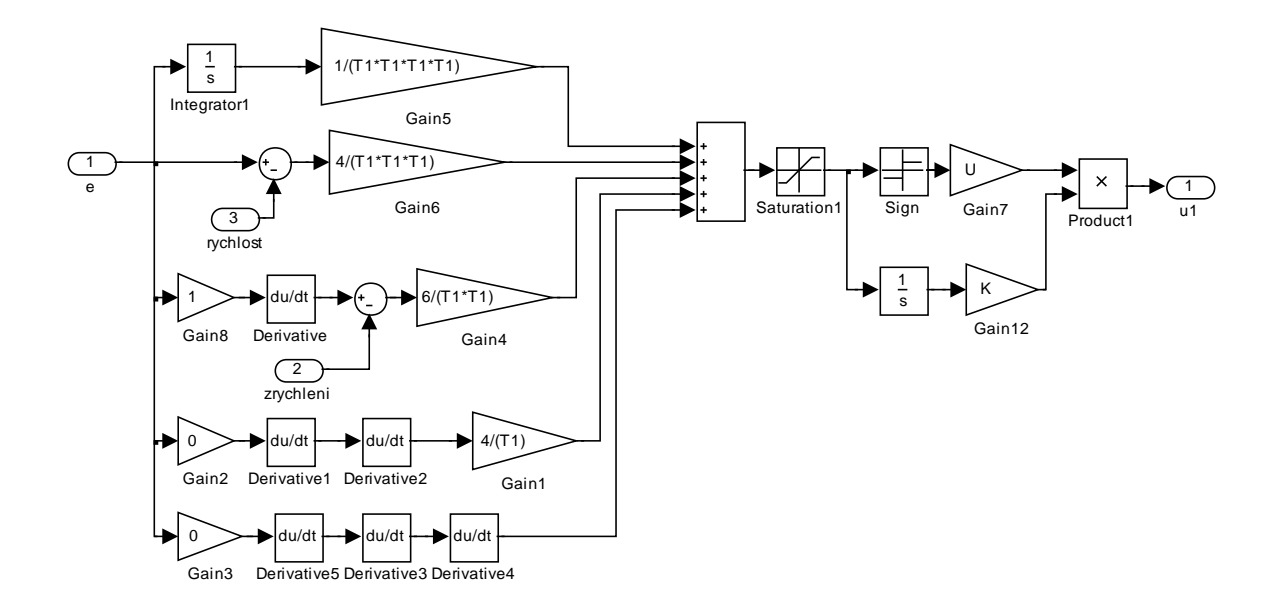

<span id="page-90-0"></span>Obr. B.7 Blokové schéma regulátoru (algoritmus klouzavého řízení s integračním členem ve tvaru součinu)

## **B.2 Výsledky simulací**

Uvedené výsledky číslicových simulací všech navržených algoritmů klouzavého řízení obsahují průběhy žádaného a skutečného napětí na tachodynamu. Dále jsou zde uvedeny také průběhy akční veličiny a průběhy akční veličiny ve zkráceném časovém intervalu pro přehlednější zobrazení aktivity řízení. U každého řídicího algoritmu je uvedena odezva systému na žádanou veličinu ve tvaru skokového a harmonického signálu.

#### **B.2.1 Algoritmus klouzavého řízení s funkcí signum**

Výsledky číslicové simulace algoritmu klouzavého řízení s funkcí signum se zvolenými parametry regulace  $T_1 = 0.2$  a  $U^m = 8$ . Rovnice řídicího algoritmu je uvedena ve vztahu [\(5.12\)](#page-40-0) a blokové schéma regulátoru na [Obr. B.3.](#page-88-0)

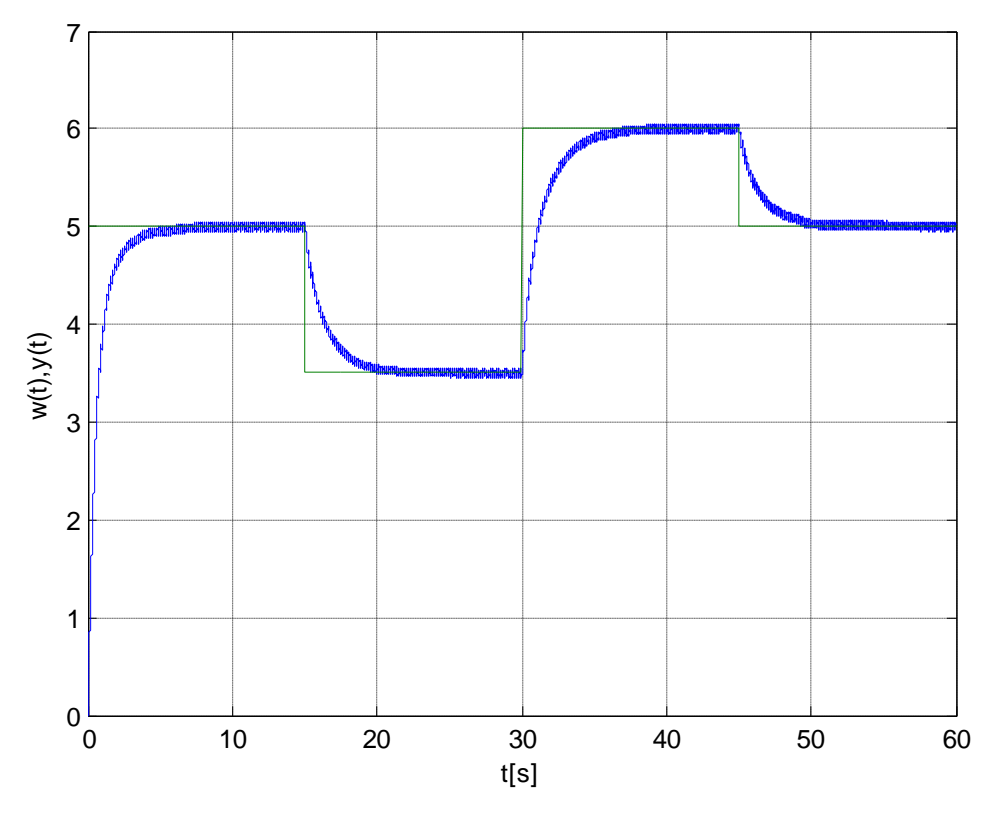

Obr. B.8 Průběh žádaného a výstupního napětí na tachodynamu

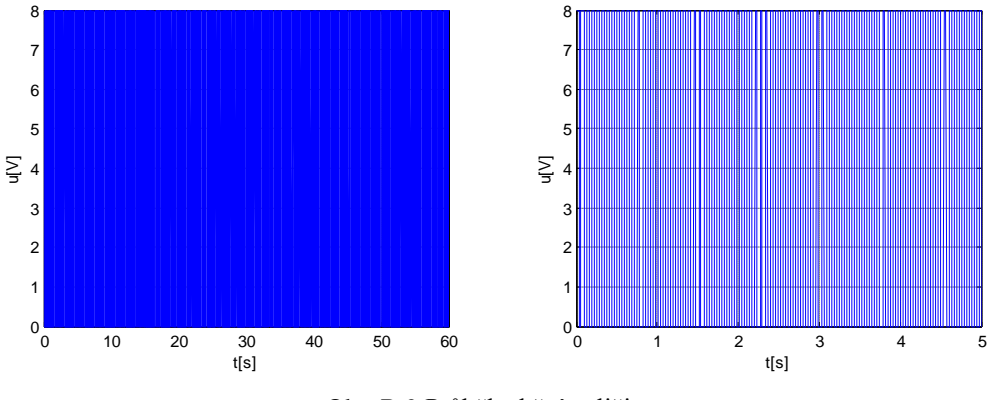

Obr. B.9 Průběh akční veličiny

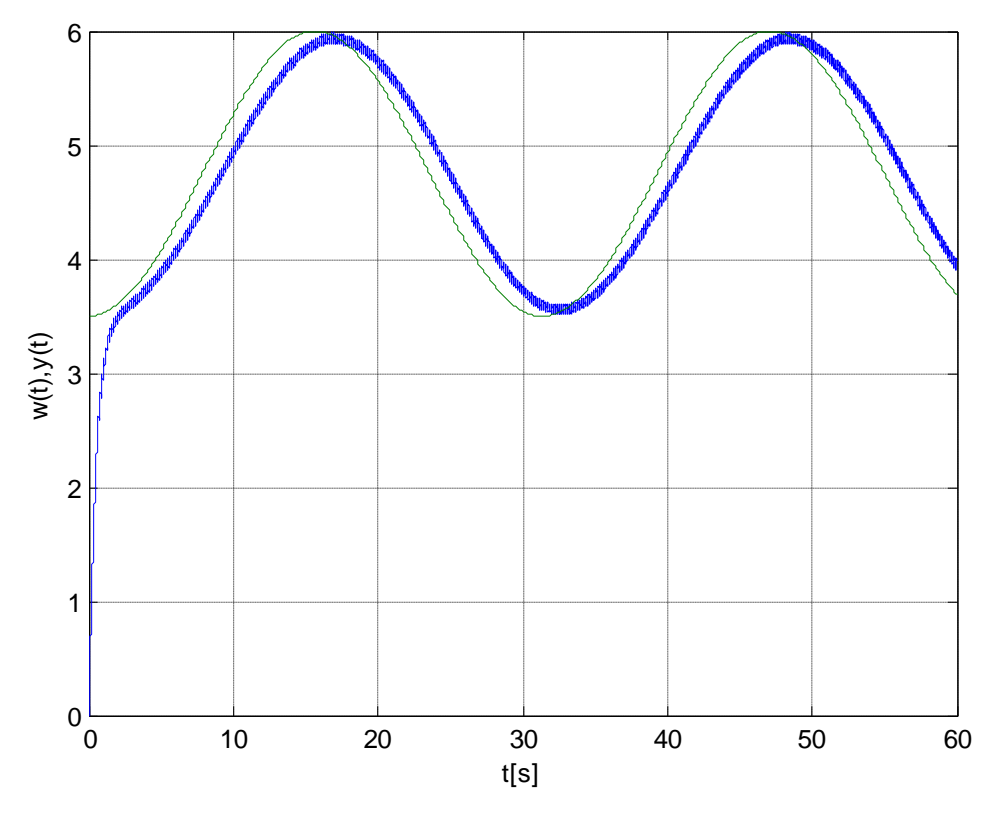

Obr. B.10 Průběh žádaného a výstupního napětí na tachodynamu

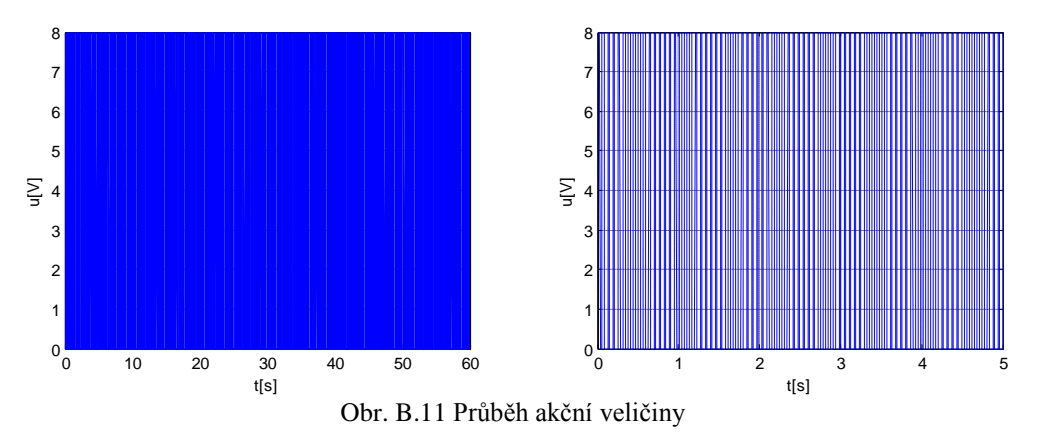

#### **B.2.2 Algoritmus klouzavého řízení s funkcí nasycení**

Výsledky číslicové simulace algoritmu klouzavého řízení s funkcí nasycení se zvolenými parametry regulace  $T_1 = 0.2$ ,  $U^m = 10$  a  $\Theta^m = 8$ . Rovnice řídicího algoritmu je uvedena ve vztahu [\(5.13\)](#page-40-1) a blokové schéma regulátoru na [Obr. B.4.](#page-88-1)

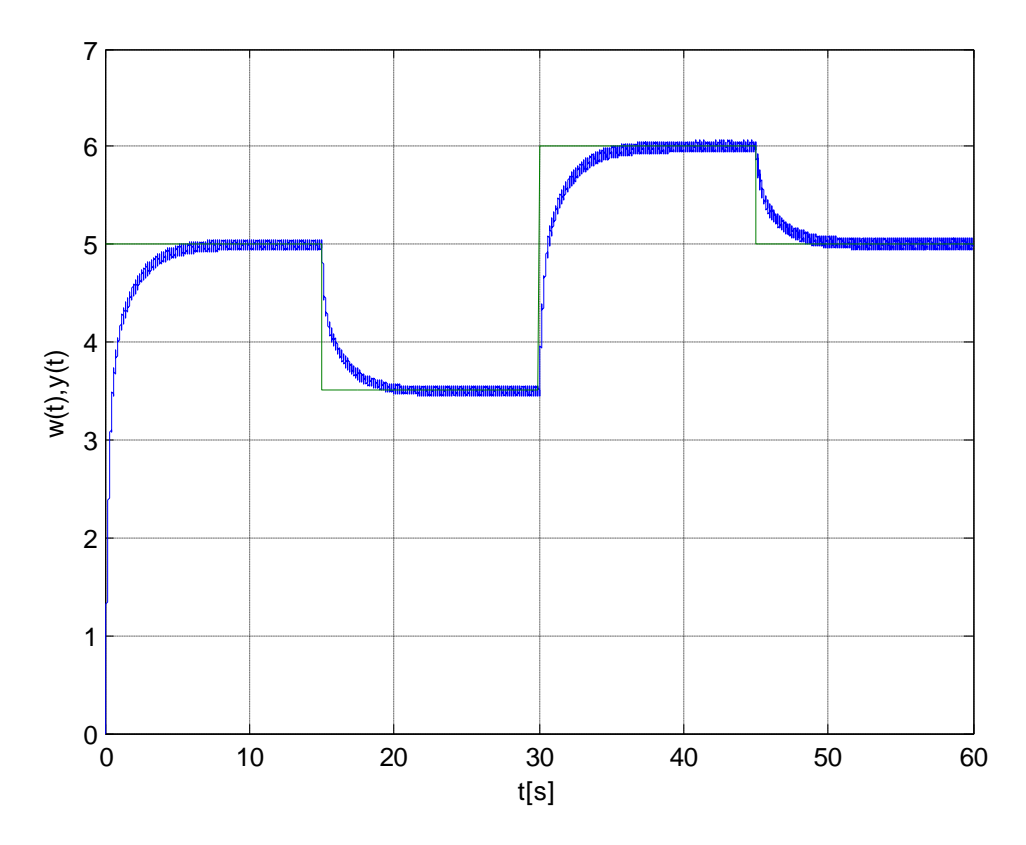

Obr. B.12 Průběh žádaného a výstupního napětí na tachodynamu

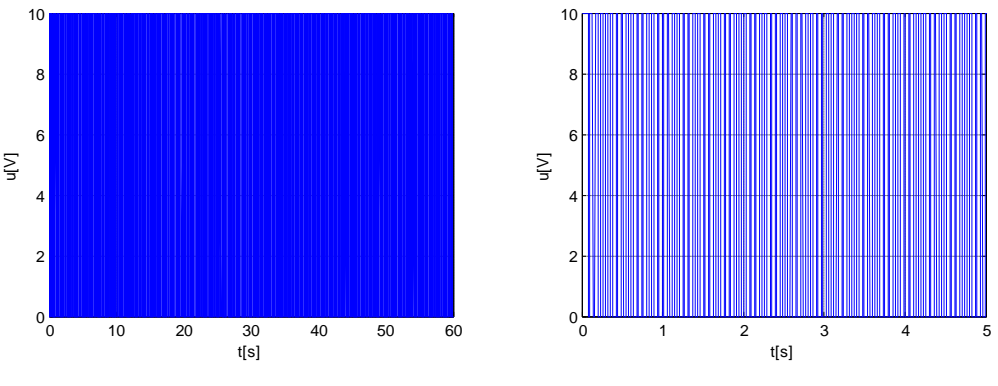

Obr. B.13 Průběh akční veličiny

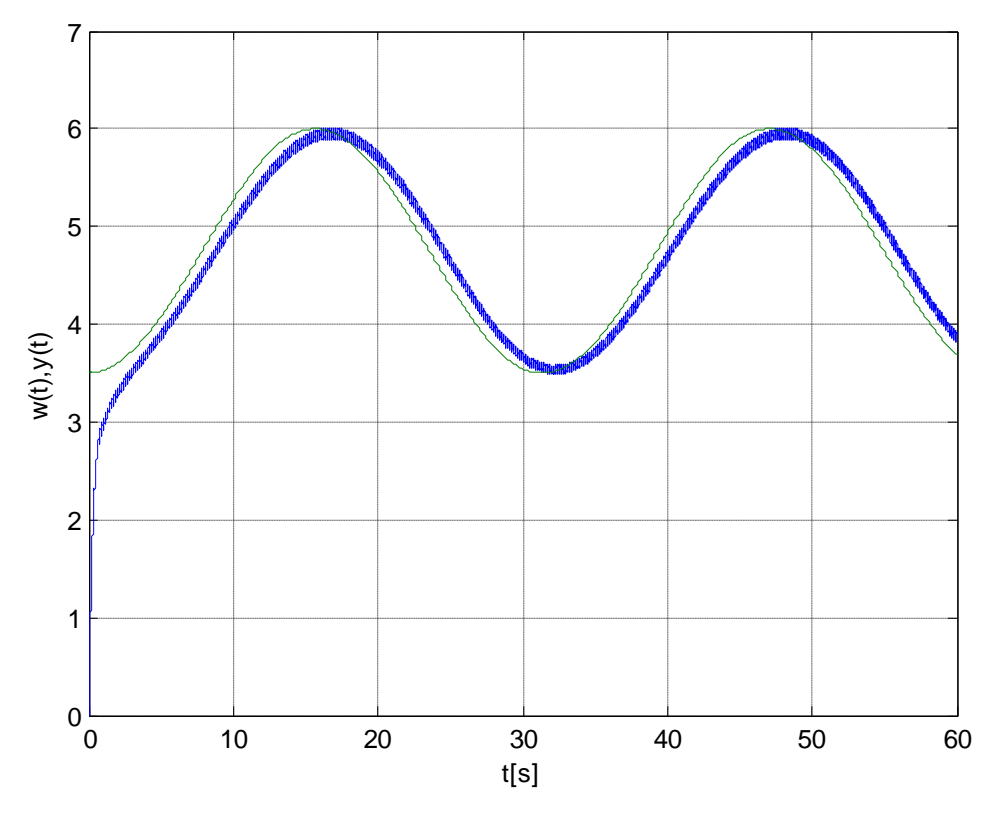

Obr. B.14 Průběh žádaného a výstupního napětí na tachodynamu

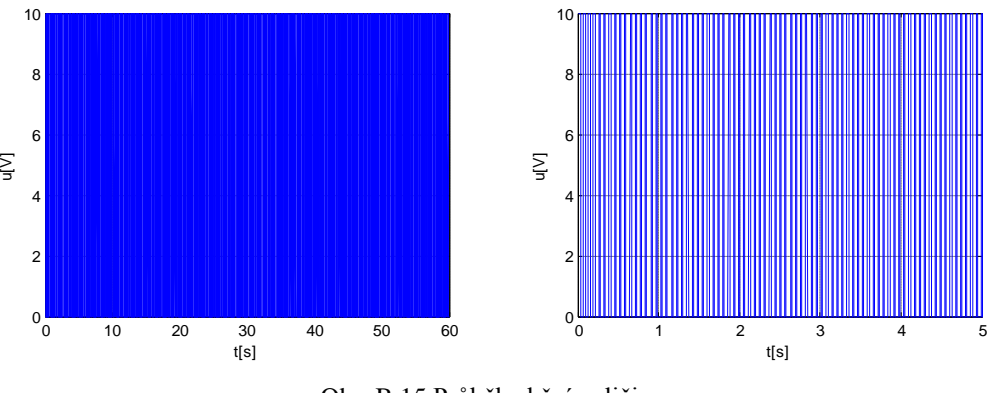

Obr. B.15 Průběh akční veličiny

## **B.2.3 Algoritmus klouzavého řízení s funkcí hyperbolický tangent**

Výsledky číslicové simulace algoritmu klouzavého řízení s funkcí hyperbolický tangent se zvolenými parametry regulace  $T_1 = 0.2$ ,  $U^m = 10$  a  $\Theta^m = 8$ . Rovnice řídicího algoritmu je uvedena ve vztahu [\(5.14\)](#page-40-2) a blokové schéma regulátoru na [Obr. B.5.](#page-89-0)

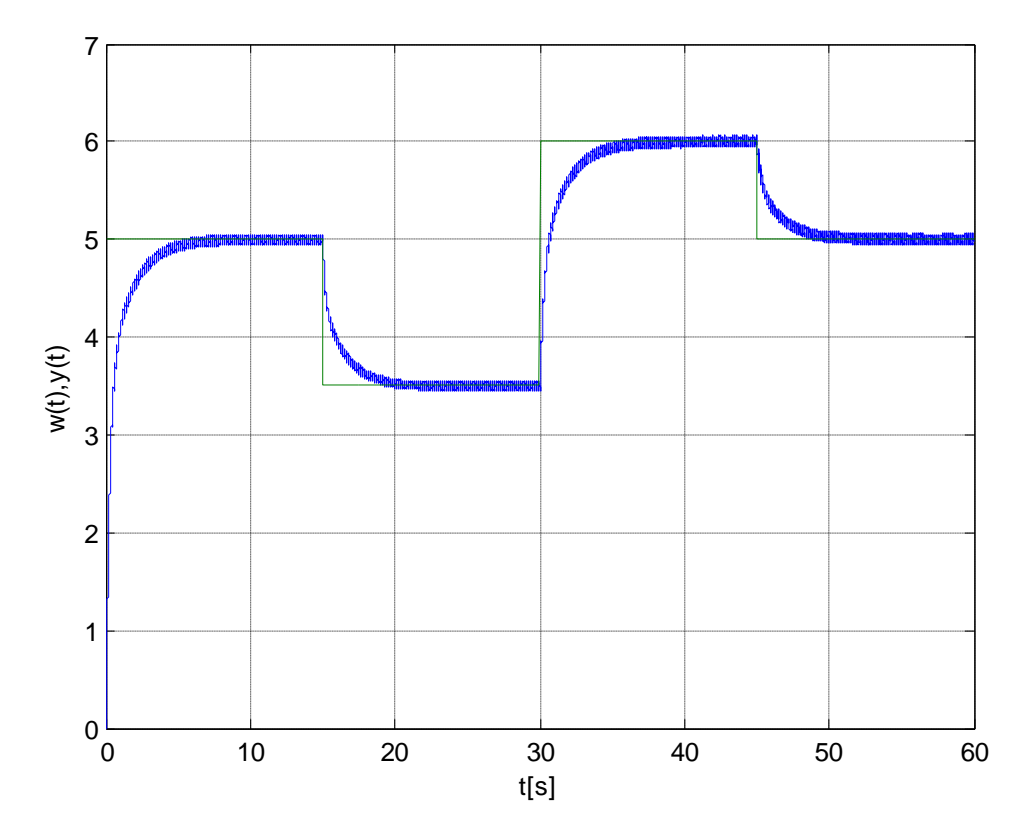

Obr. B.16 Průběh žádaného a výstupního napětí na tachodynamu

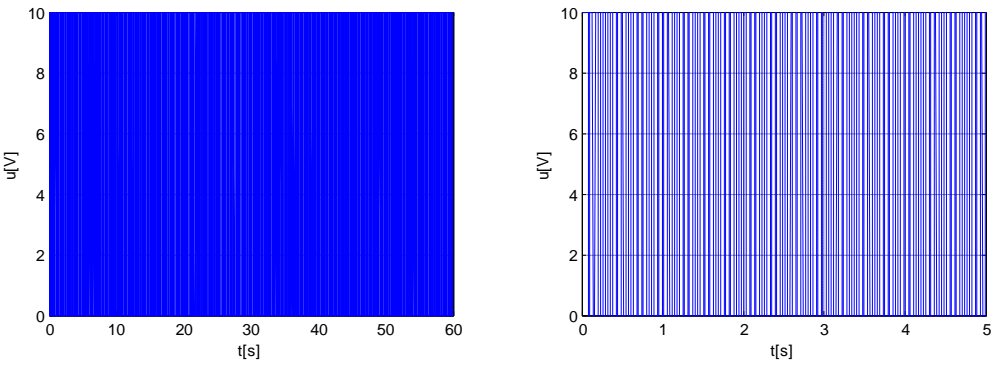

Obr. B.17 Průběh akční veličiny

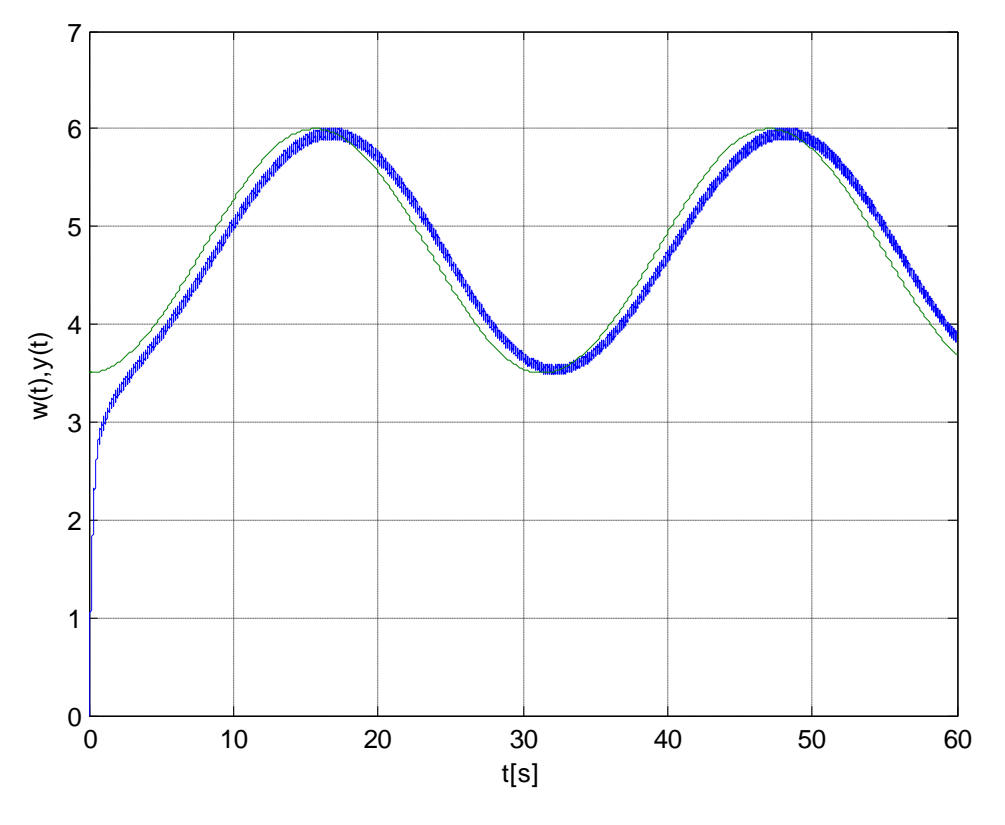

Obr. B.18 Průběh žádaného a výstupního napětí na tachodynamu

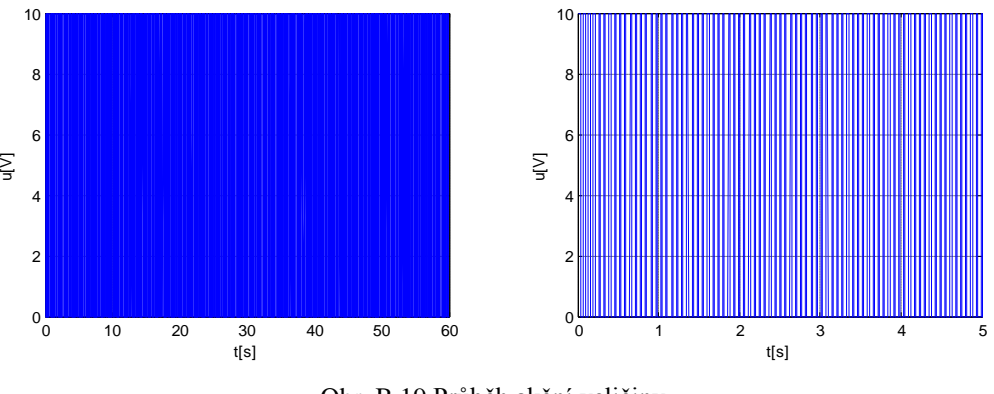

Obr. B.19 Průběh akční veličiny

# **B.2.4 Algoritmus klouzavého řízení s integračním členem ve tvaru součtu**

Výsledky číslicové simulace algoritmu klouzavého řízení s integračním členem ve tvaru součtu se zvolenými parametry regulace  $T_1 = 0.2$ ,  $U^m = 8$  a  $K = 8$ . Rovnice řídicího algoritmu je uvedena ve vztahu [\(5.15\)](#page-40-3) a blokové schéma regulátoru na [Obr. B.6.](#page-89-1)

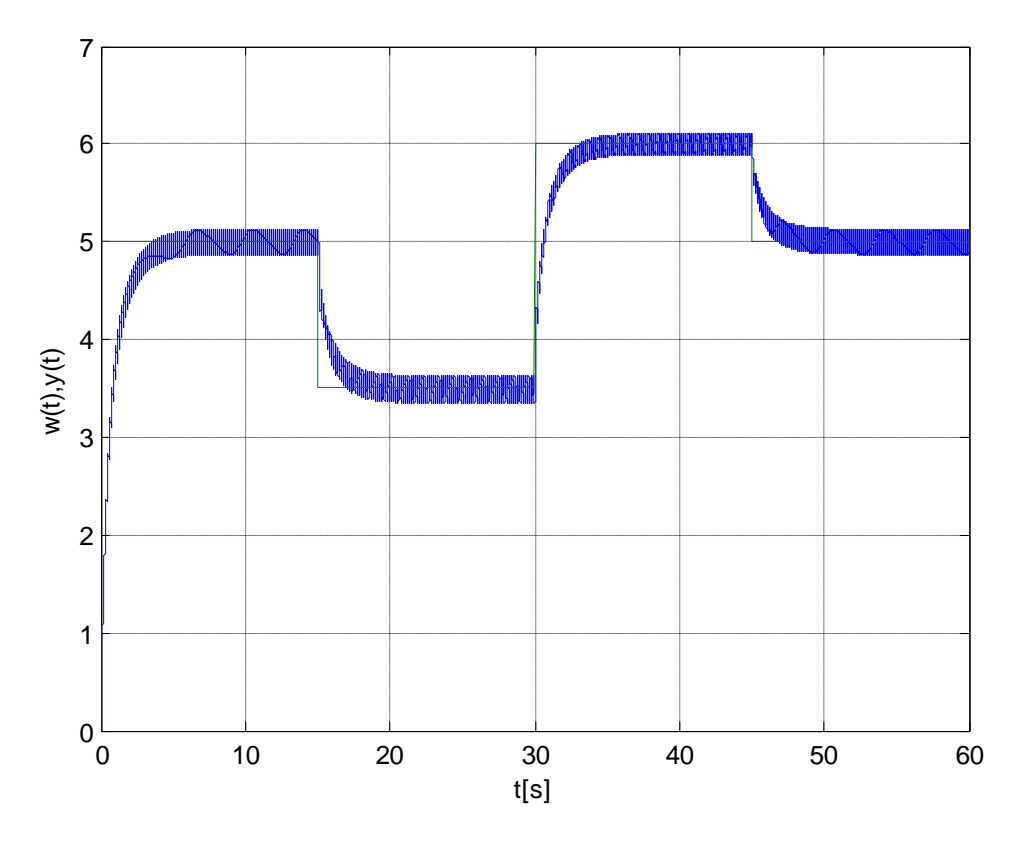

Obr. B.20 Průběh žádaného a výstupního napětí na tachodynamu

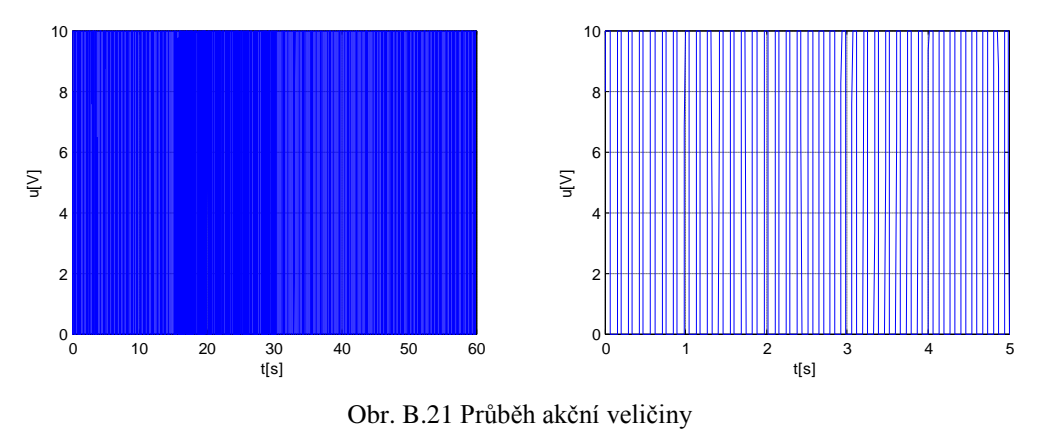

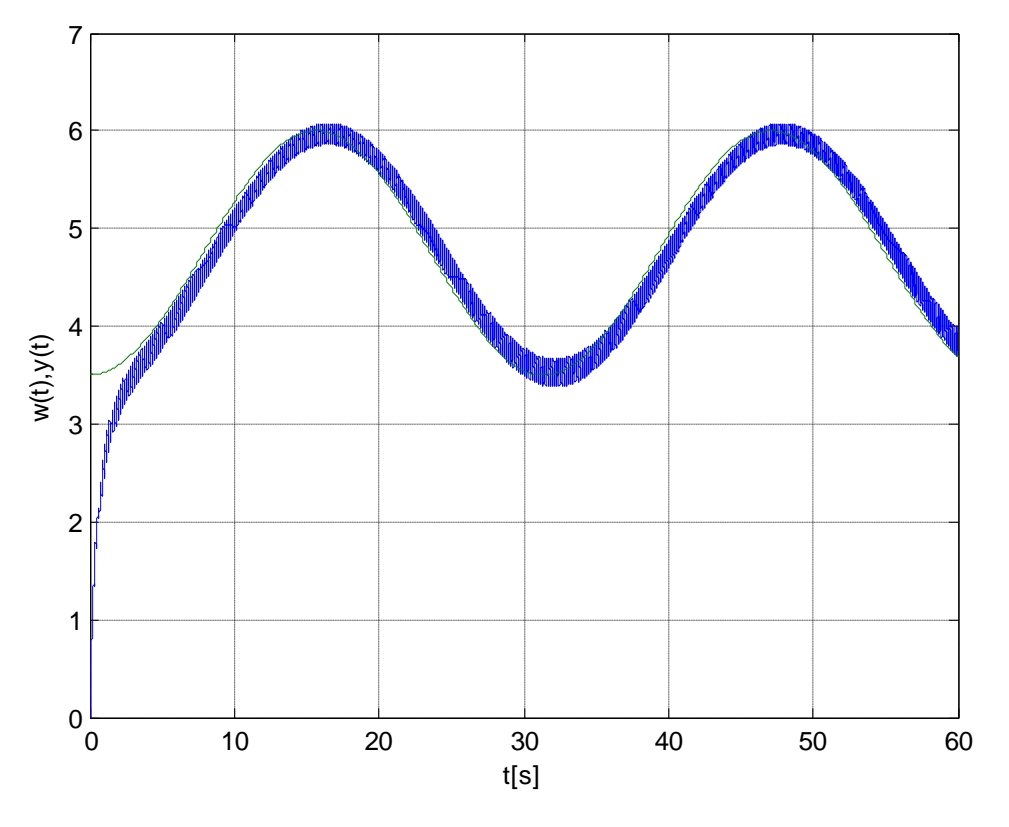

Obr. B.22 Průběh žádaného a výstupního napětí na tachodynamu

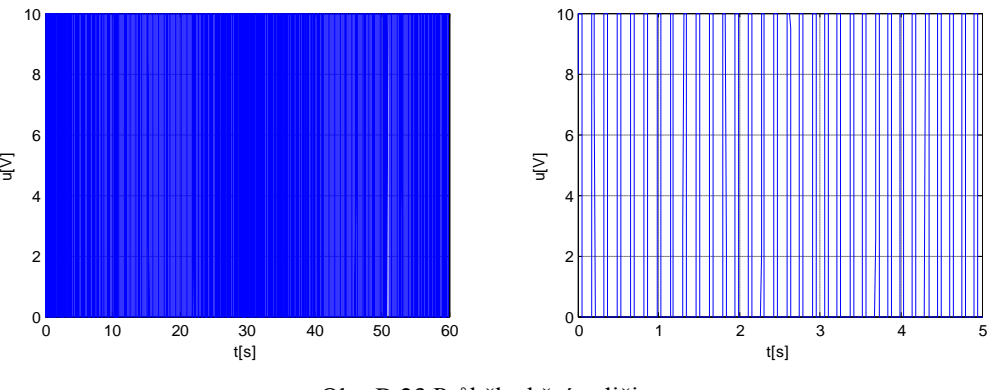

Obr. B.23 Průběh akční veličiny

# **B.2.5 Algoritmus klouzavého řízení s integračním členem ve tvaru součinu**

Výsledky číslicové simulace algoritmu klouzavého řízení s integračním členem ve tvaru součinu se zvolenými parametry regulace  $T_1 = 0.1$ ,  $U^m = 8$  a  $K = 8$ . Rovnice řídicího algoritmu je uvedena ve vztahu [\(5.16\)](#page-41-0) a blokové schéma regulátoru na [Obr. B.7.](#page-90-0)

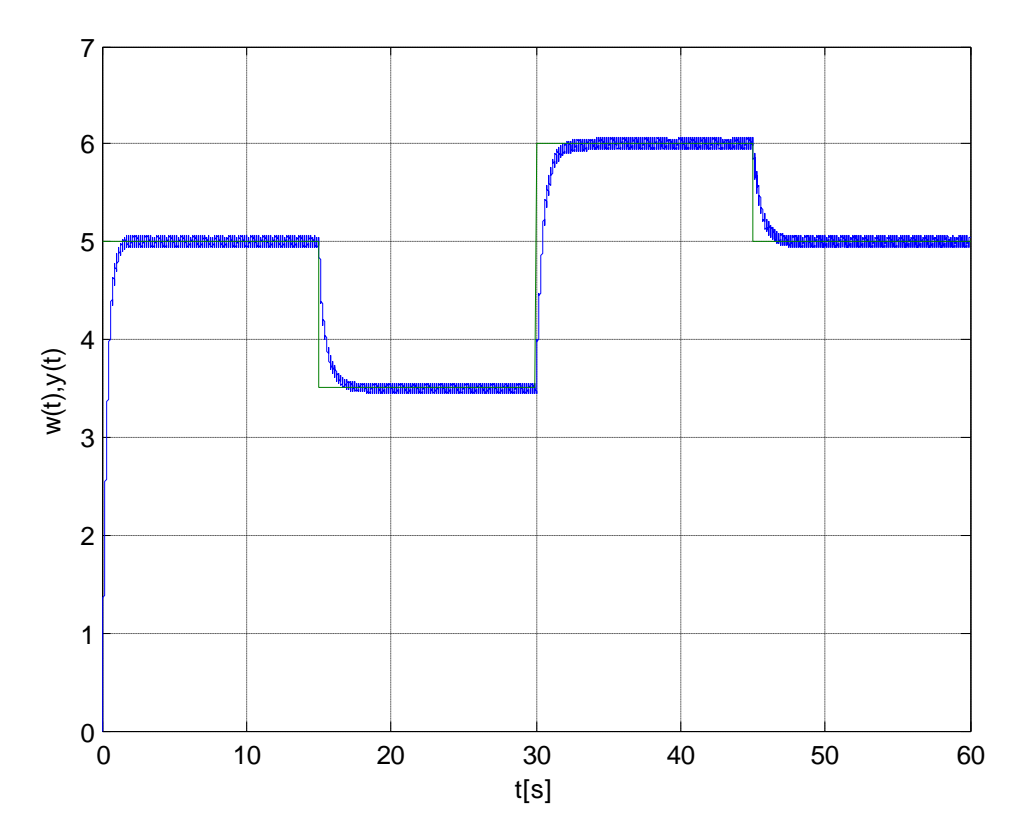

Obr. B.24 Průběh žádaného a výstupního napětí na tachodynamu

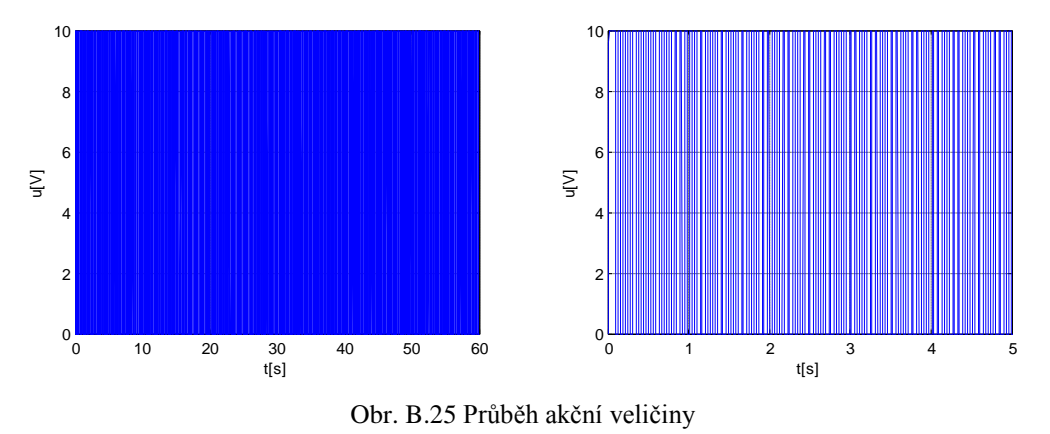

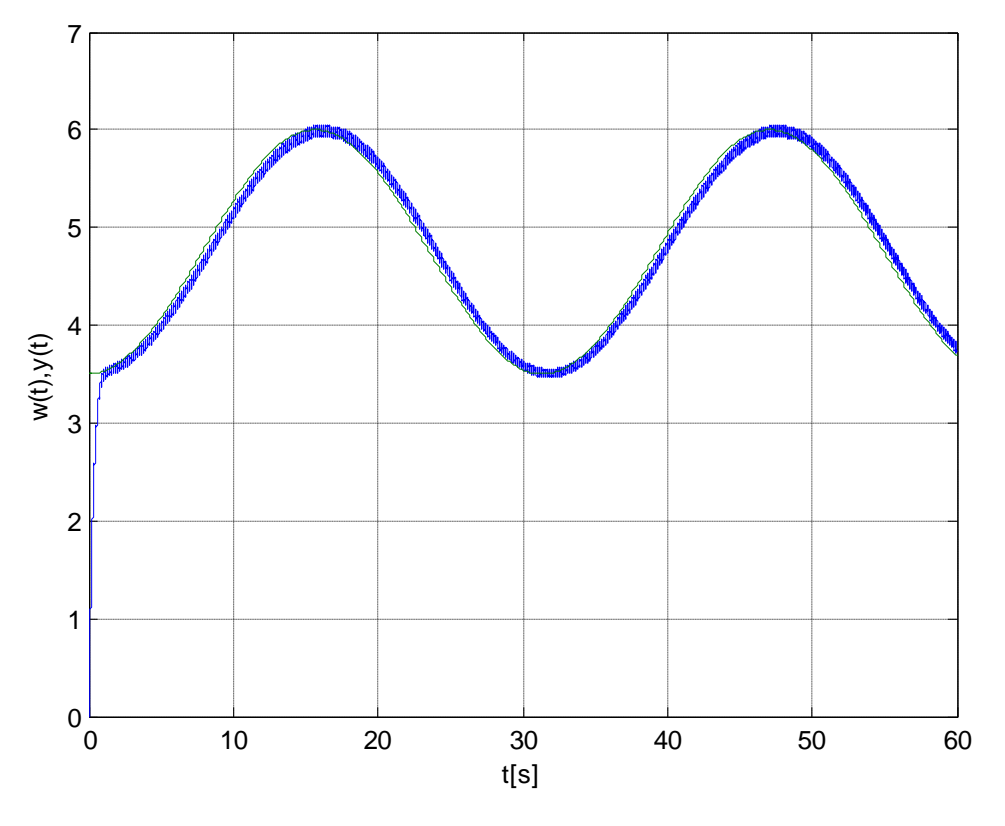

Obr. B.26 Průběh žádaného a výstupního napětí na tachodynamu

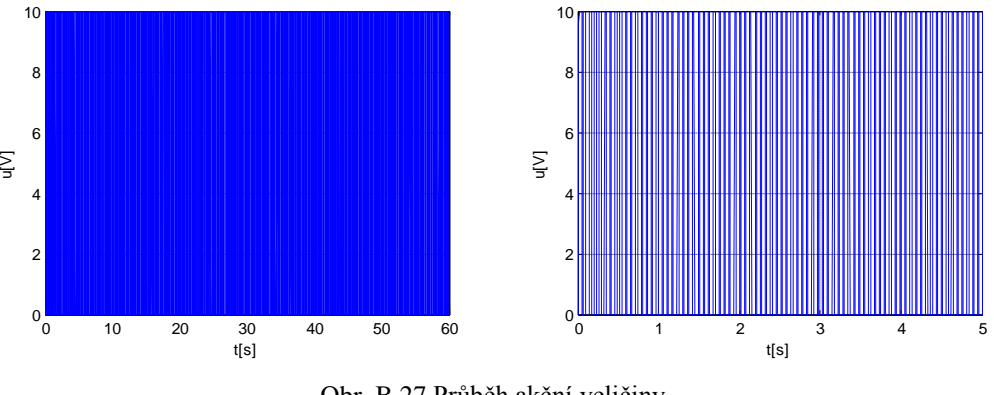

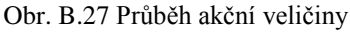

## **B.3 Výsledky ověření na reálném modelu**

Výsledky ověření na reálném modelu navržených algoritmů klouzavého řízení jsou uvedeny v této kapitole. U každého algoritmu jsou uvedeny průběhy žádané a skutečné velikosti napětí na tachodynamu a průběh akční veličiny vstupující do soustavy modelu stejnosměrného motoru. Výsledky ověření na reálném modelu obsahují však pouze algoritmy klouzavého řízení s funkcí nasycení a hyperbolický tangent. Ostatní algoritmy klouzavého řízení obsahující funkci signum se ukázaly pro řízení tohoto modelu jako nevhodné. Vyžadují totiž vyšší vzorkovací periodu, než je možné realizovat pomocí CTRL V5 jednotky, přes niž

je komunikace s modelem vytvořena. Pro ověření těchto řídicích algoritmů by bylo nutné realizovat komunikaci například pomocí měřicí karty. V závěru je pak uveden jeden příklad verifikace algoritmu klouzavého řízení s funkcí signum a to konkrétně algoritmu s integrační složkou ve tvaru součtu. Z jeho průběhu je dříve zmíněný problém patrný.

### **B.3.1 Algoritmus klouzavého řízení s funkcí nasycení**

Výsledky ověření na reálném modelu algoritmu klouzavého řízení s funkcí nasycení se zvolenými parametry regulace  $T_1 = 015$ ,  $U^m = 8$  a  $\Theta^m = 0.0003$ . Rovnice řídicího algoritmu je uvedena ve vztahu [\(5.13\).](#page-40-1)

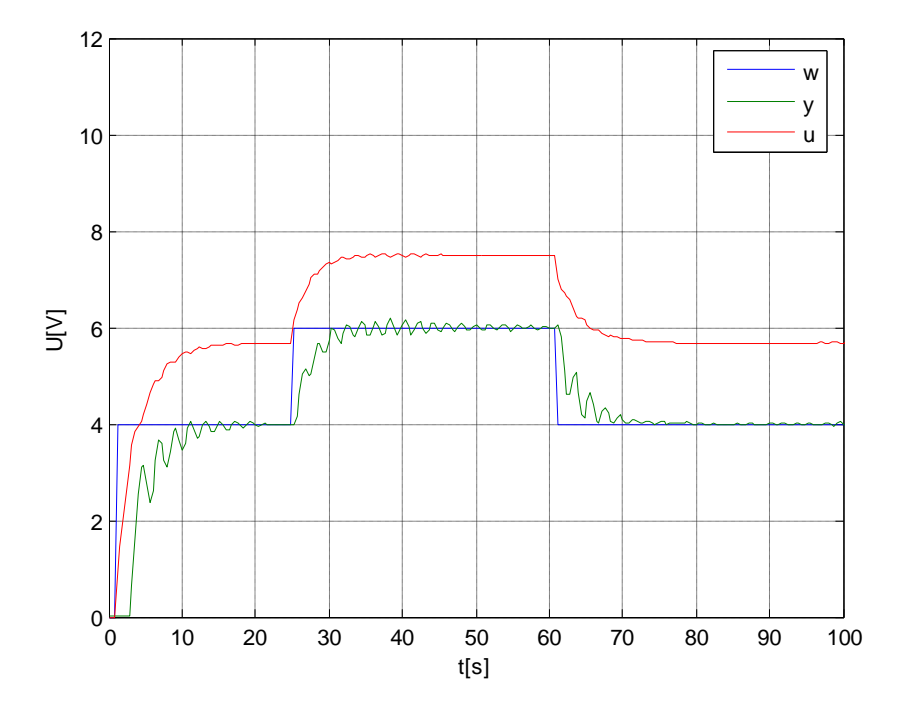

Obr. B. 28 Průběh žádané, výstupní a akční veličiny

#### **B.3.2 Algoritmus klouzavého řízení s funkcí hyperbolický tangent**

Výsledky ověření na reálném modelu algoritmu klouzavého řízení s funkcí hyperbolický tangent se zvolenými parametry regulace  $T_1 = 0.32$ ,  $U^m = 8$  a  $\Theta^m = 0.0005$ . Rovnice řídicího algoritmu je uvedena ve vztahu [\(5.14\).](#page-40-2)

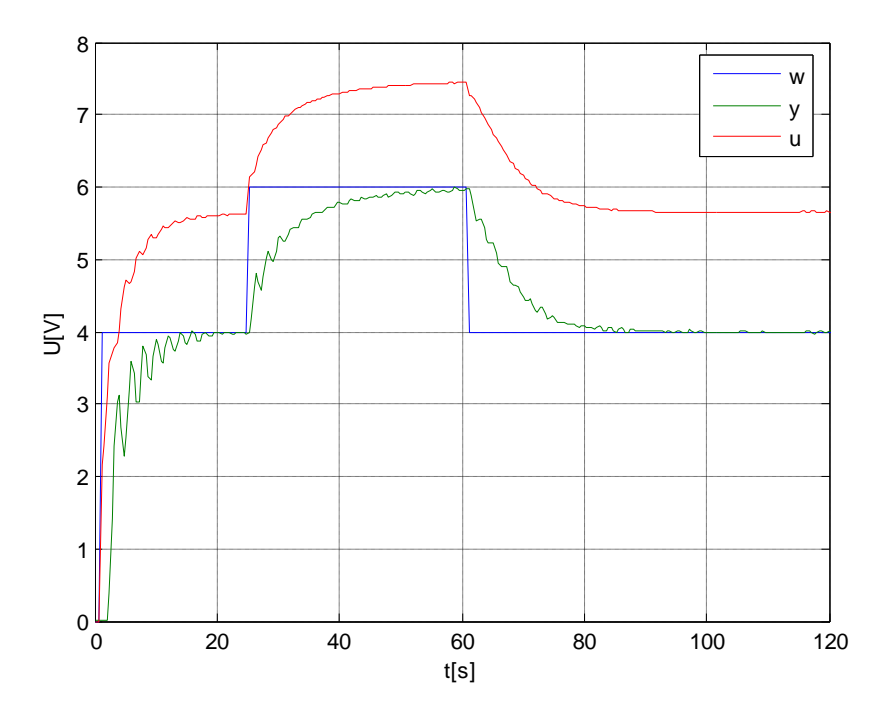

Obr. B. 29 Průběh žádané, výstupní a akční veličiny

## **B.3.3 Algoritmus klouzavého řízení s integračním členem ve tvaru součtu**

Výsledky ověření na reálném modelu algoritmu klouzavého řízení s integračním členem ve tvaru součtu se zvolenými parametry regulace  $T_1 = 0.15$ ,  $U^m = 8$  a  $K = 8$ . Rovnice řídicího algoritmu je uvedena ve vztahu [\(5.15\).](#page-40-3)

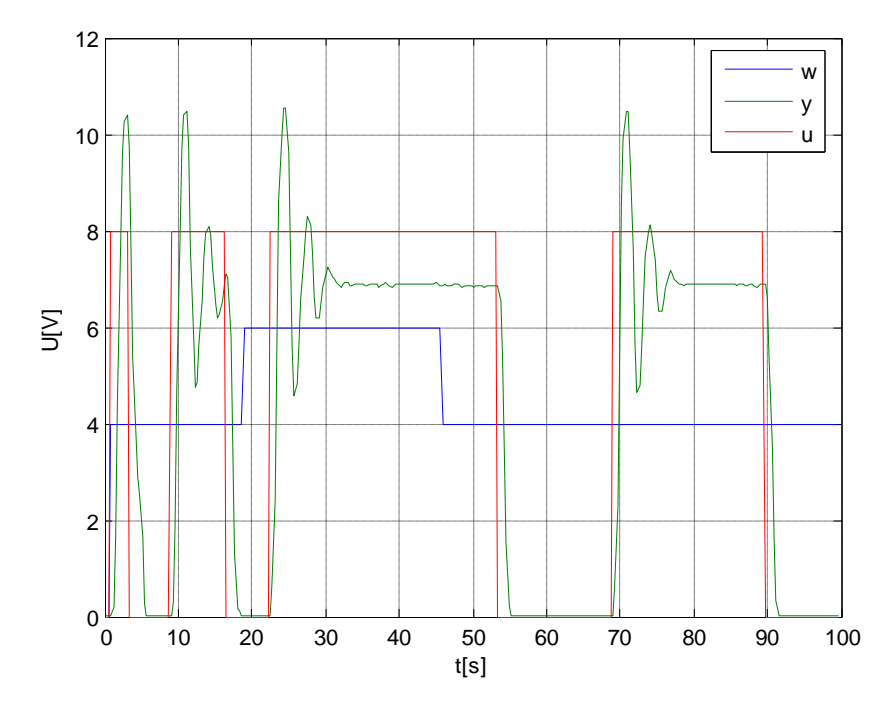

Obr. B. 30 Průběh žádané, výstupní a akční veličiny

# **C Teplovzdušný model**

V první části přílohy teplovzdušný model jsou obsaženy zdrojové kódy všech řídicích algoritmu pracujících v klouzavých módech. V druhé části jsou pak uvedeny výsledky jejich ověření na samotném modelu.

## **C.1 Výsledky verifikací na reálném modelu**

Uvedené výsledky číslicových simulací všech navržených algoritmů klouzavého řízení obsahují průběhy žádané a skutečné hodnoty na snímači teploty. Dále jsou zde uvedeny také průběhy akční veličiny. Ve všech případech jsou dané průběhy odezvou na skokovou změnu.

## **C.1.1 Algoritmus klouzavého řízení s funkcí signum**

Výsledky verifikace algoritmu klouzavého řízení s funkcí signum se zvolenými parametry regulace  $T_1 = 25$  a  $U^m = 10$ . Rovnice řídicího algoritmu je uvedena ve vztahu [\(6.8\).](#page-50-0)

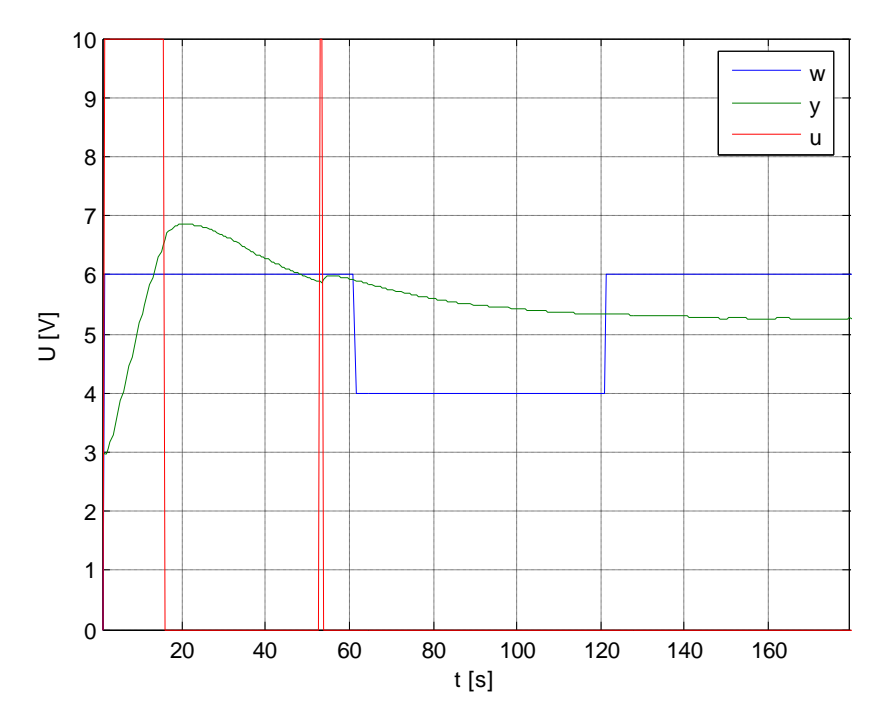

Obr. C.1 Průběh žádané, skutečné hodnoty napětí na termistoru T1 a průběh akční veličiny

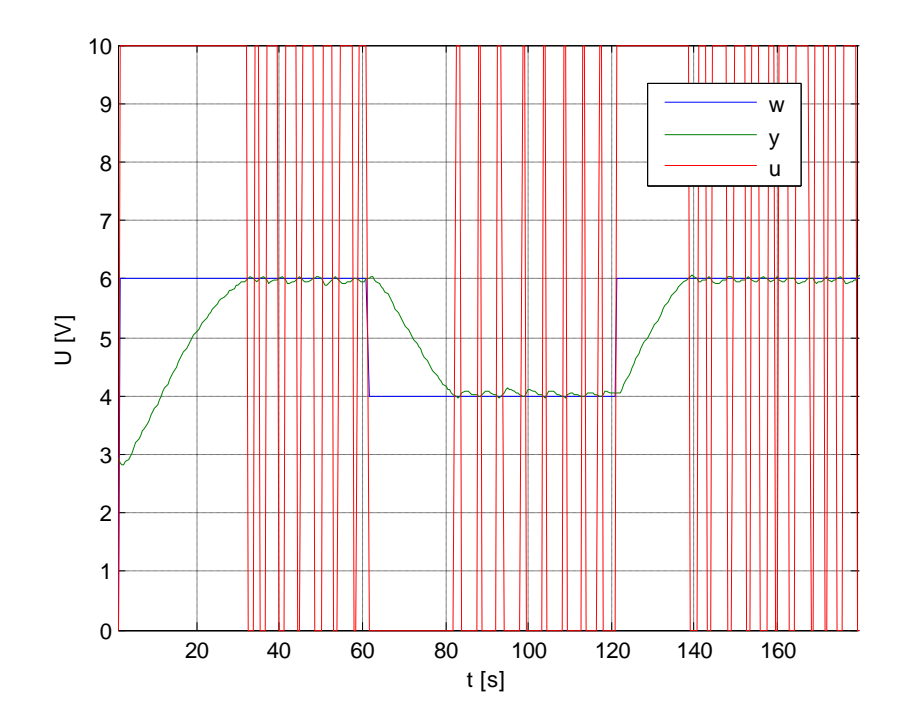

Obr. C.2 Průběh žádané, skutečné hodnoty napětí na termistoru T1 a průběh akční veličiny při nulovaní integrační složky

#### **C.1.2 Algoritmus klouzavého řízení s funkcí nasycení**

Výsledky verifikace algoritmu klouzavého řízení s funkcí nasycení se zvolenými parametry regulace  $T_1 = 25$ ,  $U^m = 10 \Theta^m = 15$ . Rovnice řídicího algoritmu je uvedena ve vztahu [\(6.9\).](#page-50-1)

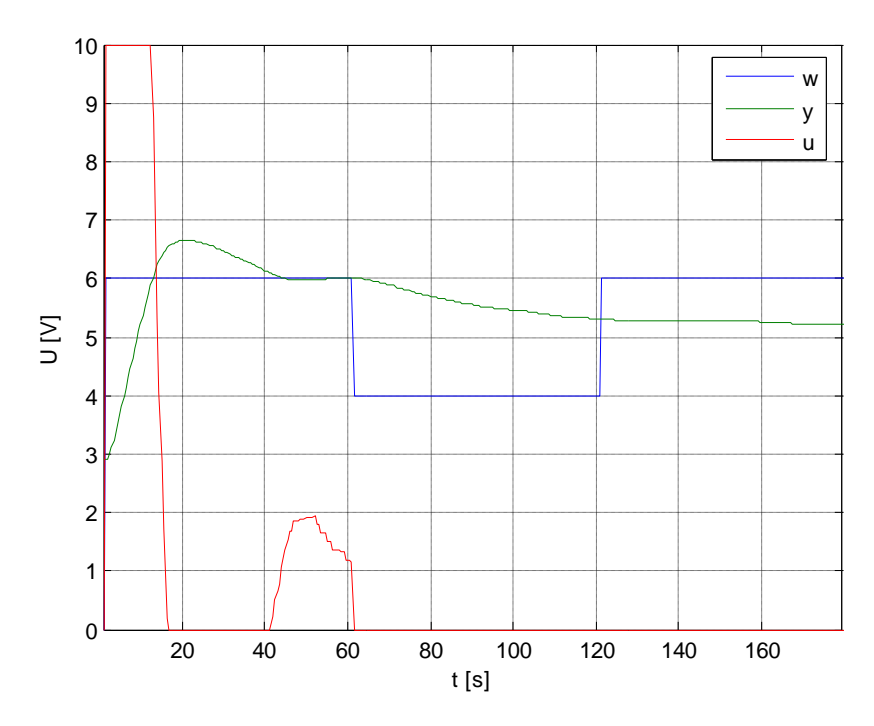

Obr. C.3 Průběh žádané, skutečné hodnoty napětí na termistoru T1 a průběh akční veličiny

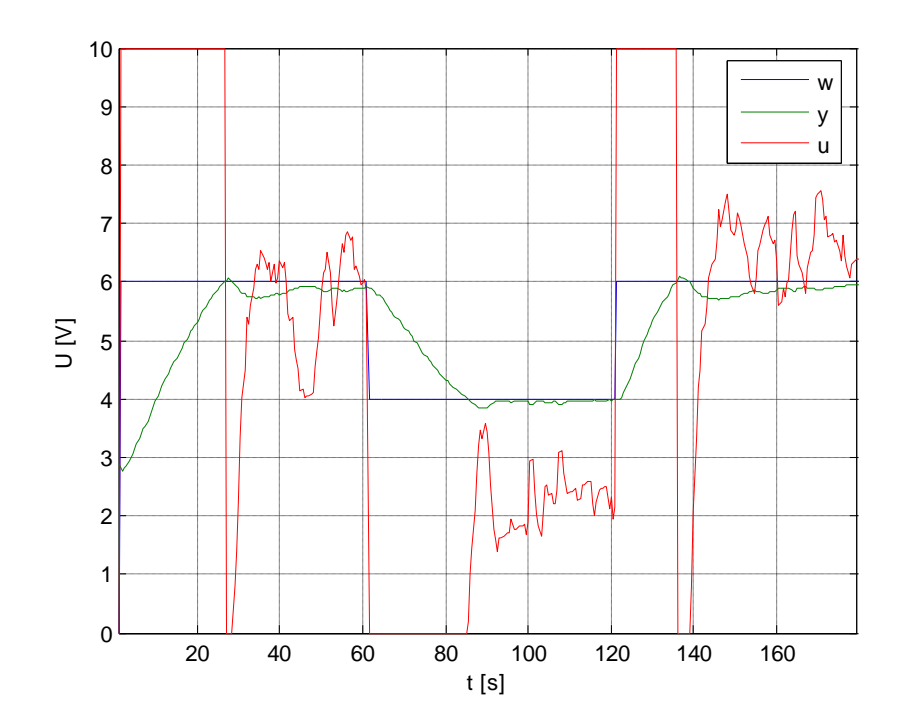

Obr. C.4 Průběh žádané, skutečné hodnoty napětí na termistoru T1 a průběh akční veličiny při nulovaní integrační složky

#### **C.1.3 Algoritmus klouzavého řízení s funkcí hyperbolický tangent**

Výsledky verifikace algoritmu klouzavého řízení s funkcí hyperbolický tangent se zvolenými parametry regulace  $T_1 = 25$ ,  $U^m = 10 \Theta^m = 15$ . Rovnice řídicího algoritmu je uvedena ve vztahu [\(6.10\).](#page-50-2)

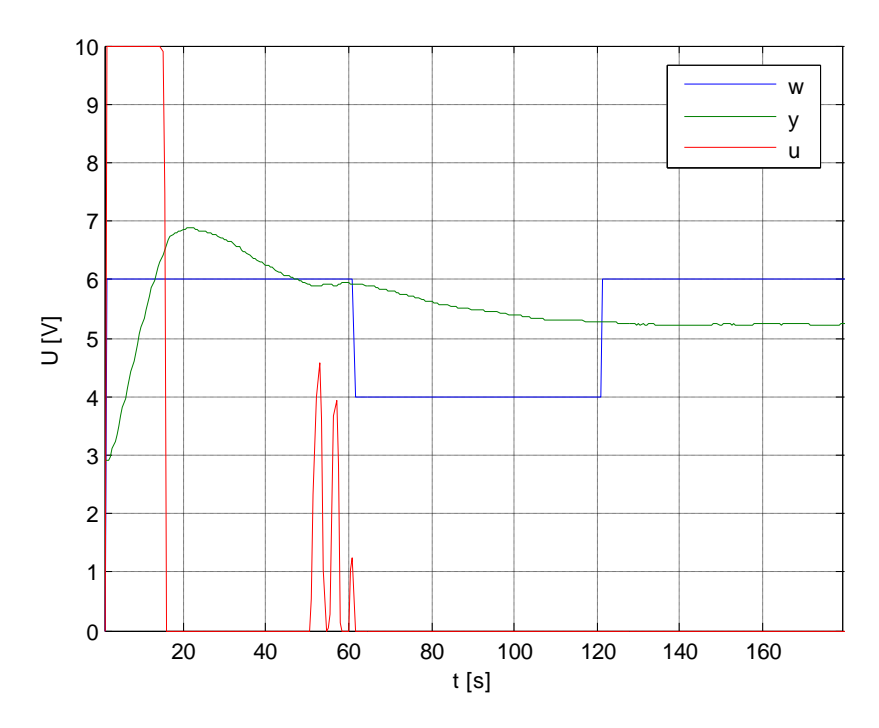

Obr. C.5 Průběh žádané, skutečné hodnoty napětí na termistoru T1 a průběh akční veličiny

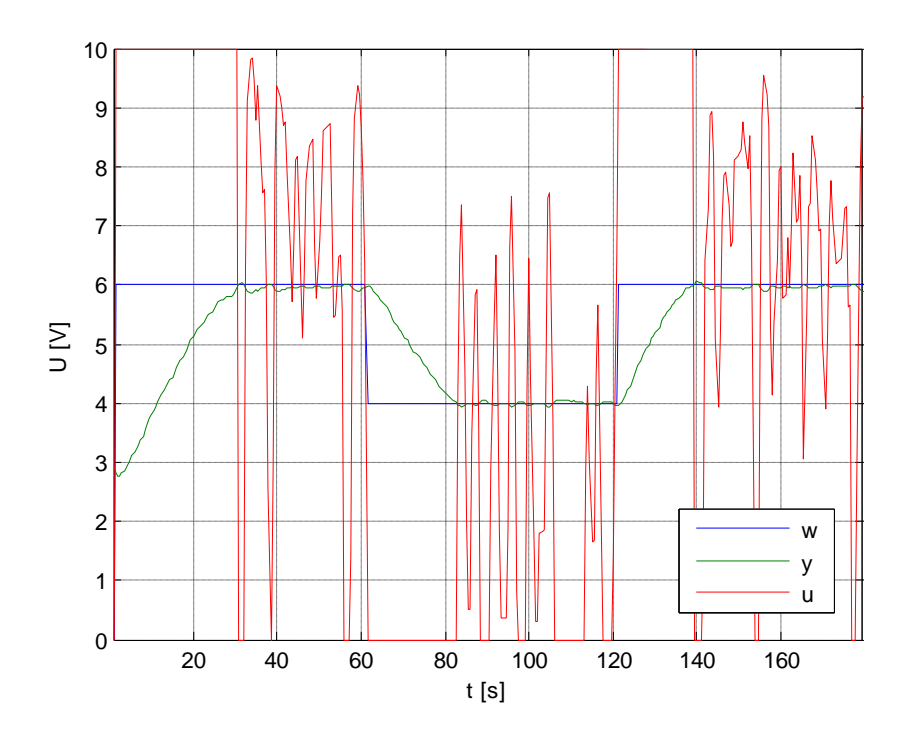

Obr. C.6 Průběh žádané, skutečné hodnoty napětí na termistoru T1 a průběh akční veličiny při nulovaní integrační složky

#### **C.1.4 Algoritmus klouzavého řízení s integrační složkou ve tvaru součtu**

Výsledky verifikace algoritmu klouzavého řízení s funkcí signum s integrační složkou ve tvaru součtu se zvolenými parametry regulace  $T_1 = 25$ ,  $U^m = 10$  K = 10. Rovnice řídicího algoritmu je uvedena ve vztahu [\(6.11\).](#page-50-3)

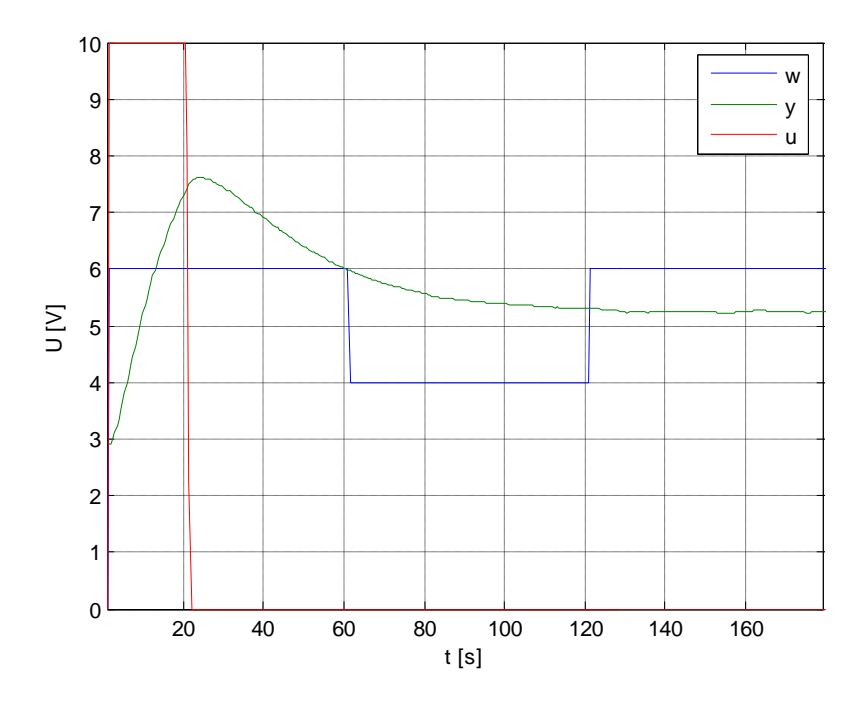

Obr. C.7 Průběh žádané, skutečné hodnoty napětí na termistoru T1 a průběh akční veličiny

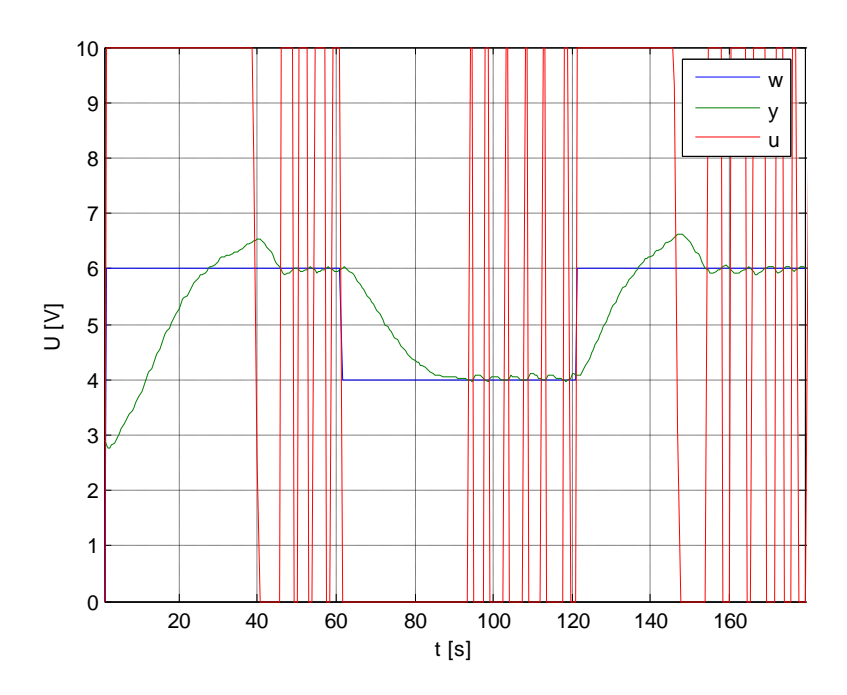

Obr. C.8 Průběh žádané, skutečné hodnoty napětí na termistoru T1 a průběh akční veličiny při nulovaní integrační složky

# **C.1.5 Algoritmus klouzavého řízení s integrační složkou ve tvaru součinu**

Výsledky verifikace algoritmu klouzavého řízení s funkcí signum s integrační složkou ve tvaru součinu se zvolenými parametry regulace  $T_1 = 25$ ,  $U^m = 10$  K = 10. Rovnice řídicího algoritmu je uvedena ve vztahu [\(6.12\).](#page-50-4)

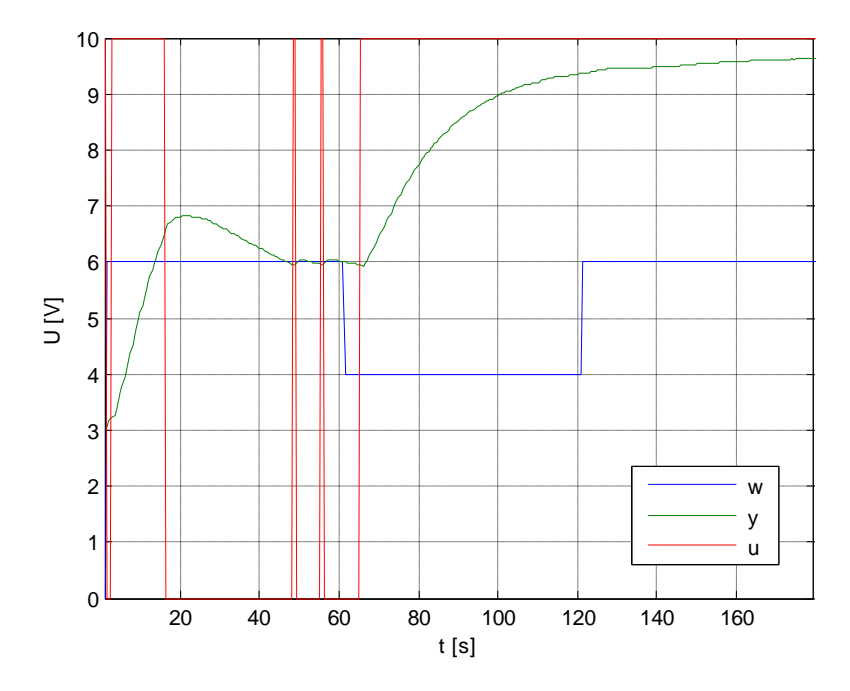

Obr. C.9 Průběh žádané, skutečné hodnoty napětí na termistoru T1 a průběh akční veličiny
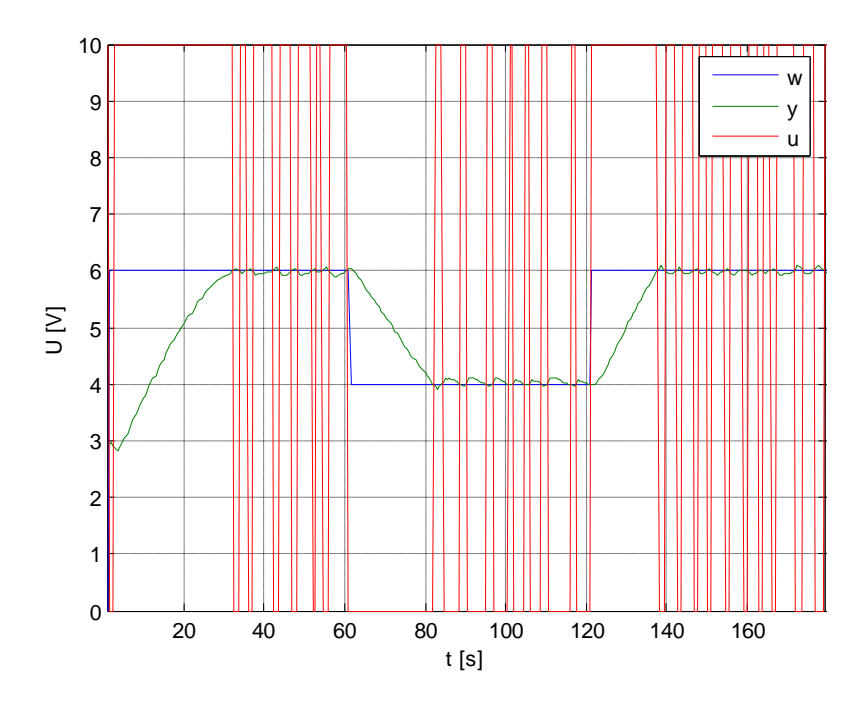

Obr. C.10 Průběh žádané, skutečné hodnoty napětí na termistoru T1 a průběh akční veličiny při nulovaní integrační složky

## **C.1.6 Algoritmus klouzavého řízení s možnosti ohřevu i chlazení**

Výsledky verifikace algoritmu klouzavého řízení s funkcí signum se zvolenými parametry regulace  $T_1 = 25$ ,  $U_{\text{zar}}^m = 10$ ,  $U_{\text{ven}}^m = 2$ . Rovnice řídicího algoritmu je uvedena ve vztahu [\(6.13\).](#page-50-0)

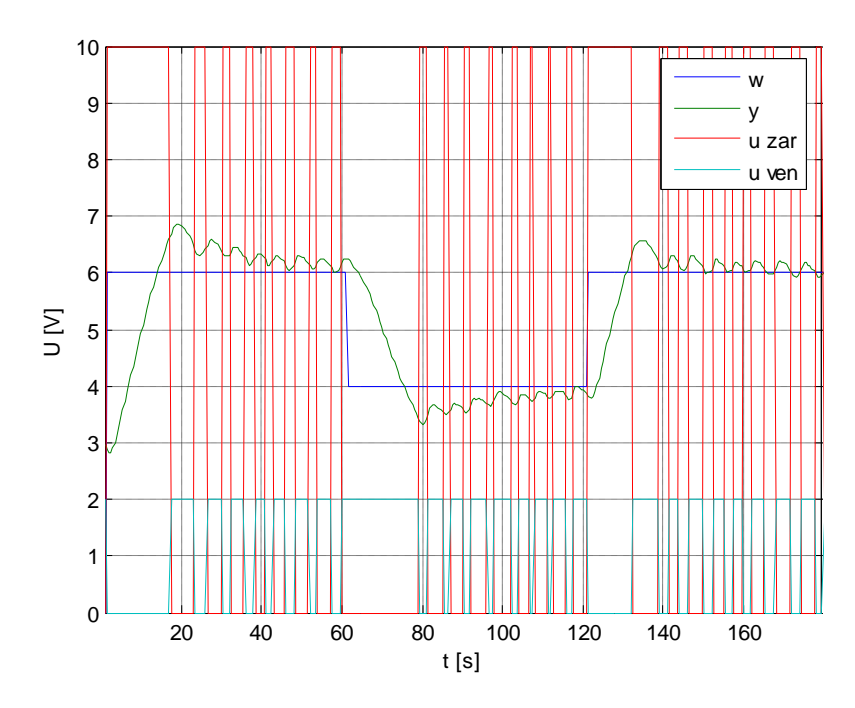

Obr. C.11 Průběh žádané, skutečné hodnoty napětí na termistoru T1 a průběh akční veličiny

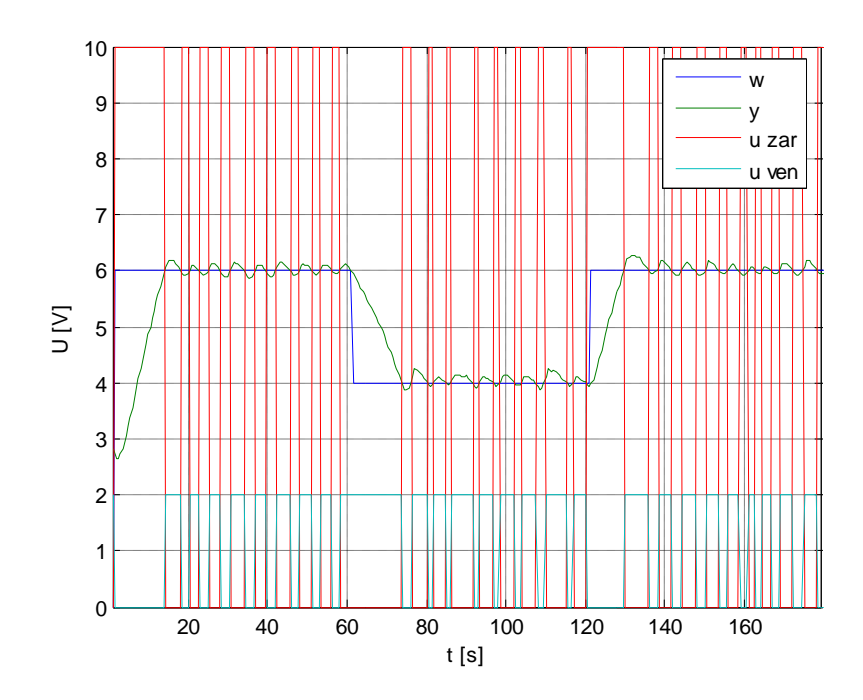

Obr. C.12 Průběh žádané, skutečné hodnoty napětí na termistoru T1 a průběh akční veličiny při nulovaní integrační složky